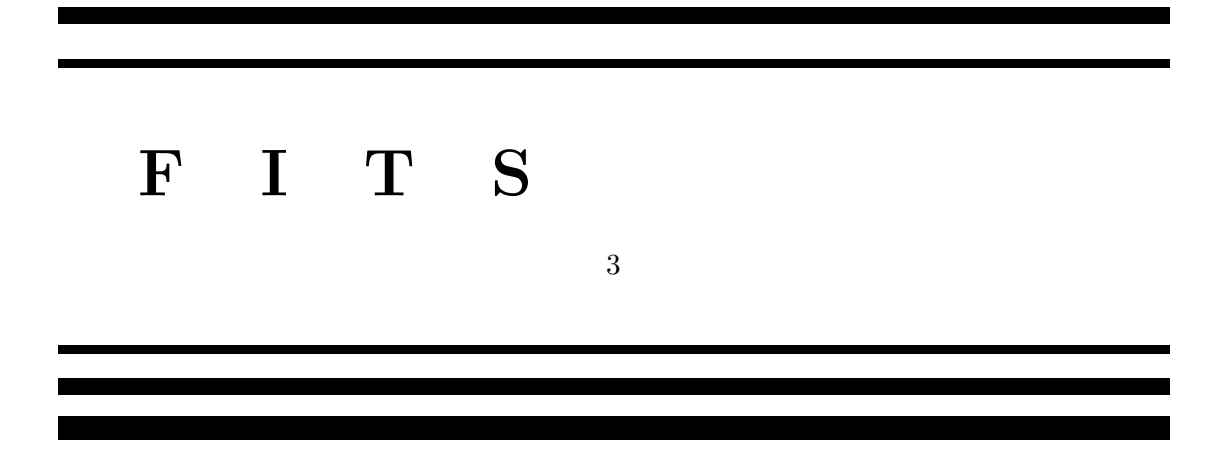

 ${\rm FITS}$ 

1997 12 8

# *FITS* フォーマットが策定され使用されるようになっている。 *FITS* は天文データの 流通  $\bullet$  $\bullet$

 $\bullet$ • 自己記述性

 $FITS$ 

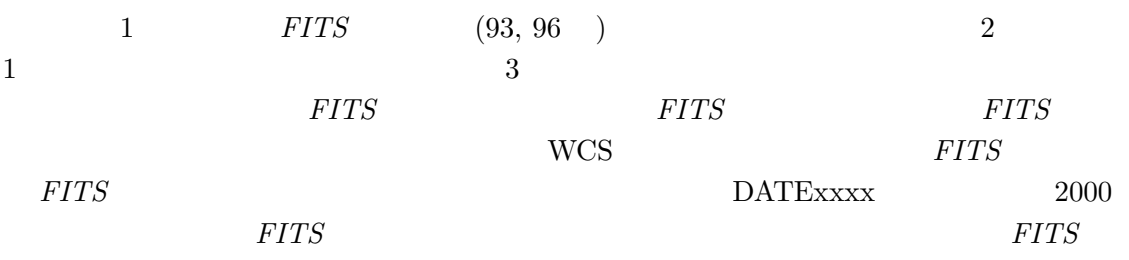

 $FITS$ 

 $FITS$   $2$ 

, E-mail:  $kanamitu@fukuoka-edu.ac.jp$ 

TEL.0422-34-3604 FAX.0422-34-3840 E-mail: *ichikawa@azuma.mtk.nao.ac.jp*

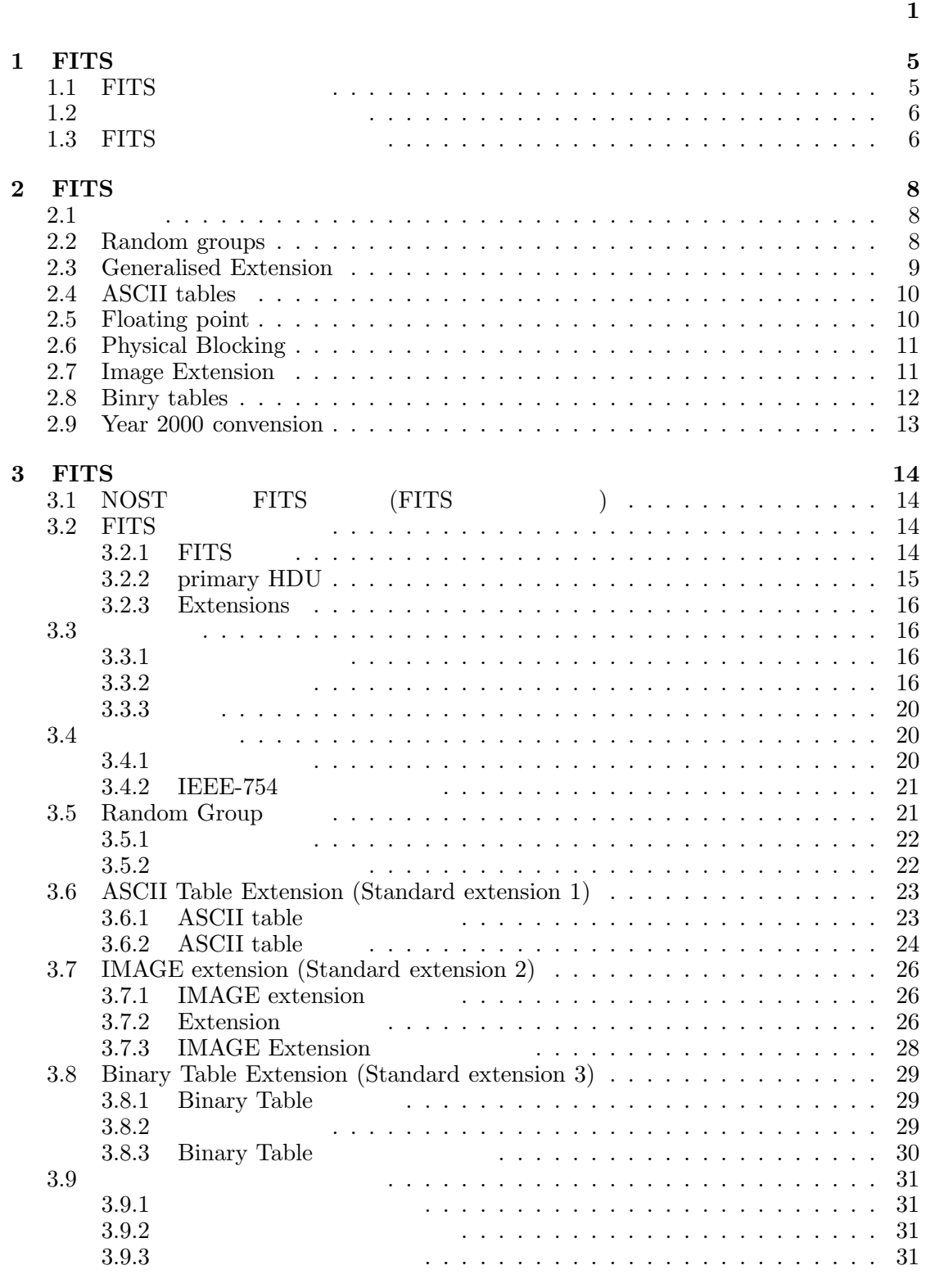

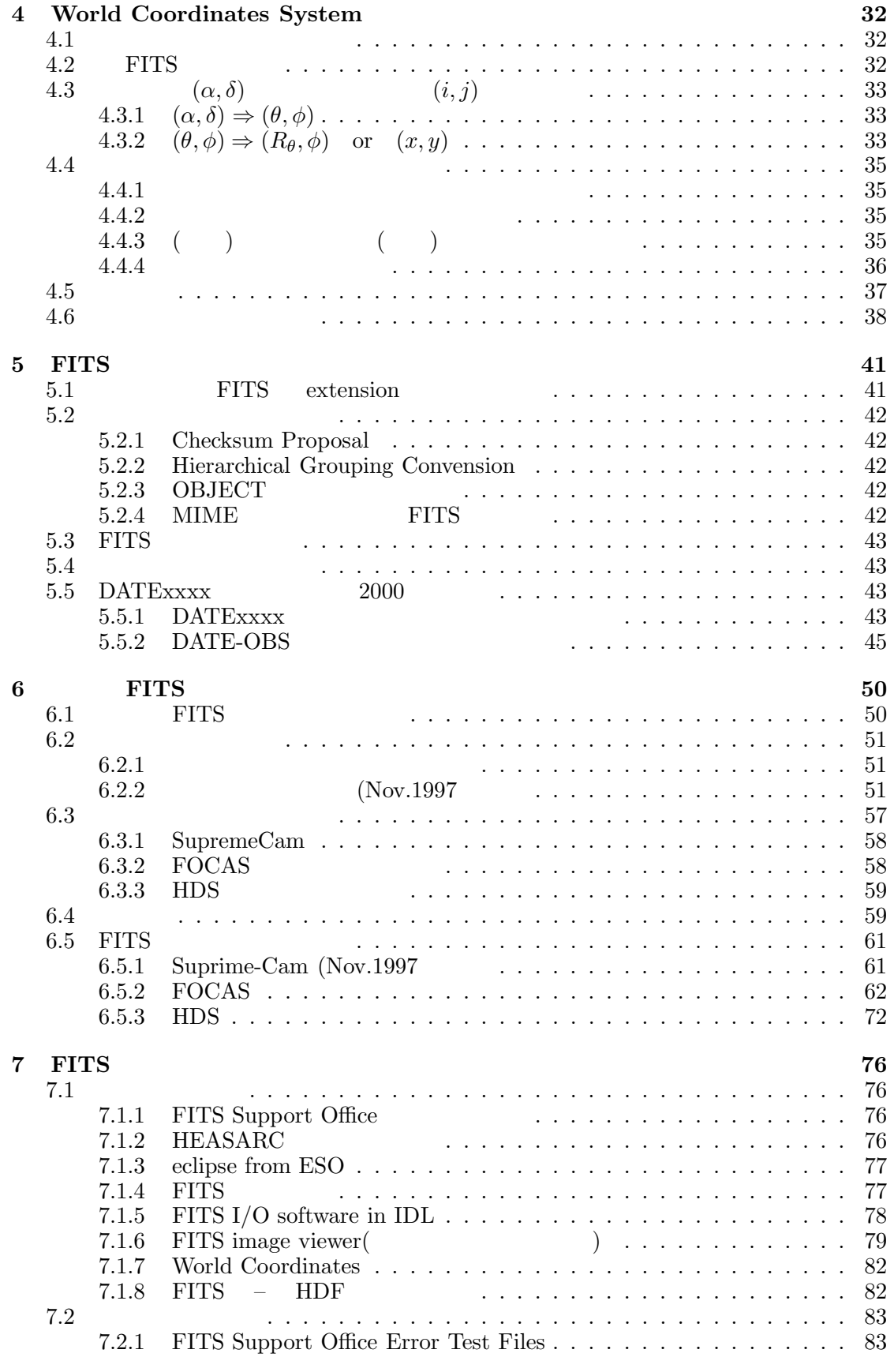

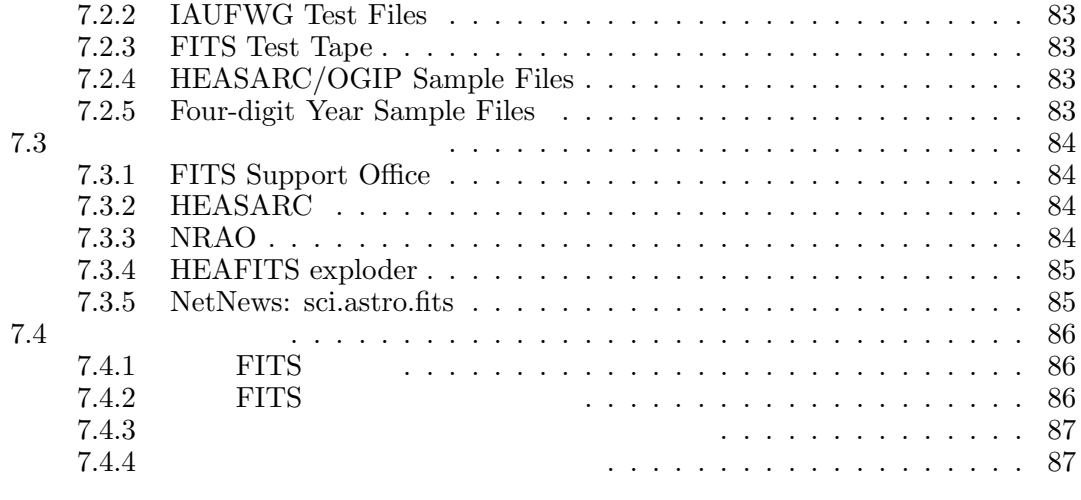

# **1** FITS

## 1.1 FITS

 $FITS$  ( The Flexible Image Transport System )

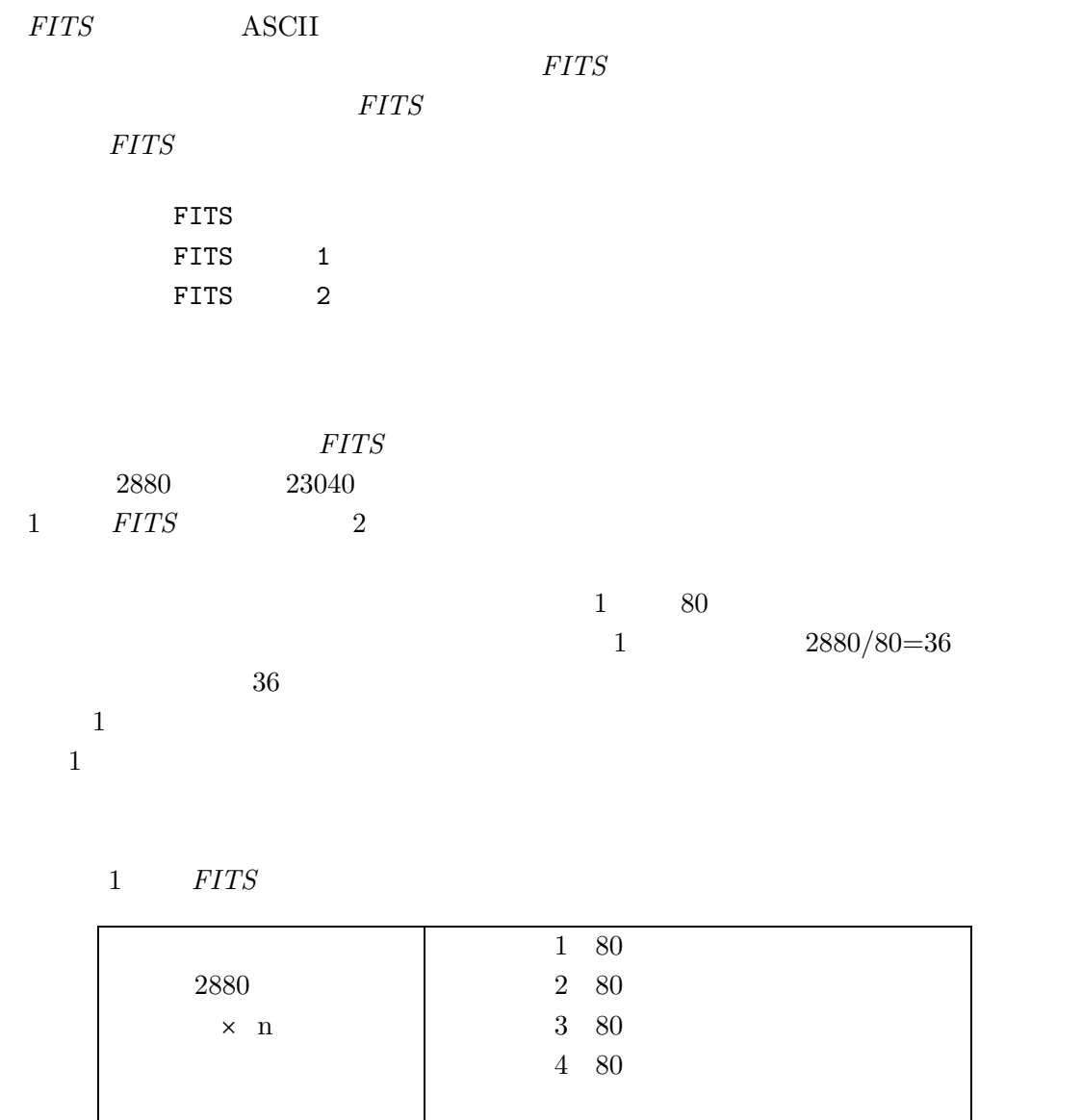

5

*Contract Contract Contract Contract Contract Contract Contract Contract Contract Contract Contract Contract Contract Contract Contract Contract Contract Contract Contract Contract Contract Contract Contract Contract Cont* 

 $2880\,$  $\times$   $\,$  n

- データレコード バイナリテーション

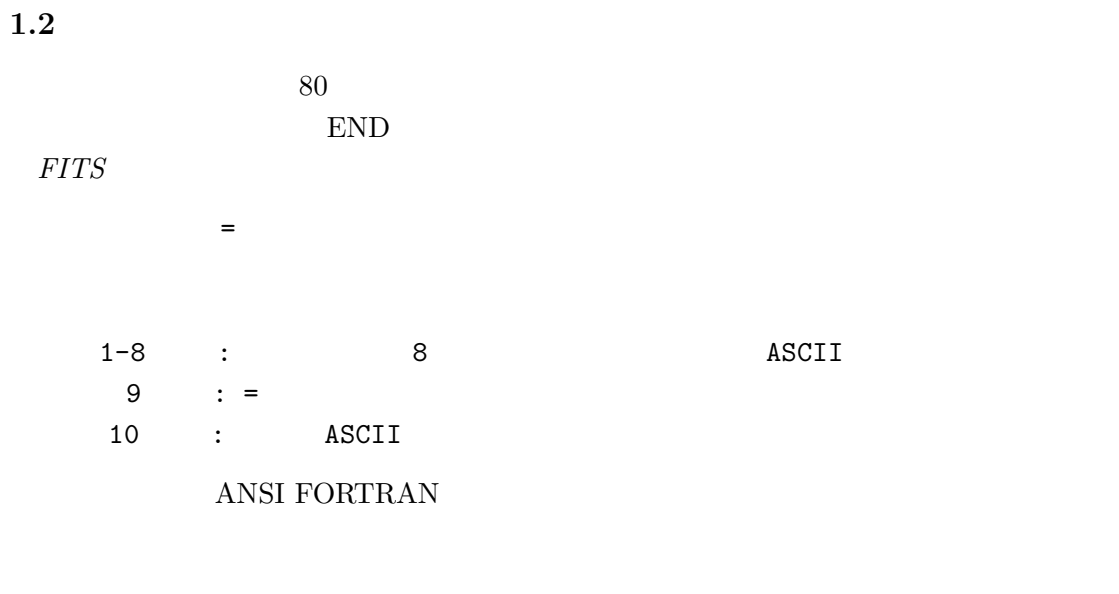

 $\mathbf 1$ 

- $\qquad \qquad : T \qquad F \qquad 30$
- $: 11-30$   $31-50$ •  $11-30$   $31-50$
- $\begin{array}{cccccccccccc}\n\bullet & & \cdot & & \cdot & 8 \\
\bullet & & \cdot & & & \cdot & 20\n\end{array}$  $\overline{\phantom{a}}$

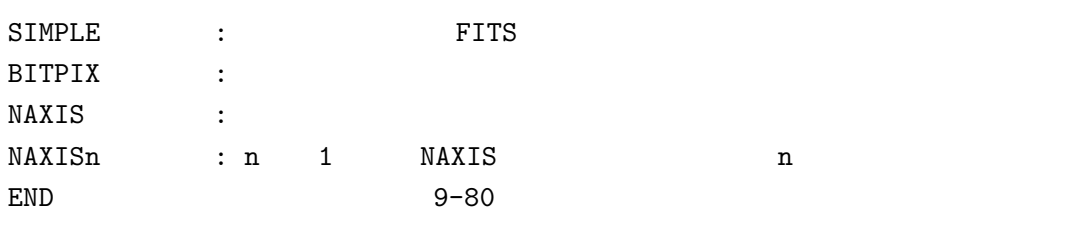

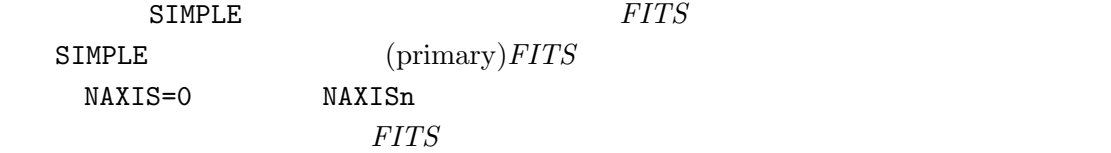

1.3 FITS

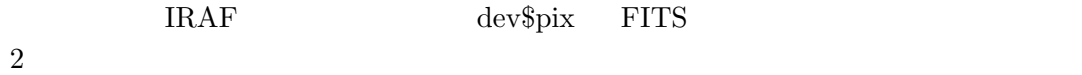

### Main Header(IRAF dev\$pix)

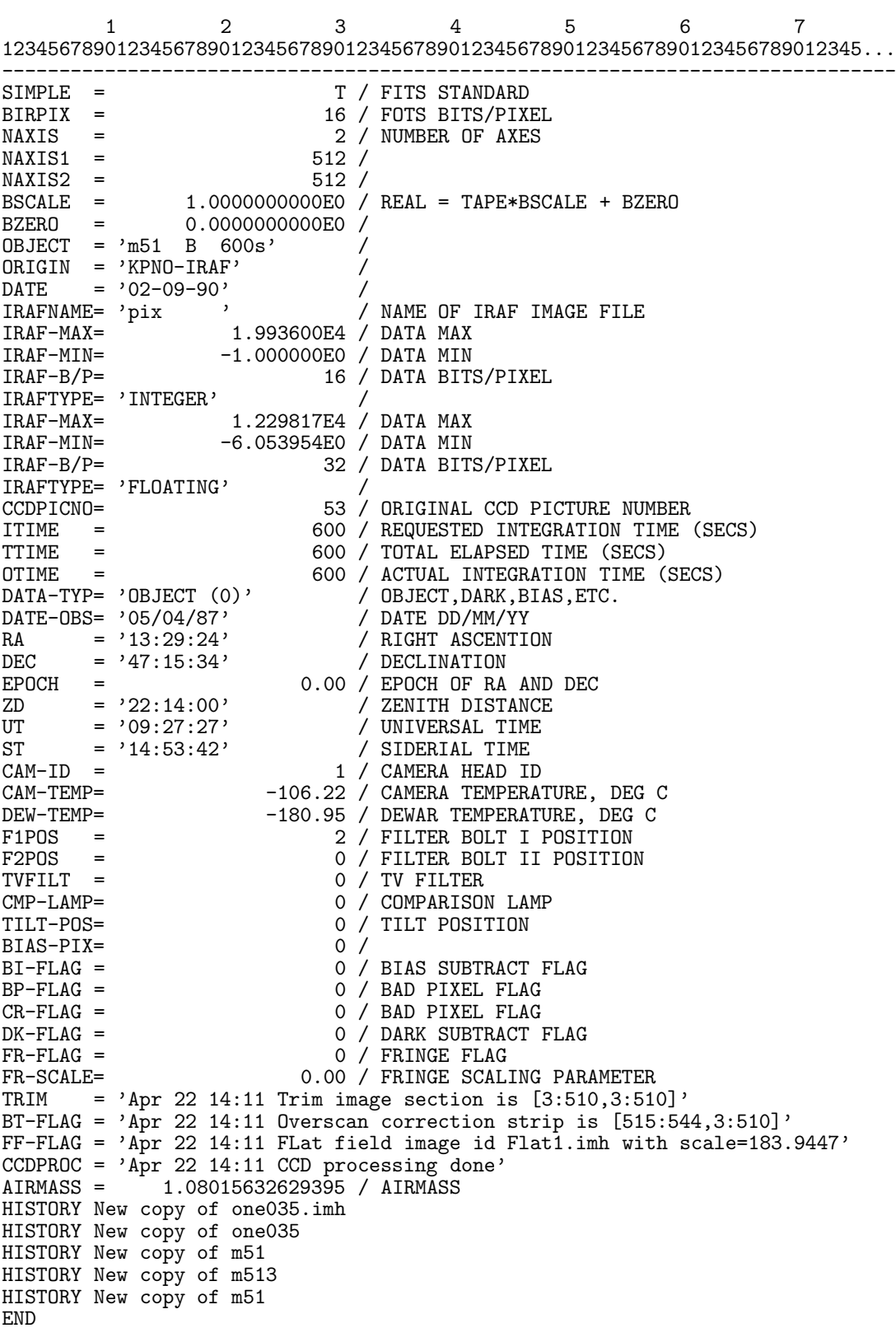

### 2 FITS

**2.1** 誕生

1976 11 NFRA(Netherlands Foundation for Radio Astronomy) R. Harten KPNO(Kitt Peak National Observatory) D. Wells 1977 1978 J. Dickel (Univ. Illinois) Westerbork Kitt Peak 1979 1 KPNO NSF(National Science Foundation) Chair P. Boyce(NSF) NOAO NRAO R. Burns(NRAO), E. Groth(Princeton), Wells Burns VLA 1979 3  $27/28$  Harten Wells 36 E. Greisen(NRAO) Wells Basic *FITS* Agreement  $CDC-6000/7000$  (30240-bits)  $23040\text{-bits}$  8-bit 16-bit 32-bit 0-999  $\frac{1}{32}$ 1979 5 NOAO NRAO *FITS*  $OS/MVT$  IBM-360 (2  $32$ EBCDIC) PL/I SCOPE

OS CDC-6400 (1 60 Display Code) FORTRAN 交換のためにはおよそ考えられる最悪のものだった。これは、提案された *FITS* 構造が是

1979 6 Basic *FITS* International Image Processing Workshop Wells Greisen 

Harten endorse FITS

(*FITS* Paper 1 )

• Wells, D. C., Greisen, E. W., and Harten, R. H. 1981, "*FITS*: A Flexible Image Transport System," *Astron. Astrophys. Suppl.*, **44**, 363–370.

### **2.2 Random groups**

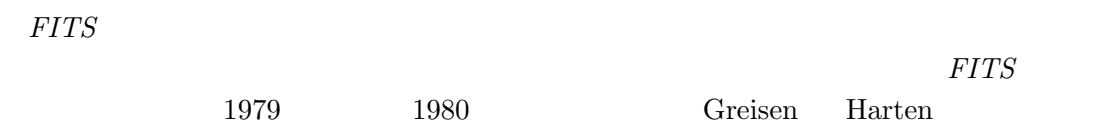

8

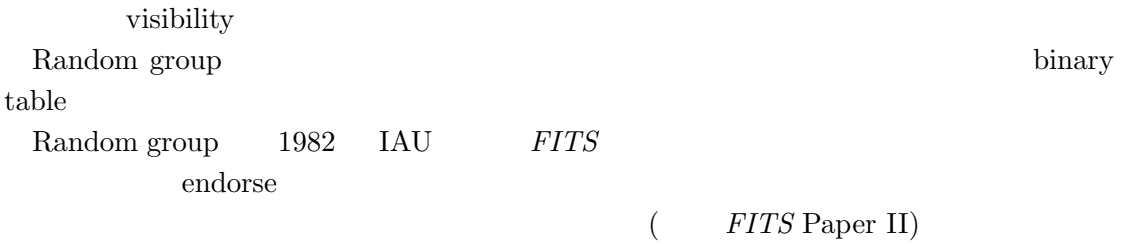

• Greisen, E. W. and Harten, R. H. 1981, "An Extension of *FITS* for Small Arrays of Data," *Astron. Astrophys. Suppl.*, **44**, 371–374.

### **2.3 Generalised Extension**

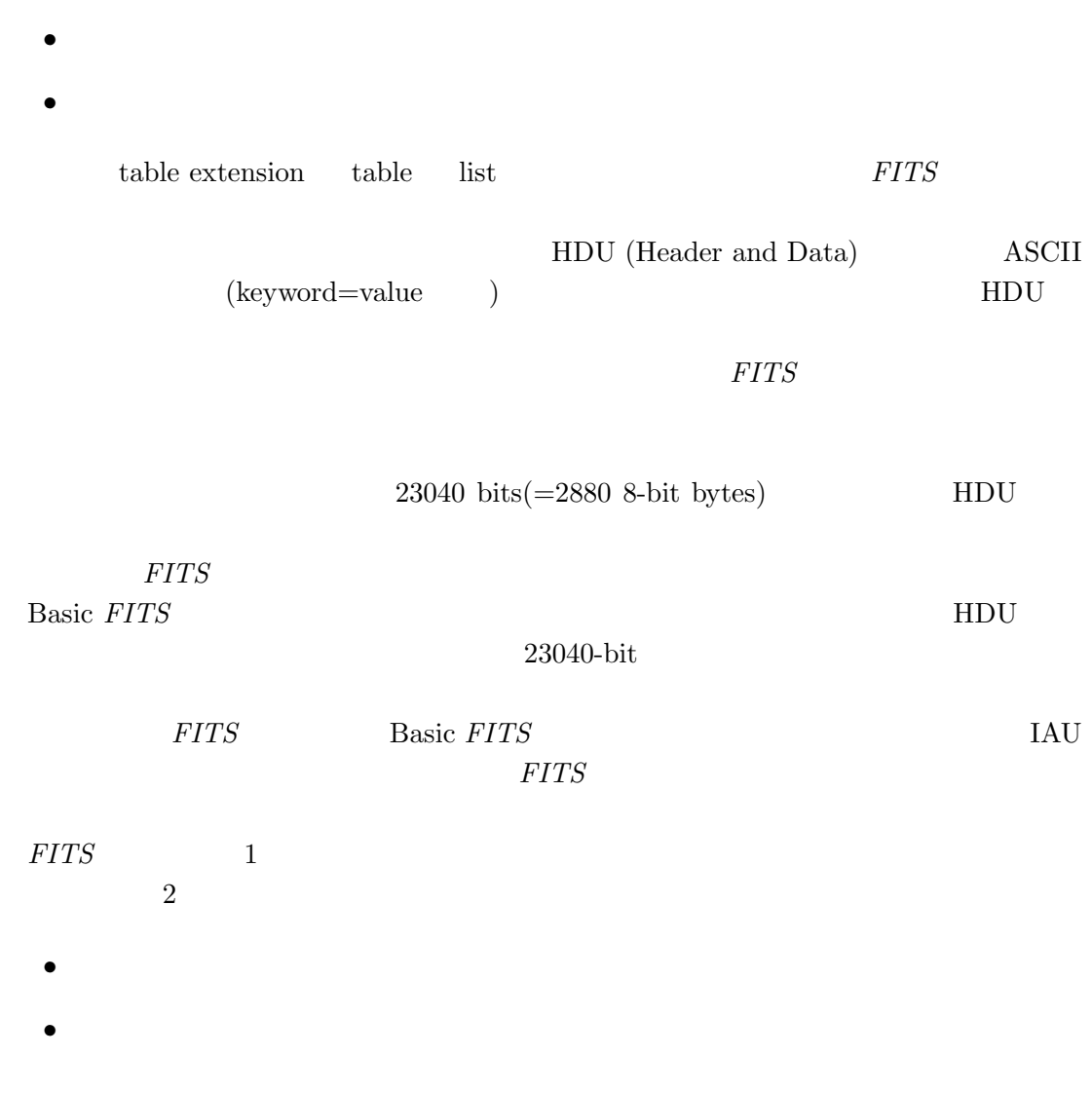

1988 IAU endorse (*FITS* Paper III)

• Grosbøl, P., Harten, R. H., Greisen, E. W., and Wells, D. C. 1988, "Generalized Extensions and Blocking Factors for *FITS*," *Astron. Astrophys. Suppl.*, **73**, 359– 364.

### **2.4 ASCII tables**

FITS **FITS** 

- $\bullet$
- $FITS$
- $\bullet$

 $\text{ASCI}$ I *FITS*  $\text{FITS}$ 

 $( \begin{array}{cccc} \text{FORTRAN-77} & \text{ )} & \text{ )} \end{array}$ 

 $\rm ADC$ 

(*FITS* Paper IV)

• Harten, R. H., Grosbøl, P., Greisen, E. W., and Wells, D. C. 1988, "The *FITS* Tables Extension," *Astron. Astrophys. Suppl.*, **73**, 365–372.

ここまでの、4 つの論文でまとめられている部分が、「基本」*FITS* 又は「原始」*FITS*

### **2.5 Floating point**

 $FITS$ 

*FITS* 

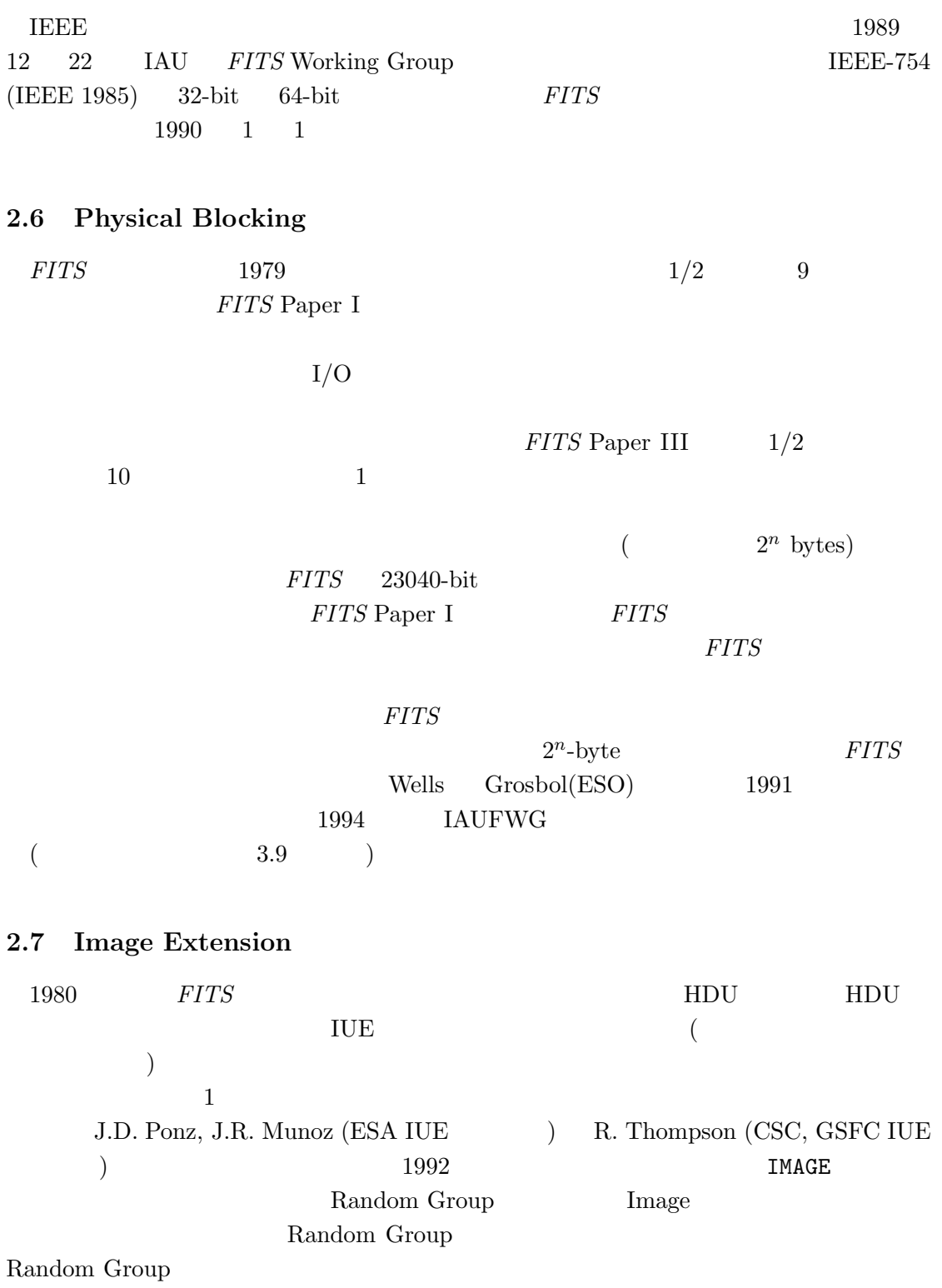

11

# **2.8 Binry tables**

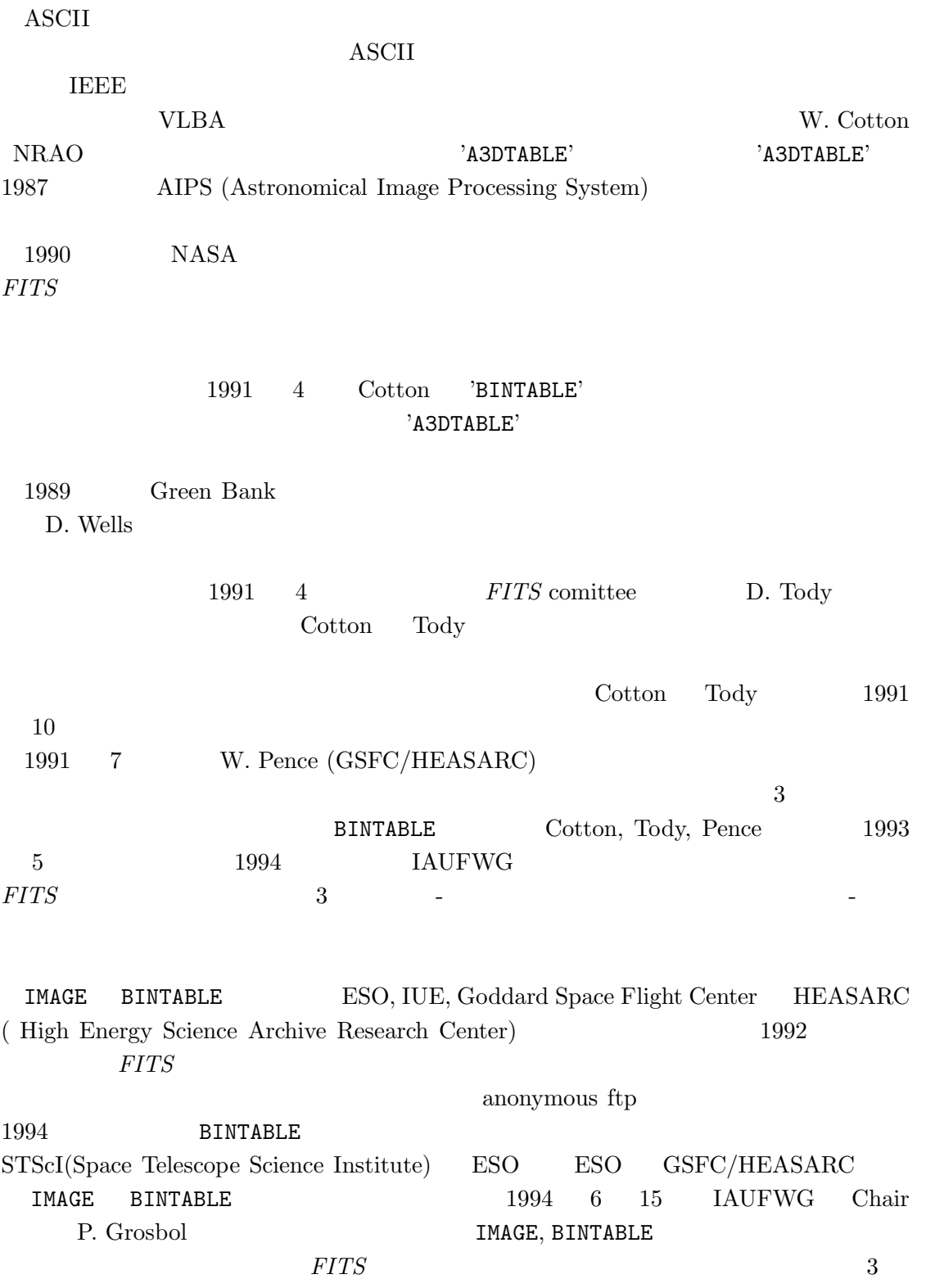

### **2.9 Year 2000 convension**

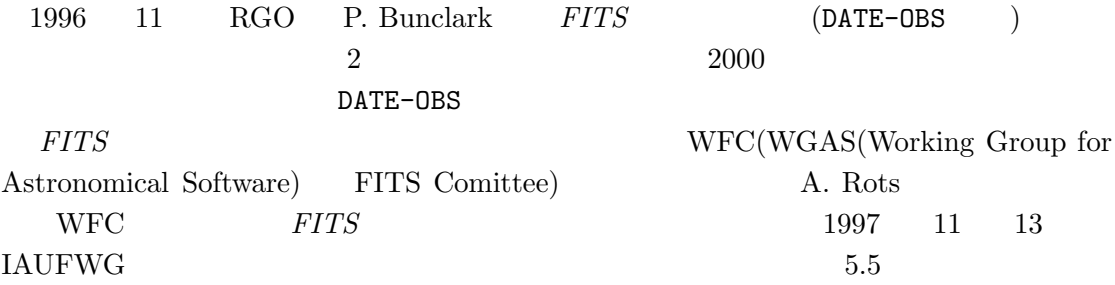

# 3 FITS

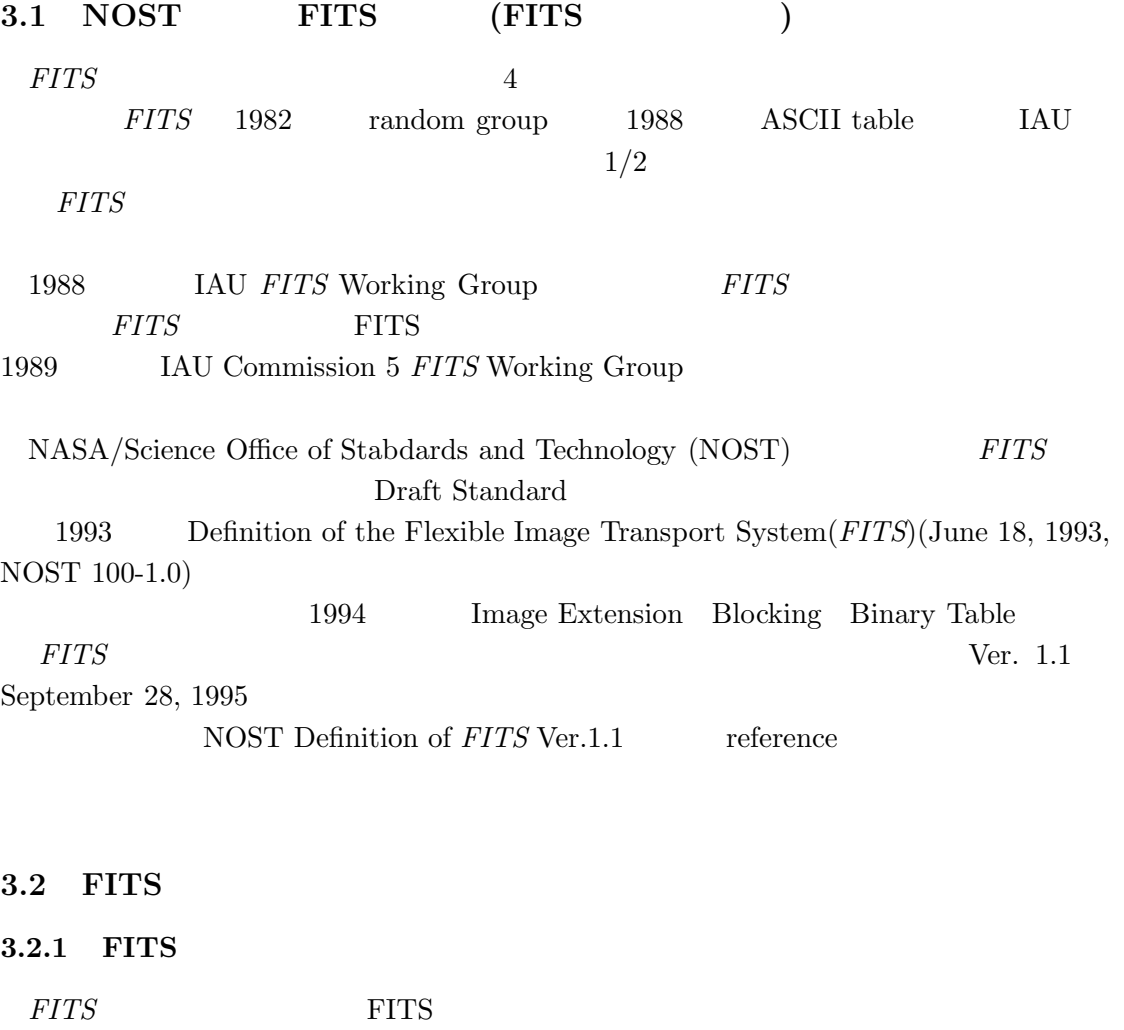

- primary HDU (Header and Data Unit)
- Random groups (optional; primary data array  $($
- extensions (optional)
- special records (optional)

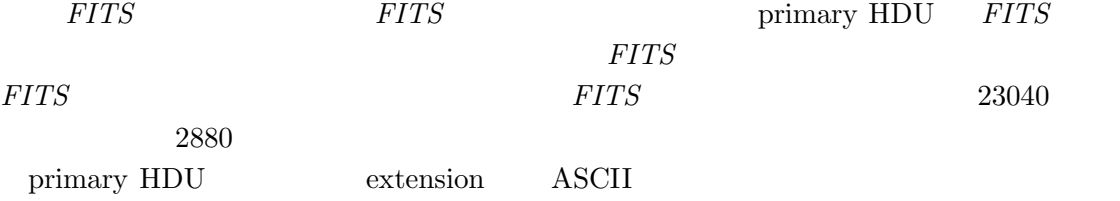

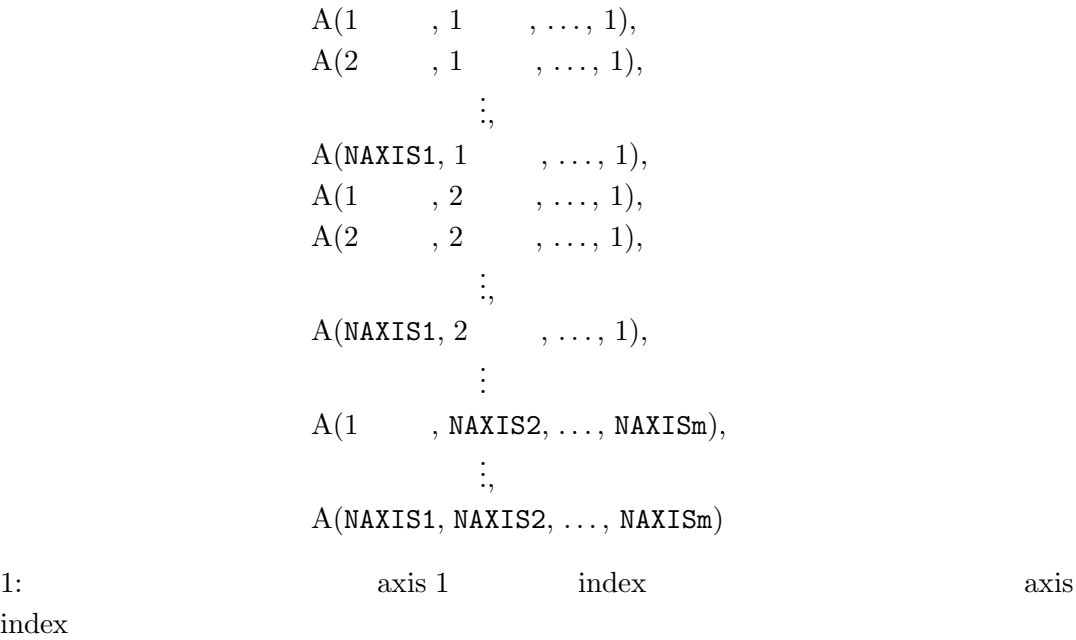

## **3.2.2 primary HDU**

*FITS* 

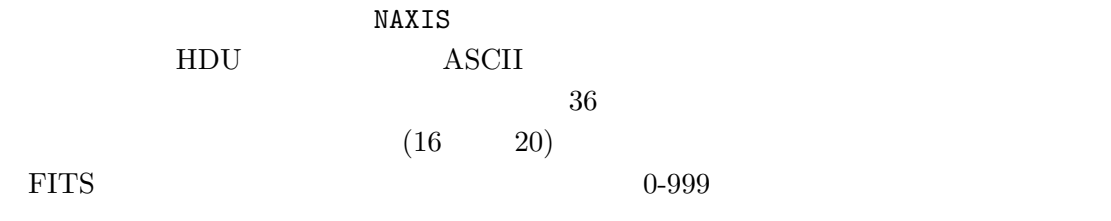

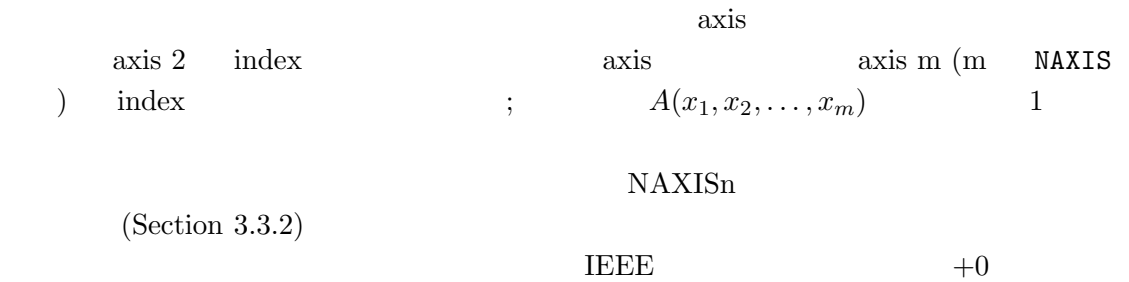

# **3.2.3 Extensions** extension extension extension **EXTER** extension **IAU** 5 (*FITS*  $\lambda$ extension extension extension EITS EXTERNAL EXTENSION **Standard Extension** standard extension **FITS** extension HDU (Tandom group レコード) あるいは他の extension の後に置かれる。1つの *FITS* データ・セット standard extension **3.3** ヘッダー  $3.3.1$  $8$  and  $8$   $\overline{\text{ASCII}}$  $9{,}10 \hspace{3cm}{\mathrm{ANSI\ FORTRAN\hbox{-}77}}$  $3.3.2$ SIMPLE FITS SIMPLE primary

 $NBITS = |BITPIX| \times$  $(NAXIS1 \times NAXIS2 \times \cdots \times NAXISm),$  (1)

primary

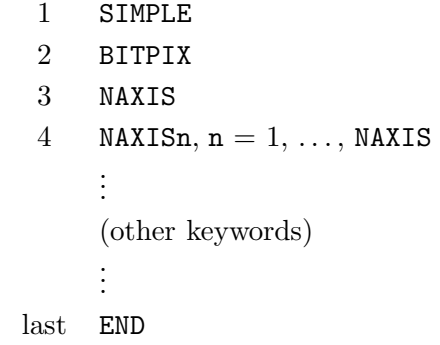

1:  $\blacksquare$ 

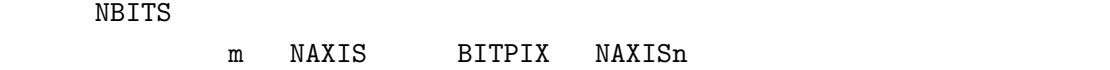

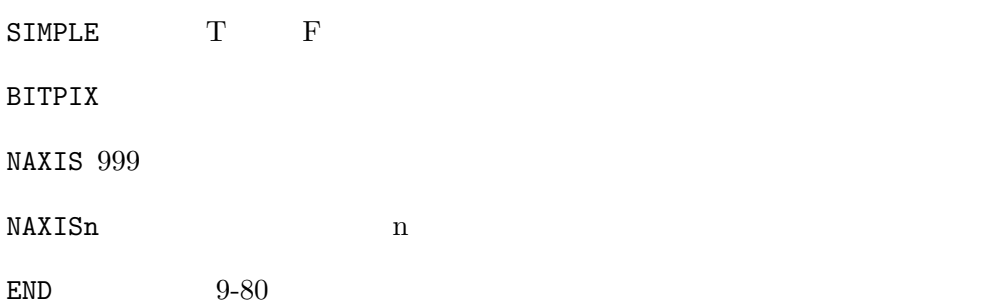

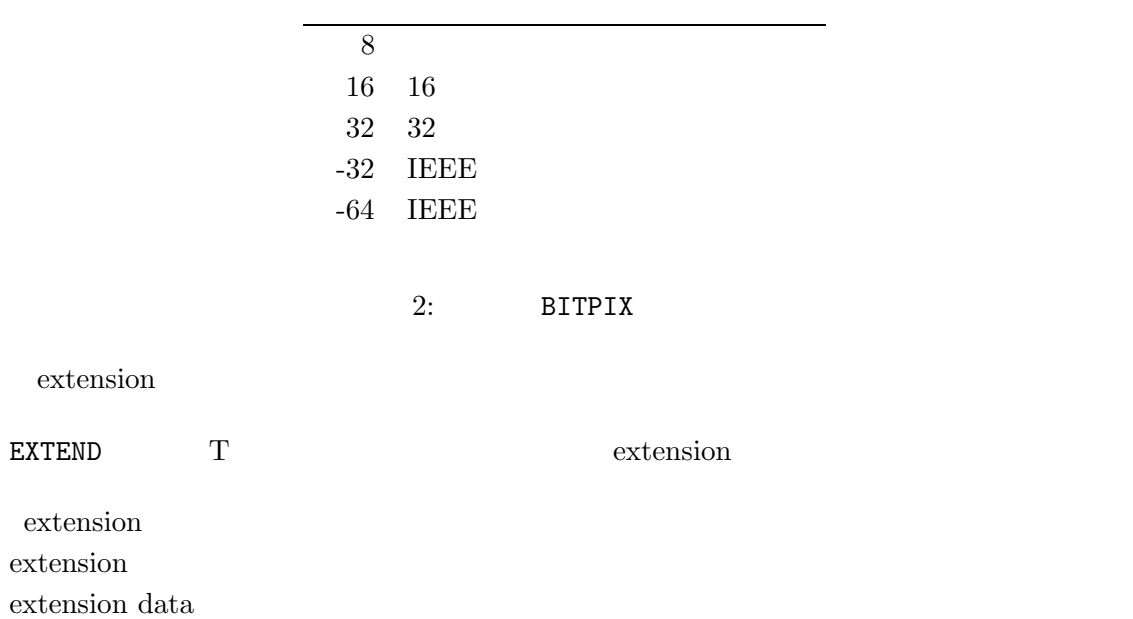

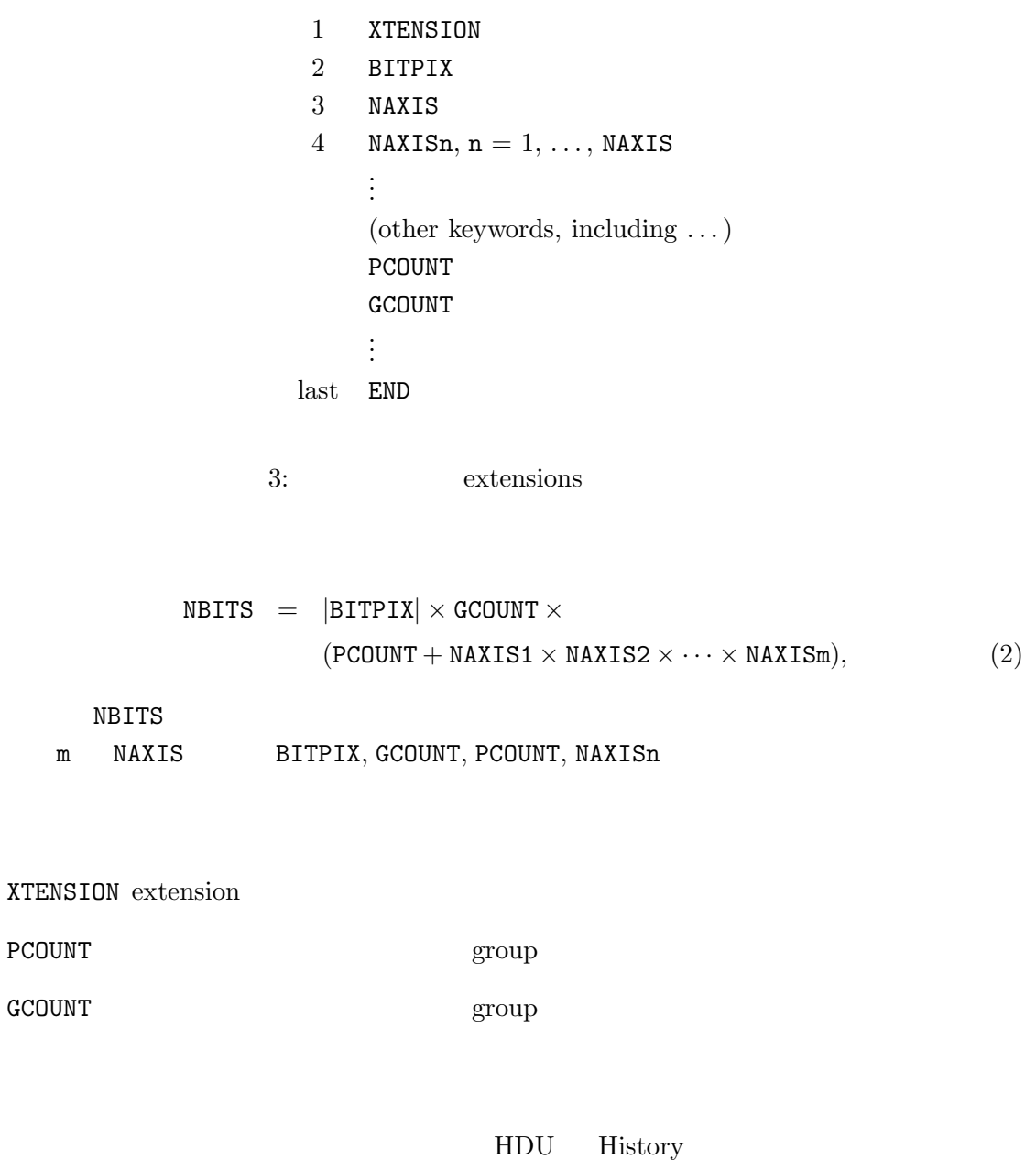

Extension

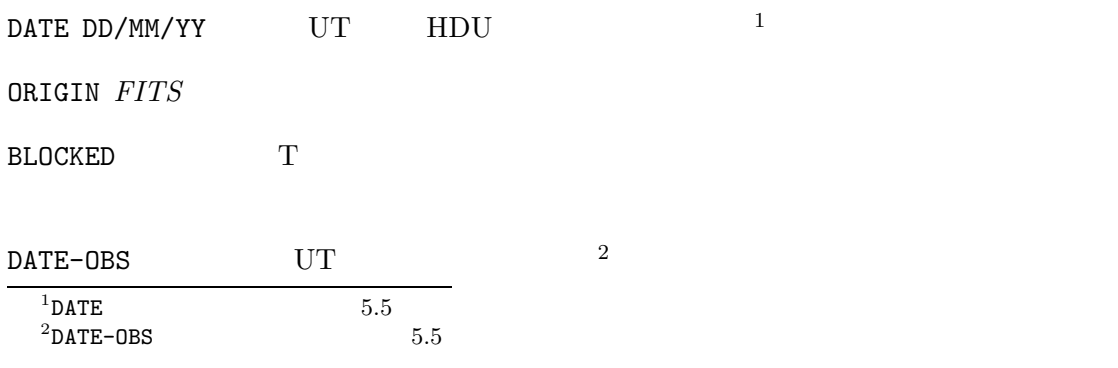

GCOUNT

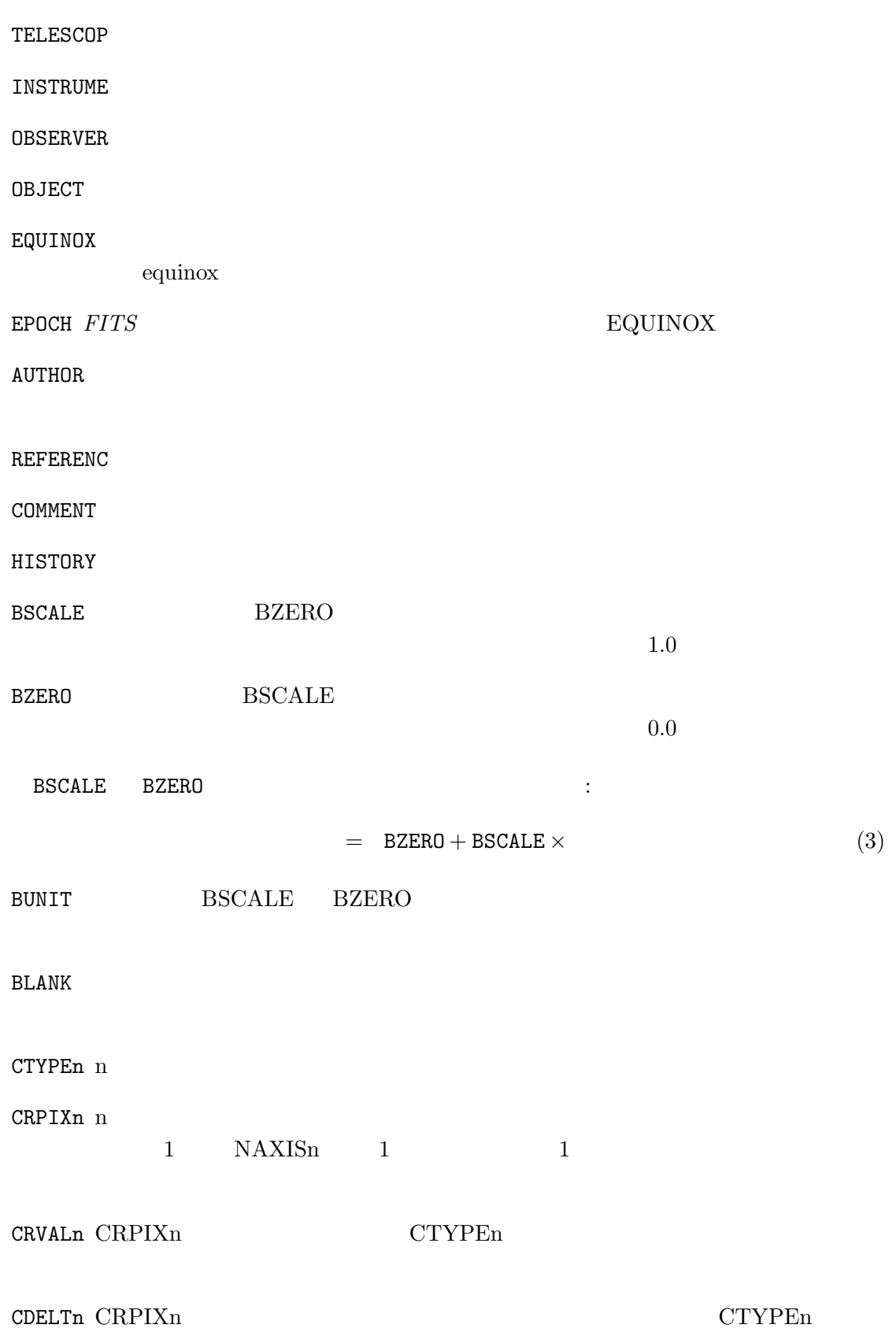

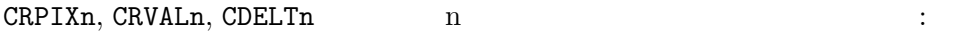

n  $=$  CRVALn + ( $-$  CRPIXn)  $\times$  CDELTn (4)

CROTAn CTYPEn

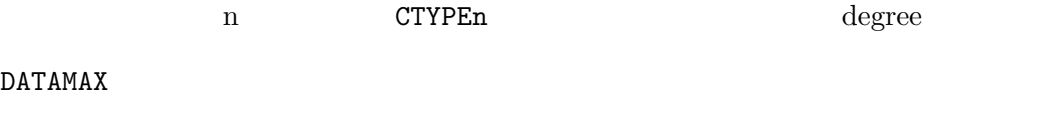

DATAMIN

EXTNAME *FITS* XTENSION

EXTVER XTENSION EXTNAME extension

 ${\tt EXTLEVEL}\ \ \rm extension \ \hspace{1cm} extension$ 

**3.3.3**

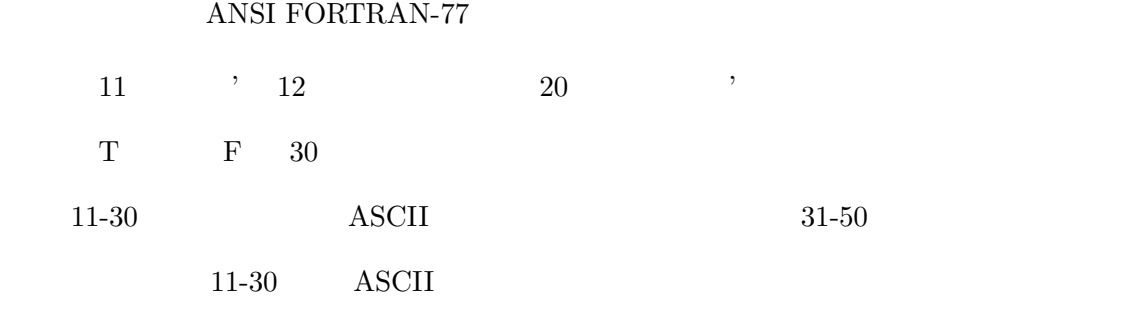

 $31-50$ 

**3.4** データ表現

 $3.4.1$ 

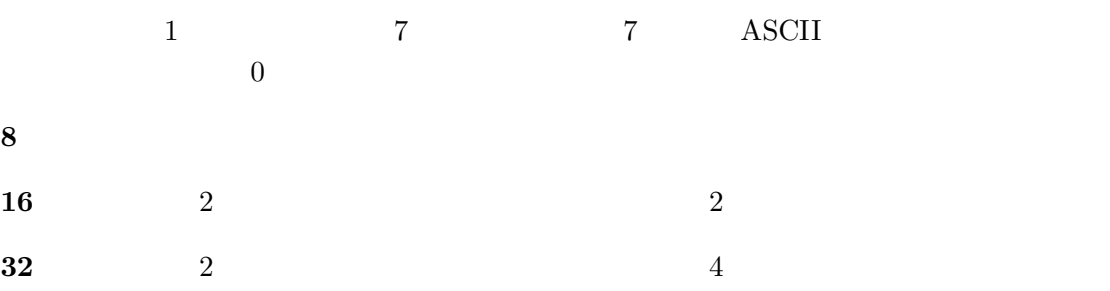

**3.4.2** IEEE-754

32 64 FITS ANSI/IEEE-754  $BITPLY = -32$   $BITPLY = -64$  32 64 IEEE 7 THE 1999 STATE AND THE RESEARCH CONSTRUCTION CONSTRUCTION CONSTRUCTION CONSTRUCTION CONSTRUCTION CONSTRUCTION CONSTRUCTION CONSTRUCTION CONSTRUCTION CONSTRUCTION CONSTRUCTION CONSTRUCTION CONSTRUCTION CONSTRUCTION C

 $32$ 

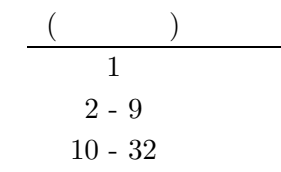

4: 32

$$
= (-1) \times 2^{(-127)} \times \tag{5}
$$

 $64$ 

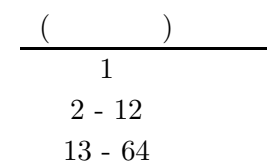

5: 64

 $=$  (-1) × 2<sup>(</sup>  $10^{23}$  × (6)

### **3.5 Random Group**

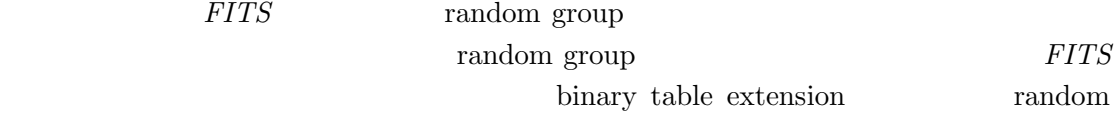

group

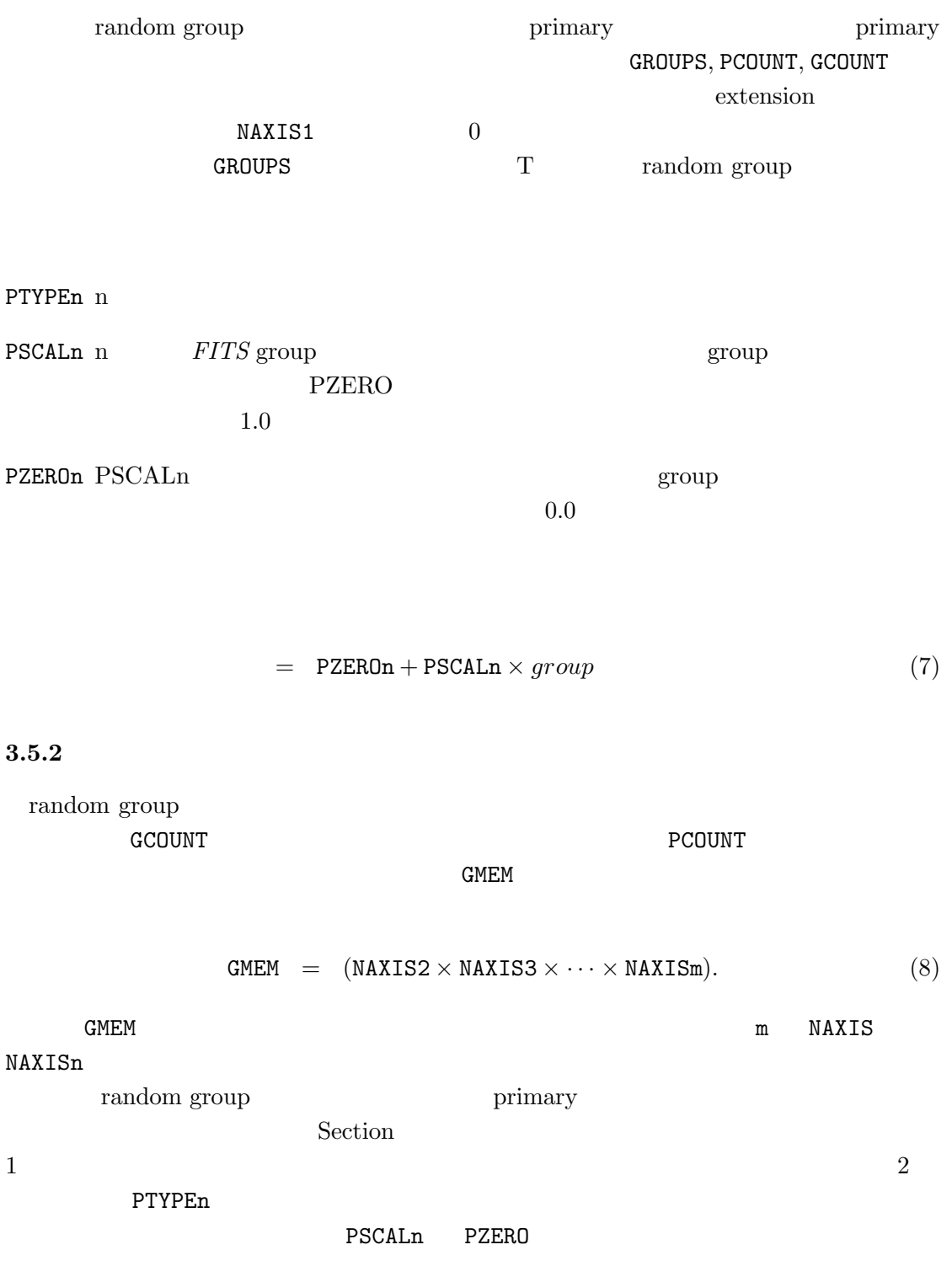

## **3.6 ASCII Table Extension (Standard extension 1)**

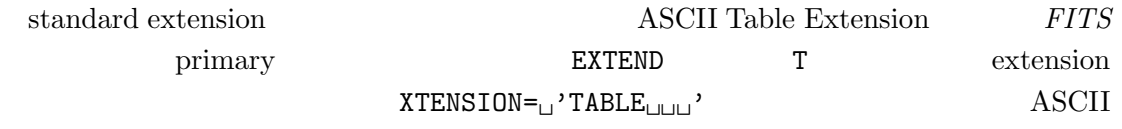

Table extension

### **3.6.1** ASCII table

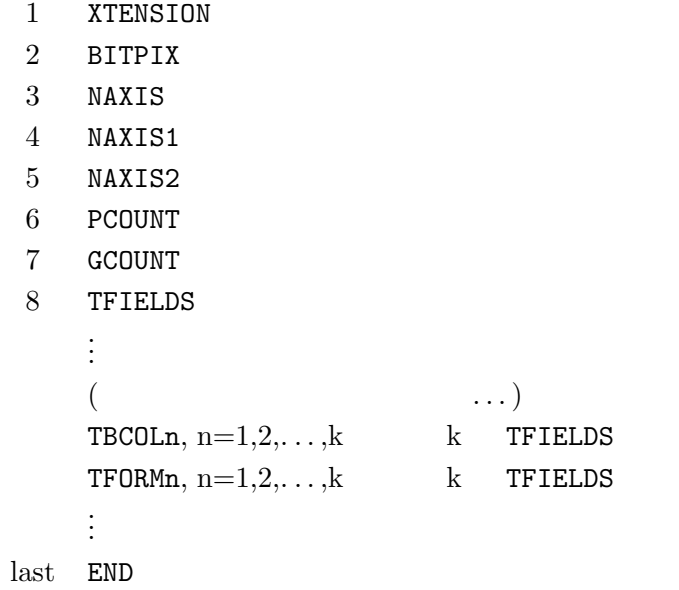

6: ASCII Table extensions

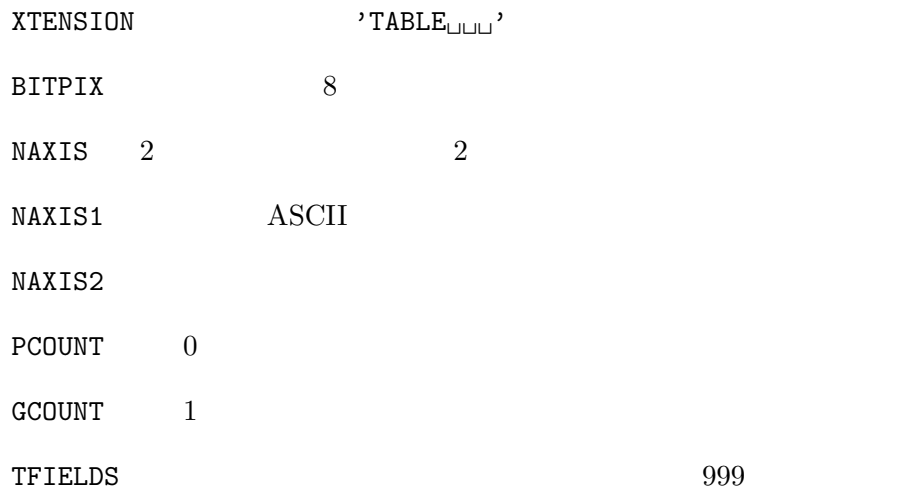

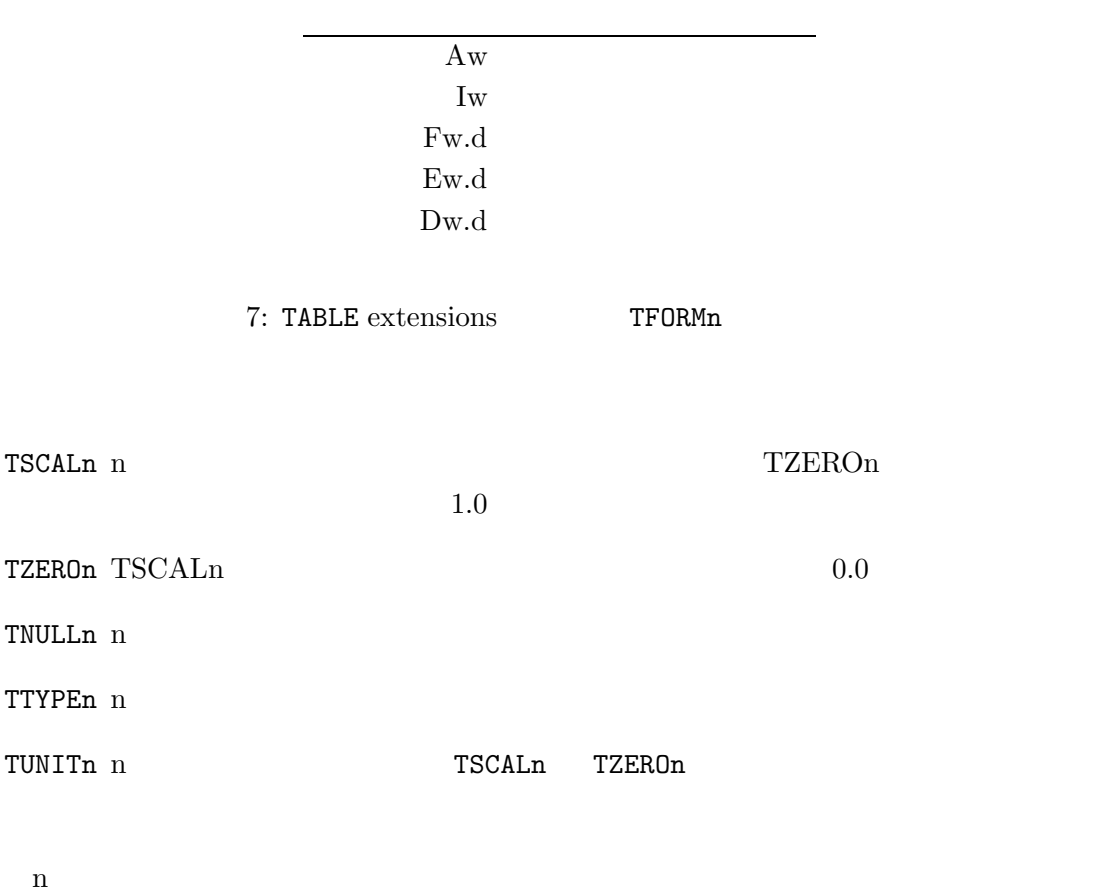

physical value  $=$  TZEROn + TSCALn  $\times$  field value. (9)

### **3.6.2** ASCII table

ASCII table extension

```
0.\dots\dots1.\dots\dots1.2.\dots\dots.3.\dots\dots.4.\dots\dots.5.\dots\dots.6.\dots\dots.7\dots1234567890123456789012345678901234567890123456789012345678901234567890...
SIMPLE = T / Standard FITS format
BITPIX = 8 / character information
```

```
NAXIS = 0 / No image data array present<br>EXTEND = T / Ther may be standard extens
EXTEND = T / Ther may be standard extensions<br>ORIGIN = 'CDS ' Site which wrote the tape
ORIGIN = 'CDS ' / Site which wrote the tape
DATE = '23/09/83/' / Date tape was written
COMMENT AGK3 Astrometric catalog, formatted in FITS Tables Format.
COMMENT see: W. Dieckvoss, Hamburg-Bergedorf 1975.
END
   extension
   (0.\dots\dots1.\dots\dots1.\dots\dots2.\dots\dots1.3.\dots\dots1.\dots\dots\dots5.\dots\dots\dots6\dots\dots\dots7\dots1234567890123456789012345678901234567890123456789012345678901234567890...
XTENSION= 'TABLE ' / Table extension
BITPIX = 8 / 8-bits per "pixel"
NAXIS = 2 / simple 2-D matrix
\texttt{MAXIS1} = \texttt{74} / \texttt{No. of characters per row} (=74)
\texttt{MAXIS2} = 3 / The number of rows (=3)
PCOUNT = 0 / No "random" parameters
GCOUNT = 1 / Only one groupe
TFIELDS = 16 / there are 16 fields per row
EXTNAME = 'AGK3 ' / Name of the catalog
TTYPE1 = 'NO ' / The star number
TBCOL1 = 1 / start in column 1TFORM1 = 'A7 ' / 7 characer field
TTYPE2 = 'MG ' / stellar magnitudes
TBCOL2 = 8 / start in column 8TFORM2 = 'E4.1 ' / xx.x SP floating pont
TUNIT2 = 'MAG ' / units are magnitudes
TTYPE16 = 'BD ' / Bonner Durch. star number
TBCOL16 = 68 / start in column 68
TFORM16 = 'A7 ' / 7 character field
TNULL16 = ' ' / blank indicate null
AUTHOR = 'W. Dieckvoss'
REFERENC= 'AGK3 Astrometric catalog, Hamburg-Bergedorf, 1975'
DATE = '14/07/82' / date file was generated
END
   (レコードを改めて書き始める。)
0.\dots\dots1.\dots\dots1.2.\dots\dots1.3.\dots\dots14.\dots\dots15.\dots\dots16.\dots\dots17.\dots12345678901234567890123456789012345678901234567890123456789012345678901234
+82457 11.4 G5 15 30 57.480 +82 15 06.18 1960.37 2 -005 +006 29.99 +82 459
+82458 11.4 F5 15 32 41.151 +82 10 17.17 1958.36 2 -004 +006 27.97 +82 460
+82459 12.1 15 32 42.107 +82 40 28.83 1960.37 2 -004 +006 29.99 +82 461
```
### **3.7 IMAGE extension (Standard extension 2)**

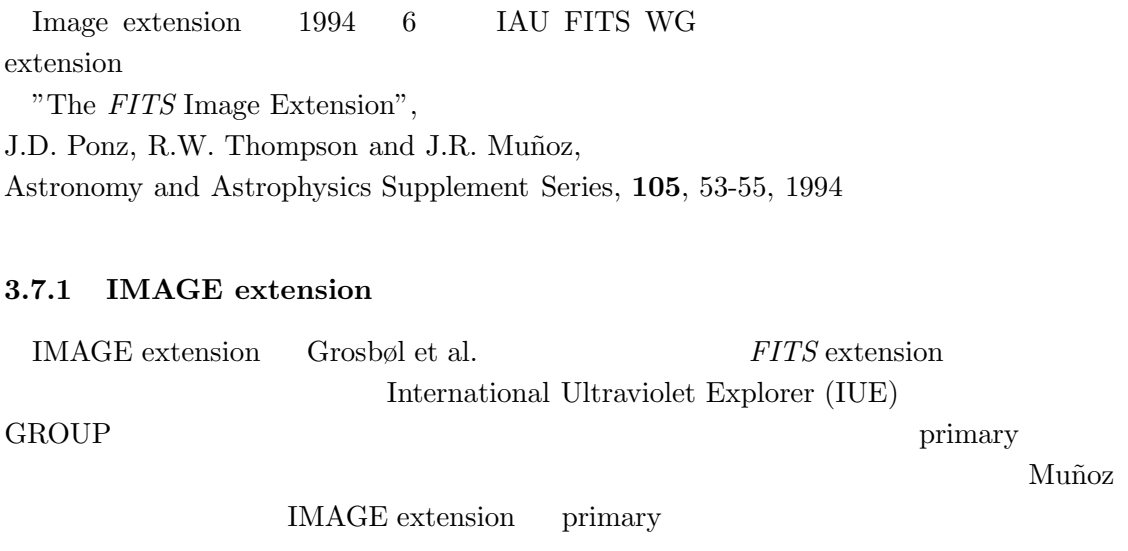

繰りかえしたものである: 1.  $\blacksquare$ 2. extension 3. *FITS* extension  $4.$ 5. *FITS* IMAGE extension primary  $(SIMPLE = T$   $XTENSION = 'IMAGE_{ULUL}'')$  ) IMAGE extension IUE

### **3.7.2** Extension

 $\rm IMAGE$  extension

extension GCOUNT END

primary *FITS* IMAGE extension

 $1-999$ 

26

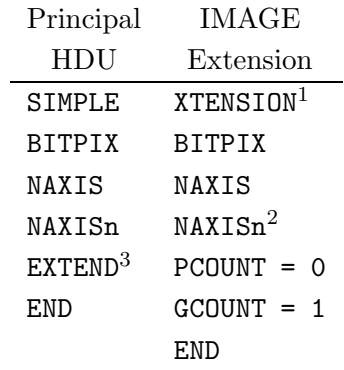

<sup>1</sup> XTENSION= $\Box$ ' IMAGE $\Box$  $\Box$ ' for this extension.

 $^2$  n = 1, ..., NAXIS.

 $^3$  extension  $\,$ 

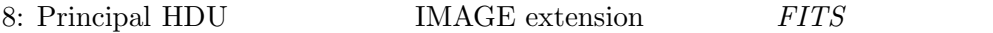

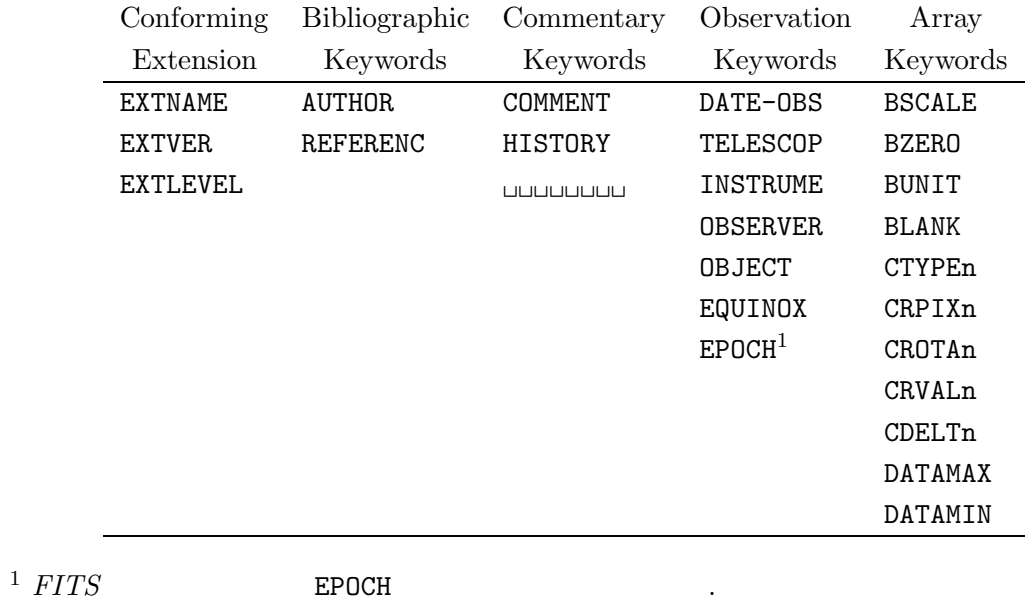

9: IMAGE extension の予約キーワード. キーワードは *FITS* スタンダードで定義さ

れている.

### **3.7.3** IMAGE Extension

extension

primary IUE

IMAGE extension

Main Header 1234567 123456789012345678901234567890123456789012345678901234567890123456789012345... ------------------------------------------------------------------------------ SIMPLE = T / Standard FITS format BITPIX = 16 / 2-Bytes, 2-s complement integers<br>NAXIS = 2 / Number of axes NAXIS = 2 / Number of axes NAXIS1 = 768 / Number of pixels per row NAXIS2 = 768 / Number of rows EXTEND = T / Extensions may be present  $CTYPE1 = 'SAMPLE'$  / X axis  $\text{CTYPE2}$  = 'LINE ' / Y axis BSCALE =  $3.1250E-02$  / REAL = (FITS \* BSCALE) + BZERO<br>BZERO =  $0.$  / Bias  $BZERO =$  0. / Bias ORIGIN = 'VILSPA ' / Institution generating tape TELESCOP= 'IUE ' / IUE telescope FILENAME= 'SWP12345.LIHI' / Filename (camera)(image).LI(disp) DATE = '12/10/92' / Date tape was written as DD/MM/YY ... END Main Data Record (レコードを改めて書き始める。) ... Extension Header  $\begin{matrix} \begin{pmatrix} &&&&&\\ &&&&&\\ &&&&&\\ &&1&&&2&\\ &&&&3& \end{pmatrix} \end{matrix}$ 1234567 123456789012345678901234567890123456789012345678901234567890123456789012345... ------------------------------------------------------------------------------ XTENSION= 'IMAGE ' / IMAGE extension BITPIX = 16 / 2-Bytes, 2-s complement integers NAXIS = 2 / Number of axes NAXIS1 = 768 / Number of pixels per row NAXIS2 = 768 / Number of rows PCOUNT = 0 / Number of parameters per group GCOUNT = 1 / Number of groups  $CTYPE1 = 'SAMPLE'$  / X axis  $\text{CTYPE2}$  = 'LINE ' / Y axis FILENAME= 'SWP12345.LFHI' / Filename (camera)(image).LF(disp) EXTNAME = 'LFHI ' / Data quality flags ... END Extension Data Record  $($ ...

# W. D. Cotton (NRAO) D. Tody (NOAO) ASCII table "BINTABLE" Binary Table extension 1994 6 IAU FITS WG Standard extension extension extension Astronomy and Astrophysics Supplement Series ( ) Postscript URL http://fits.cv.nrao.edu/documents/standards/bintable aa.ps **3.8.1 Binary Table** binary table  $8$  $16 \t 32 \t 54$  $\sqrt{a^2+a^2}$ binary table *FITS* ファイルの中で "メイン" データファイル(もしあれば)の後に Grosbøl *et al.* standard generalized extension table binary table **EXTEND** T  $3.8.2$ XTENSION binary table 'BINTABLE' BITPIX binary table 8 NAXIS binary table  $2$ NAXIS1  $\qquad \qquad$  "  $(8)$ ) NAXIS2 PCOUNT **EXECUTE EXECUTE EXECUTE EXECUTE EXECUTE EXECUTE EXECUTE EXECUTE O** GCOUNT binary table 1

**3.8 Binary Table Extension (Standard extension 3)**

TFIELD

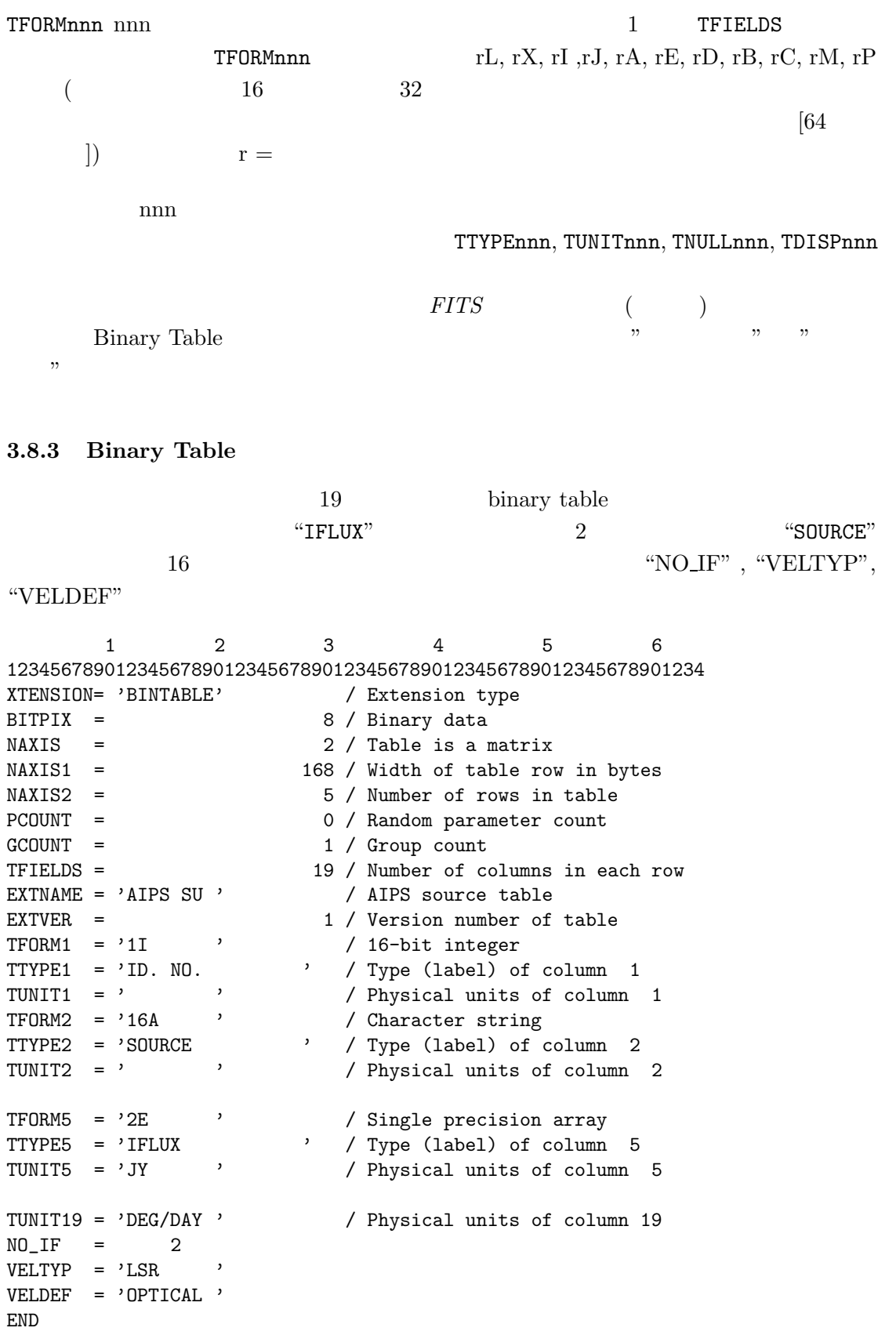

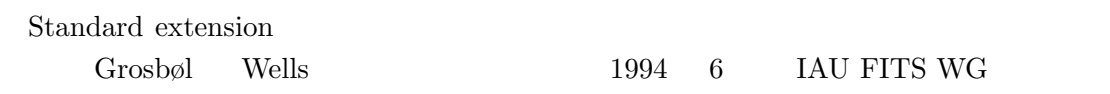

ftp://nssdc.gsfc.nasa.gov/pub/fits/blocking94.txt

 $3.9.1$ 

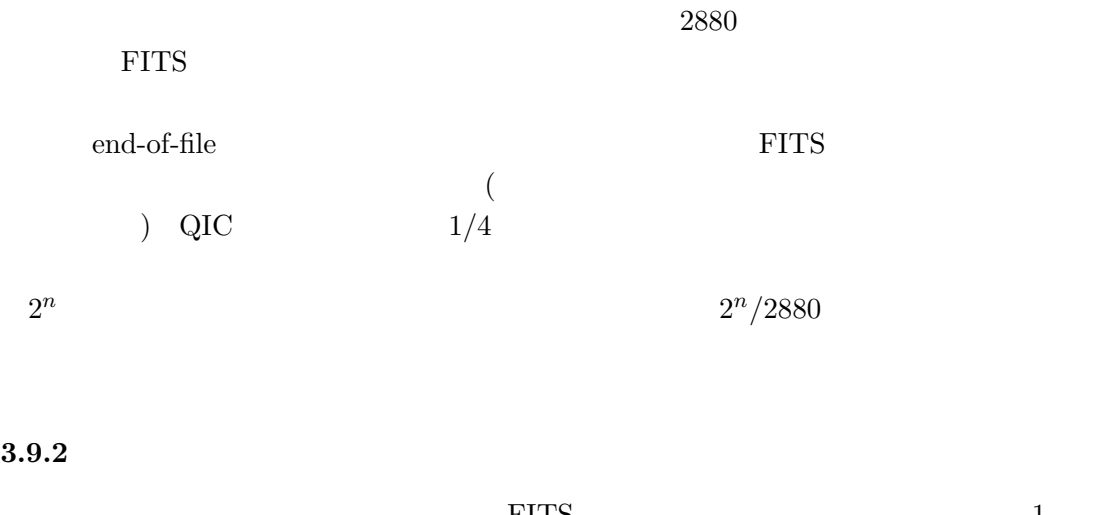

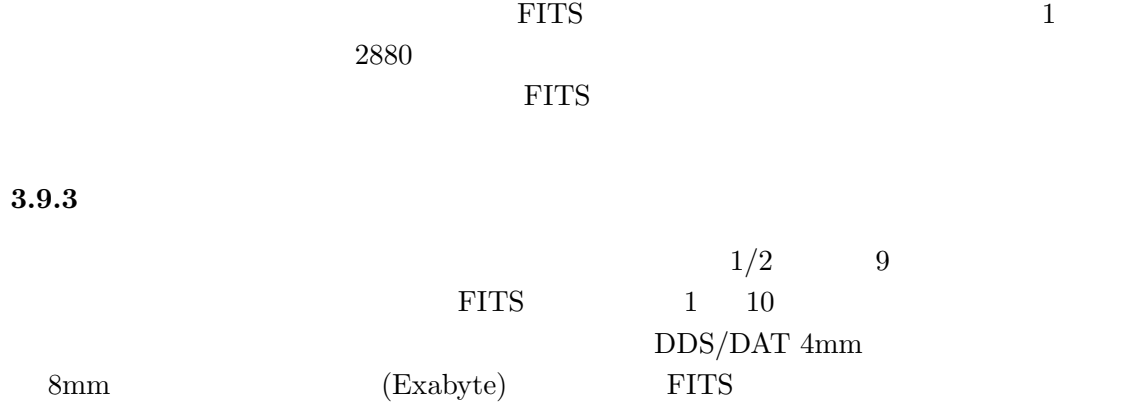

# **4 World Coordinates System**

 $FITS$  $(CRVAL{N}, CRPIXn, CDELTn, CTYPEn, CROTAn)$ 

( AIPS ) World

Coordinates System

"Representations of celestial coordinates in FITS", DRAFT E.W. Greisen and M. Calabretta, Oct. 30, 1995 ftp://fits.cv.nrao.edu/fits/documents/wcs/wcs.all.ps

**4.1** インデックスと物理座標

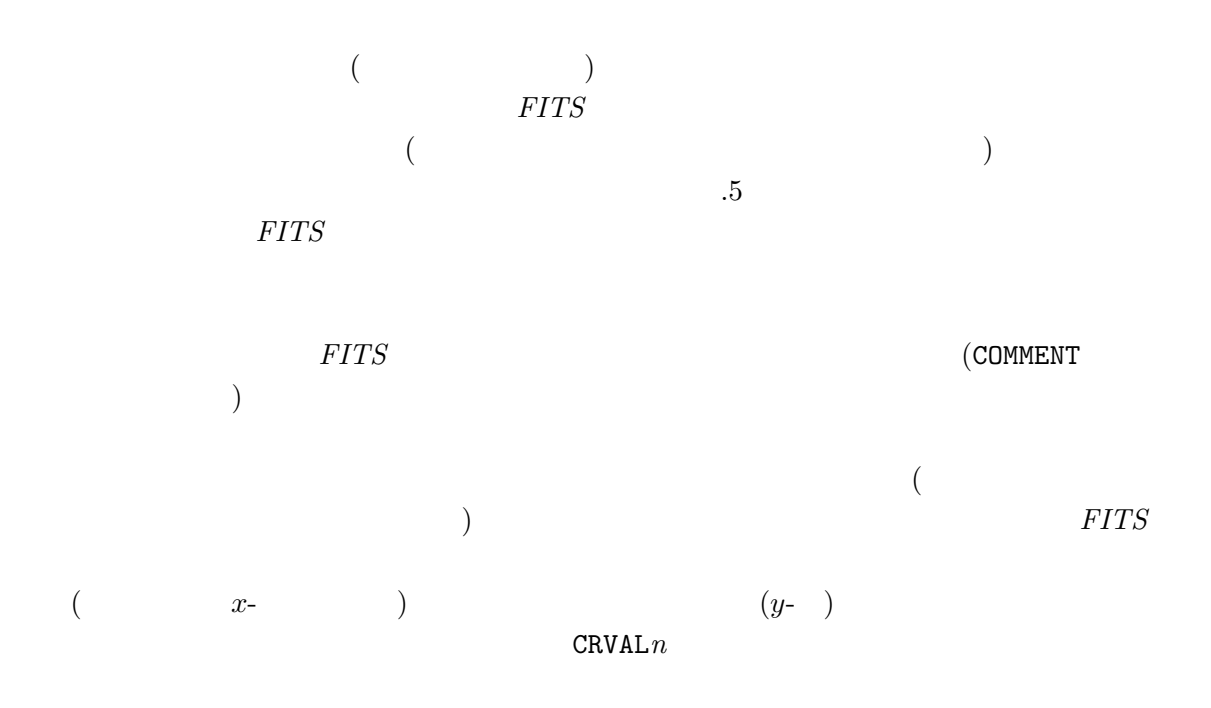

### **4.2 FITS**

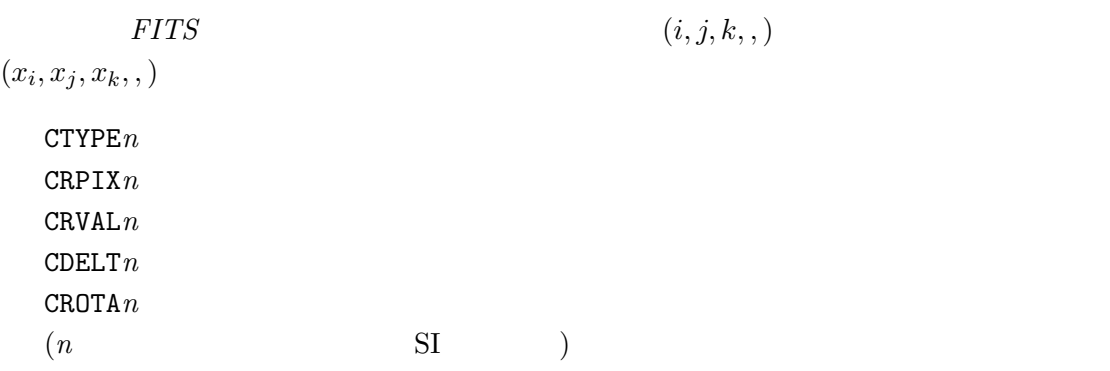

 $\text{CROTA} \, i = 0.0 \qquad \qquad x_i \qquad \qquad i$  $x_i = \text{CRVAL}i + \text{CDELT}i \times (i - \text{CRPK}i)$  (10)  $(Celestioal \; Coordinates)$  (  $\alpha, \delta$ )  $(i, j)$   $(i, j)$   $(\alpha, \delta)$ 

$$
\frac{1}{2}
$$
 FITS

**4.3** 
$$
(\alpha, \delta)
$$
  $(i, j)$   $(\alpha, \delta)$   $(i, j)$ 

- **1)**  $(\alpha, \delta)$   $(*\textit{Native "Notice" Coordinate}) (\theta, \phi)$ **2)**  $(\t)$   $(\theta, \phi) \Rightarrow (R_{\theta}, \phi)$  or  $(x, y)$ **3)**  $(x, y)$   $(i, j)$ 
	- 3)  $1)$  2)

**4.3.1** 
$$
(\alpha, \delta) \Rightarrow (\theta, \phi)
$$
  
("native")

$$
(\alpha_P, \delta_P) \n(\alpha, \delta) \qquad (\theta, \phi) (\theta \qquad \phi )
$$

$$
\sin \theta = \sin \delta \sin \delta_P + \cos \delta \cos \delta_P \cos(\alpha - \alpha_P)
$$
  

$$
\cos \theta \sin(\phi - \phi_P) = -\cos \delta \sin(\alpha - \alpha_P)
$$
  

$$
\cos \theta \cos(\phi - \phi_P) = \sin \delta \cos \delta_P - \cos \delta \sin \delta_P \cos(\alpha - \alpha_P)
$$
 (11)

 $\phi_P$ 

4.3.2 
$$
(\theta, \phi) \Rightarrow (R_{\theta}, \phi)
$$
 or  $(x, y)$   
\n("native")  
\n $\phi = A_{\phi}$   
\n $(R_{\theta}, A_{\phi})$   
\n $(R_{\theta}, A_{\phi})$   
\n $(R_{\theta}, A_{\phi})$   
\n(Zenithal projection)  
\n3

33

 $(AZP)$ 

$$
\mu \qquad R_{\theta} \qquad \theta
$$

$$
R_{\theta} = \frac{180^{\circ}}{\pi} \cos \theta \left(\frac{\mu + 1}{\mu + \sin \theta}\right)
$$
(12)
$$
\left(\mu\right)
$$

$$
3
$$
**TAN**  $\mu = 0$ :

**SIN**  $\mu = \infty$ :

**ARC**  $R_{\theta}$   $\theta$   $R_{\theta} = (90^{\circ} - \theta)$ 

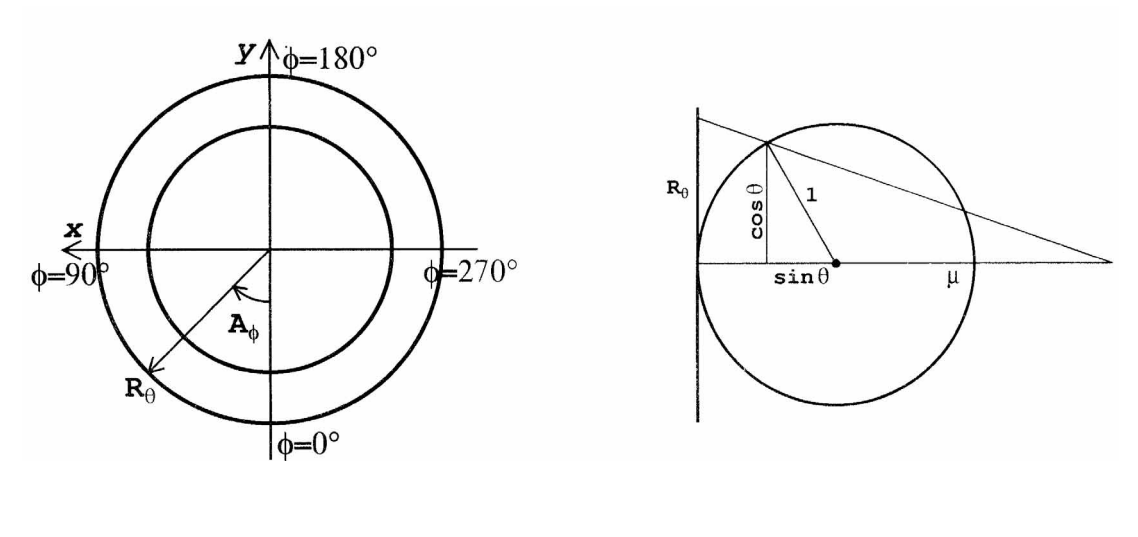

2: ( ) zenithal  $R_{\theta}, \theta, \mu$  ( )

 $(R_\theta, \phi)$   $(x, y)$ 

$$
x = R_{\theta} sin \phi \tag{13}
$$

$$
y = -R_{\theta} \cos \phi \tag{14}
$$

$$
(R_{\theta} = \sqrt{x^2 + y^2}, \phi = arg(-y, x)
$$

 $\overline{\text{FITS}}$ 

**4.4** データ配列から天球座標への変換

**4.4.1** 

前節の各変換を記述するために、以下の FITS パラメータを追加または定義の変更を

PC*nnnmmm*  $PROJP*i*$ LONGPOLE  $\phi_P$  $CTYPE<sub>n</sub>$ 

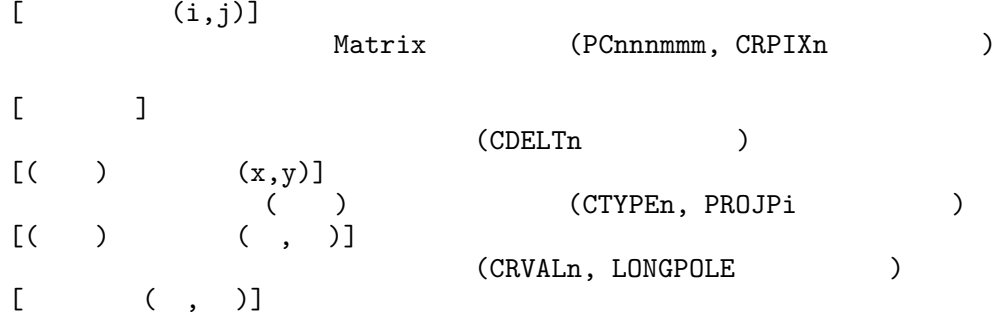

 $4.4.2$ 

*i, j, k, ...*  $x, y, z, ...$  $(1$  $)$  $\sqrt{2}$  $\left\lceil \right\rceil$ x  $\overline{y}$ z . . . ⎞  $=$  $\sqrt{2}$  $\left\lceil \right\rceil$ CDELT1 0 0 ... 0 CDELT2 0 ... 0 0 CDELT3 ... . . . . . . . . . ... ⎞  $\overline{a}$  $\sqrt{2}$  $\left\lceil \right\rceil$ PC001001 PC001002 PC001003 ... PC002001 PC002002 PC002003 ... PC003001 PC003002 PC003003 ... . . . . . . . . . ... ⎞  $\overline{a}$  $\sqrt{2}$  $\left\lceil \right\rceil$  $i - i<sub>0</sub>$  $j - j_0$  $k - k_0$ . . . ⎞  $\overline{a}$ (15)  $i_0, j_0, k_0,...$   $(\text{CRPIX} \newline n)$  PC*nnnmmm*  $(\text{CRPIX} \newline n)$  PC*nnnmmm*  $(\text{CDELT} \newline n)$ 座標を変換する行列 (回転や曲がりの補正をする) , *nnn mmm* は軸の番号。 CDELT*n* 1  $(x, y, z, \ldots)$  $PCnnnmmm$   $nnn = mmm$   $1.0$  $nnn \neq mmm$  0.0

$$
\begin{array}{cccc}\n\textbf{4.4.3} & \textbf{(} & \textbf{)} & & \textbf{(} & \textbf{)} \\
 & & & & \textbf{(} & \textbf{)} \\
 & & & & & \textbf{(} & \textbf{(} & \
$$
$$
(x, y)
$$
\n
$$
(x, y)
$$
\n
$$
(x, y)
$$
\n
$$
(x, y)
$$
\n
$$
(x, y)
$$
\n
$$
y
$$
\n
$$
\mu = 0
$$
\n
$$
(TAN
$$
\n
$$
\mu = 0
$$
\n
$$
(x, y) \rightarrow (R_{\theta}, \phi) \rightarrow (\theta, \phi)
$$
\n
$$
(x, y) \rightarrow (R_{\theta}, \phi) \rightarrow (\theta, \phi)
$$
\n
$$
(x, y) \rightarrow (R_{\theta}, \phi) \rightarrow (\theta, \phi)
$$
\n
$$
(x, y) \rightarrow (R_{\theta}, \phi) \rightarrow (\theta, \phi)
$$
\n
$$
(x, y) \rightarrow (R_{\theta}, \phi) \rightarrow (\theta, \phi)
$$
\n
$$
(x, y) \rightarrow (R_{\theta}, \phi) \rightarrow (\theta, \phi)
$$
\n
$$
(RVALUATE: (RVALUATE: (R
$$

 $\begin{array}{ll} \mbox{CUNITn} & 1 \\ \mbox{ } \end{array}$  $($  $\left( \texttt{C}^{\textit{m}}\texttt{VAL}i, \texttt{C}\textit{m}\texttt{PIX}i, \, \texttt{C}\textit{m}\texttt{ELT}i, \, \texttt{C}\textit{m}\texttt{YPE}i, \, \texttt{C}\textit{m}\texttt{NIT}i \right)$ 

 $4.4.4$ 

 $\it{equino}$ 

いち、このうちは、このうちました。<br>およびのうちは、このうちは、このうちは、このうちは、このうちは、このうちは、このうちは、このうちは、このうちは、このうちは、このうちは、このうちは、このうちは、このうちは、このうちは、このうちは、このうちは、このうちは、

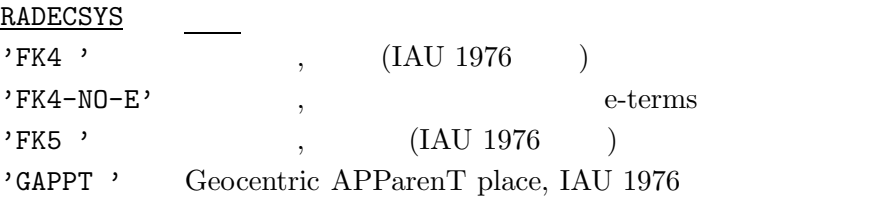

#### 10: Example FITS header with coordinates

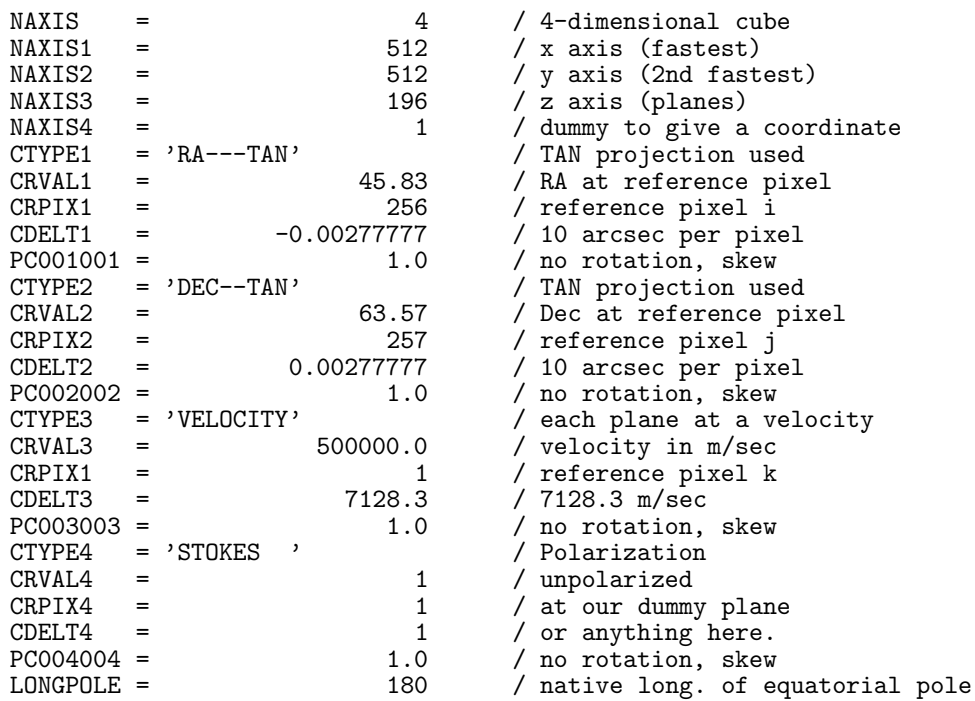

 $512 \times 512 \times 196$  $(+1cube)$  (256, 257)

PC キーワード デフォルト アクセス しゅうしょう しゅうしょう しゅうしゅうしゅう

$$
\begin{pmatrix} x \\ y \\ z \\ s \end{pmatrix} = \begin{pmatrix} -0.00277777 & 0 & 0 & 0 \\ 0 & 0.00277777 & 0 & 0 \\ 0 & 0 & 7128.3 & 0 \\ 0 & 0 & 0 & 1 \end{pmatrix} \begin{pmatrix} i - 256 \\ j - 257 \\ k - 1 \\ l - 1 \end{pmatrix}.
$$
 (16)  
YEEOCTTY' , 'STOKES'

$$
Velocity = 500000 + 7128.3(k-1) meters/sec, \tag{17}
$$

$$
Stokes = 1.0 + (l - 1) = I polariz \tag{18}
$$

となる。座標の方は投影法が TAN なので、zenithal 投影であり、

$$
\phi = \arg(-y, x) = \arg(j - 257, i - 256) + 180^{\circ} \tag{19}
$$

$$
\theta = \tan^{-1}\left(\frac{180^{\circ}}{\pi} \frac{1}{\sqrt{x^2 + y^2}}\right) = \tan^{-1}\left(\frac{20626.48062}{\sqrt{(i - 256)^2 + (j - 257)^2}}\right) \tag{20}
$$

# LONGPOLE

#### native  $\text{CTYPE} \, n \qquad \text{CRVAL} \, n$

$$
\sin \delta = \sin \theta \sin(63.57) - \cos \theta \cos \phi \cos(63.57)
$$
  
\n
$$
\cos \delta \sin(\alpha - 45.83) = \cos \theta \sin \phi
$$
\n
$$
\cos \delta \cos(\alpha - 45.83) = \sin \theta \cos(63.57) + \cos \theta \cos \phi \sin(63.57)
$$
\n(21)

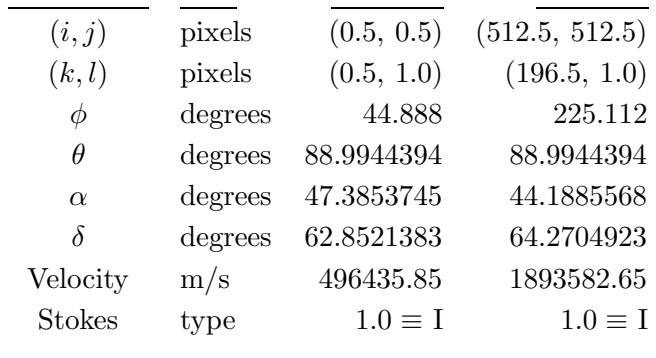

 $\,$ 

**4.6** キーワードと投影法

 $($ 

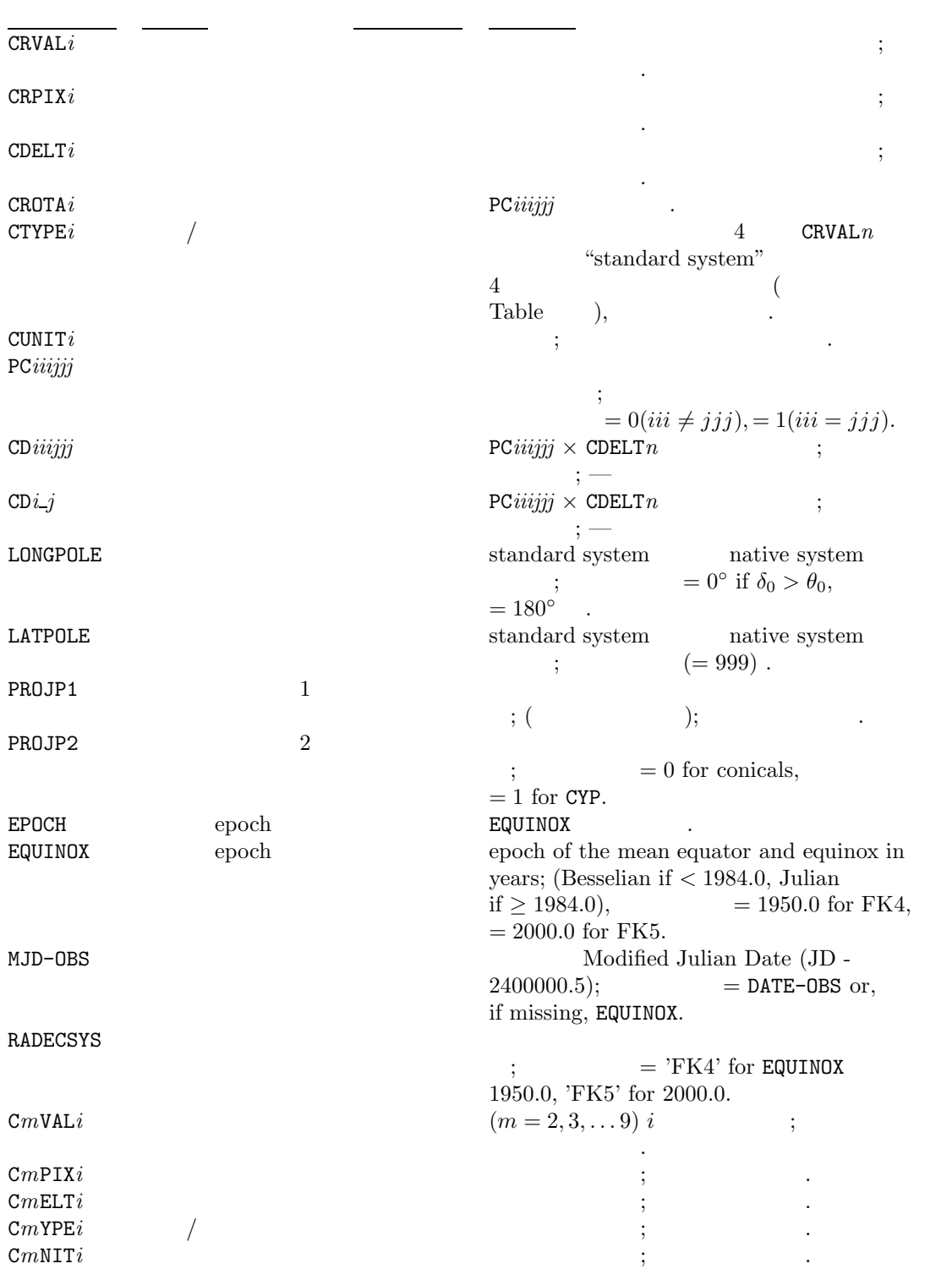

11:

39

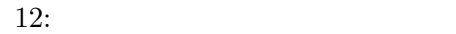

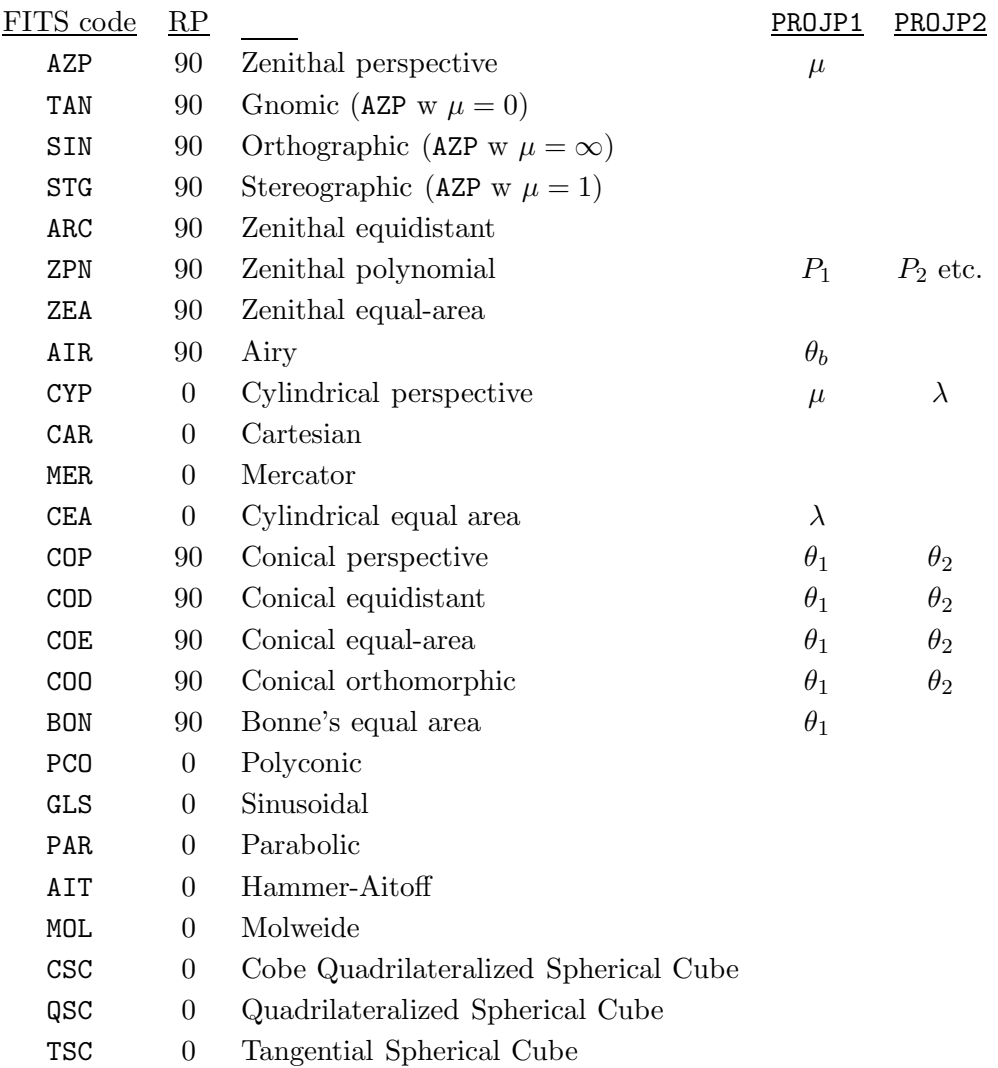

# 5 FITS

# **5.1 FITS** extension

*FITS* extension ASCII table extension  $\begin{minipage}[c]{0.7\linewidth} \begin{tabular}{ll} \textbf{IMAGE extension} & \textbf{Binary Table extension} \end{tabular} \end{minipage}$  $1994 \hspace{1cm} \text{IAU FITS WG} \hspace{1cm} \text{Standard extension}$ extension

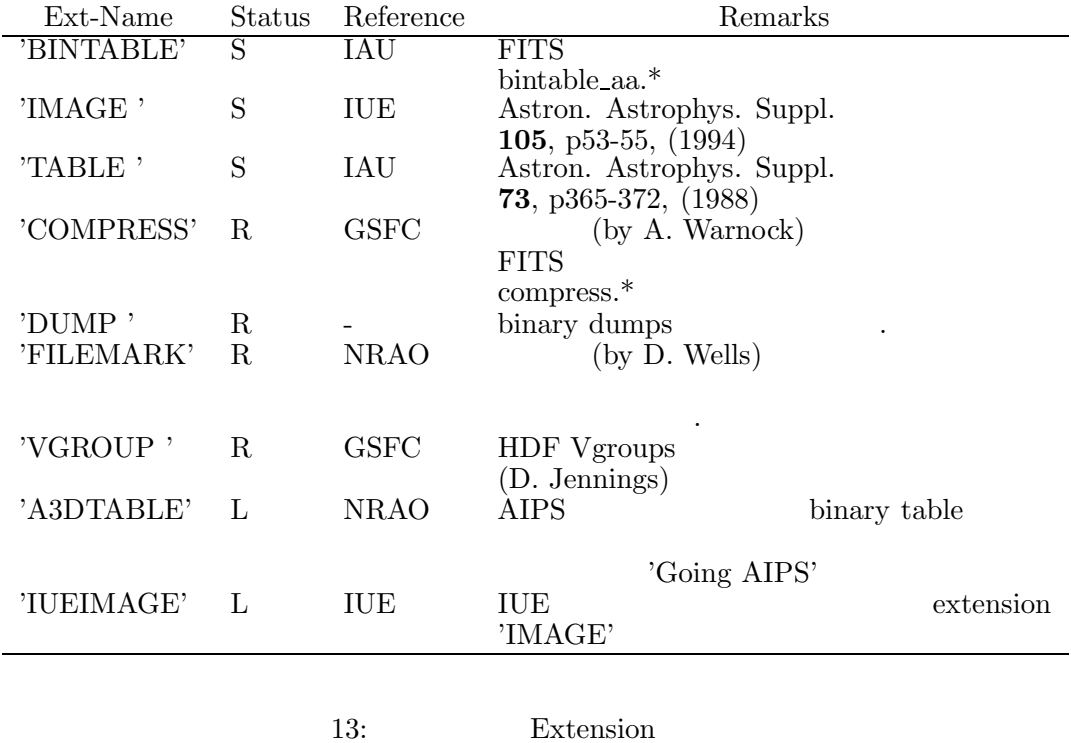

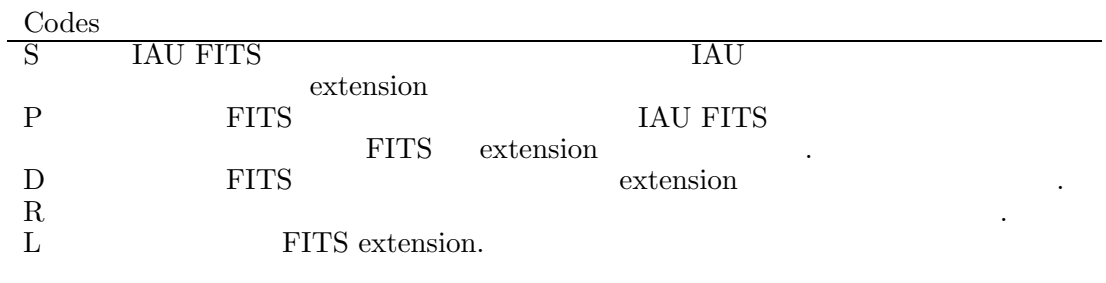

14: Status Codes

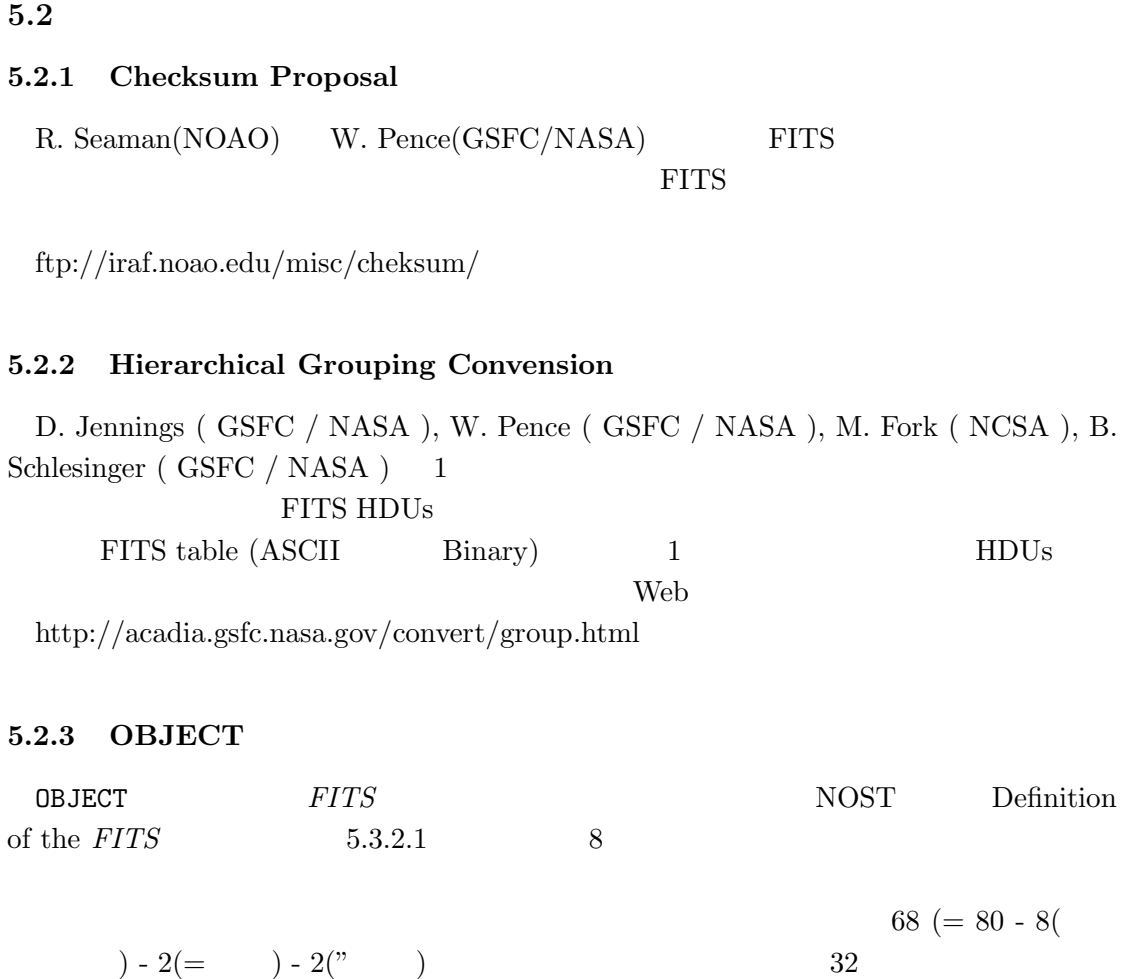

OBJECT='NVSSJ000000-200449'/32-char

#### **5.2.4 MIME FITS**

ーンターマンス WWW *FITS* そんない MIME ( Multipurpose Internet Mail Extensions )

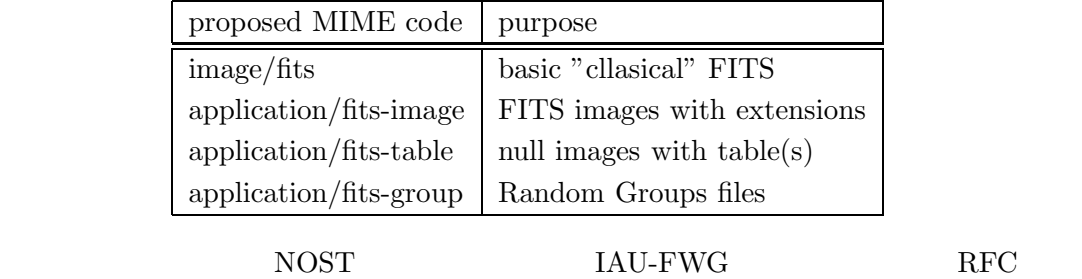

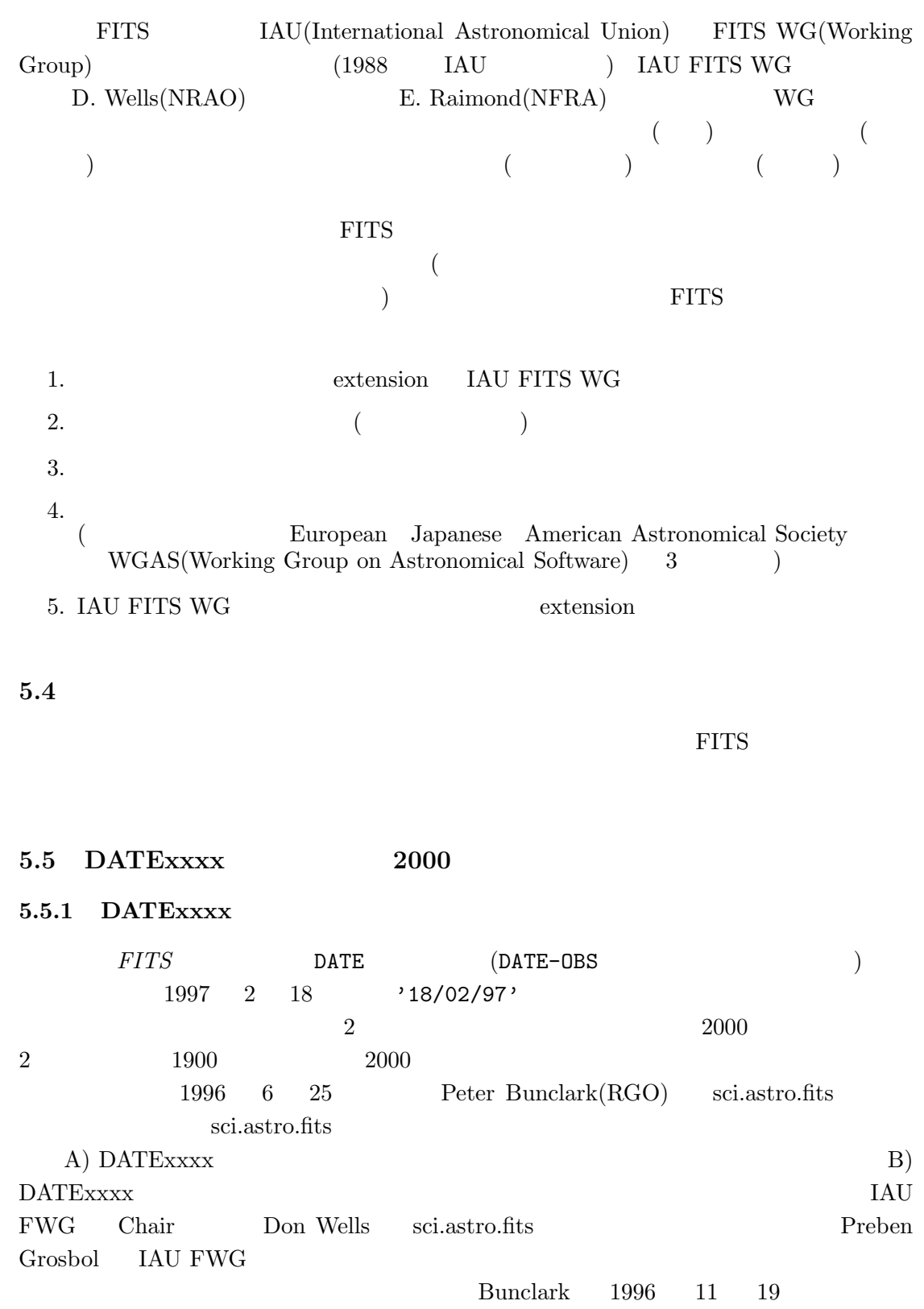

*FITS* (1996 Dec.20)

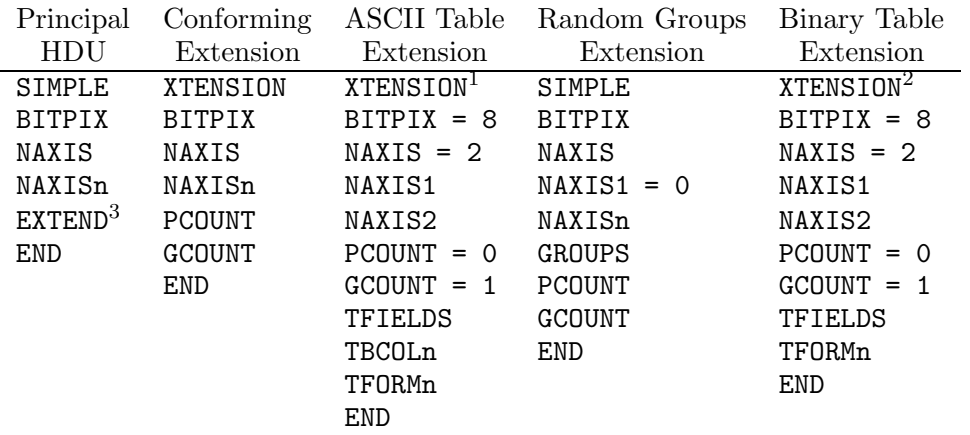

 $^1$  XTENSION=\_  $\hspace{0.1mm}$  'TABLE\_\_  $\hspace{0.1mm}$  ' for the ASCII Table extension.

 $^2$  XTENSION=\_ 'BINTABLE' for the binary table extension.

<sup>3</sup> Required only if extensions are present.

15:  $FITS$   $.$ 

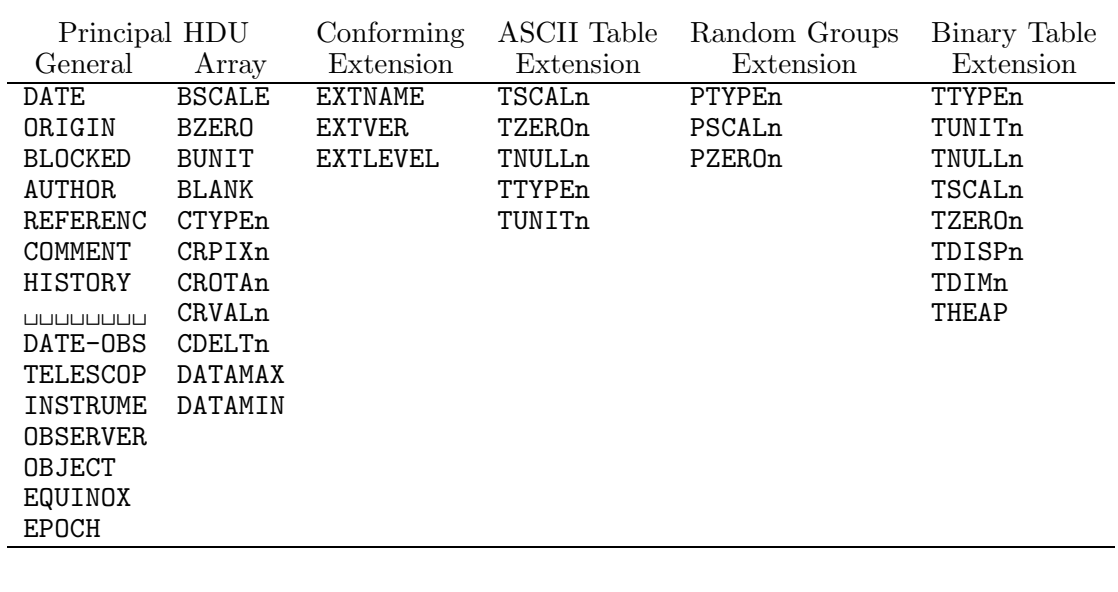

 $EPOCH \qquad \text{BLOCKED}$ 

16: このドキュメントで記述された構造に関する予約された *FITS* キーワード。注:

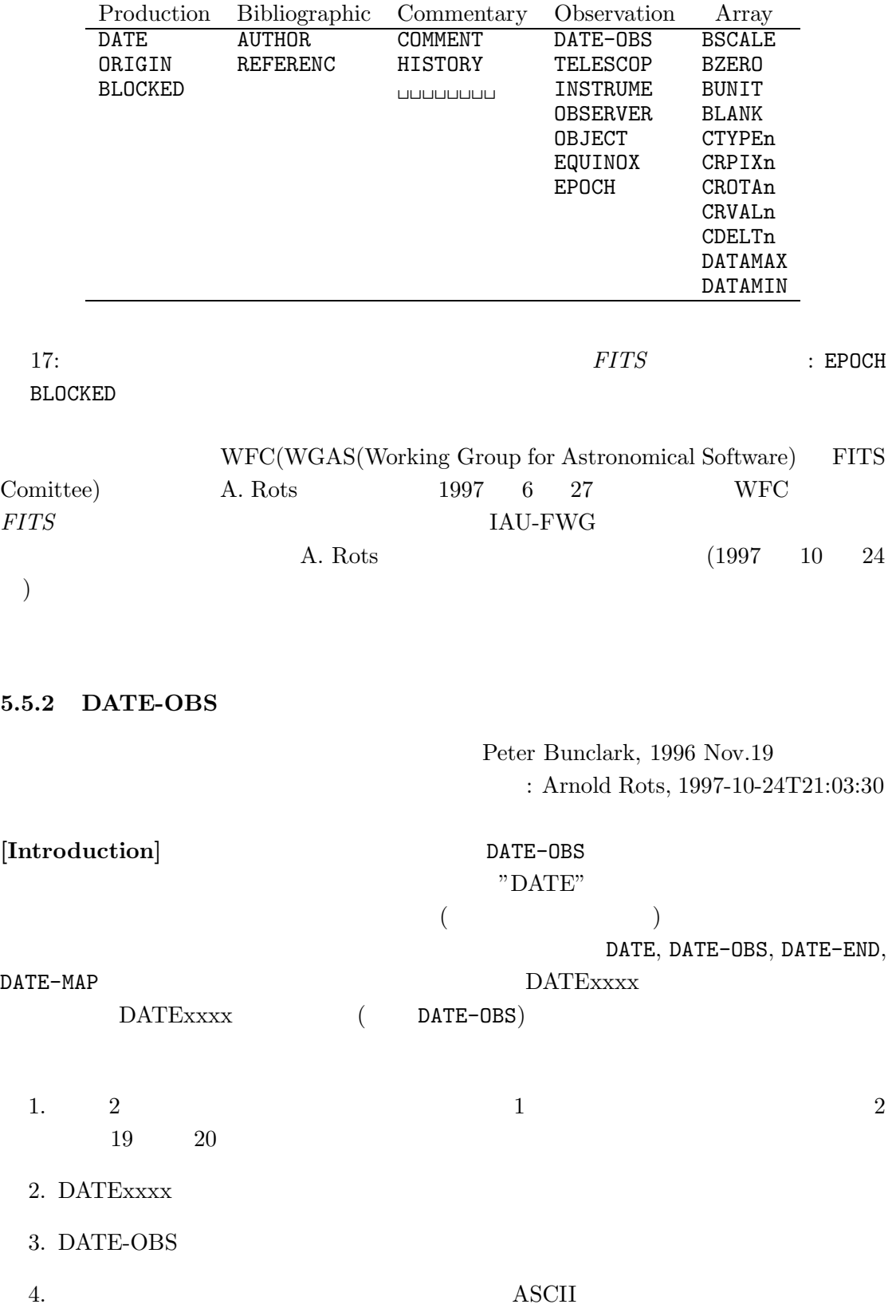

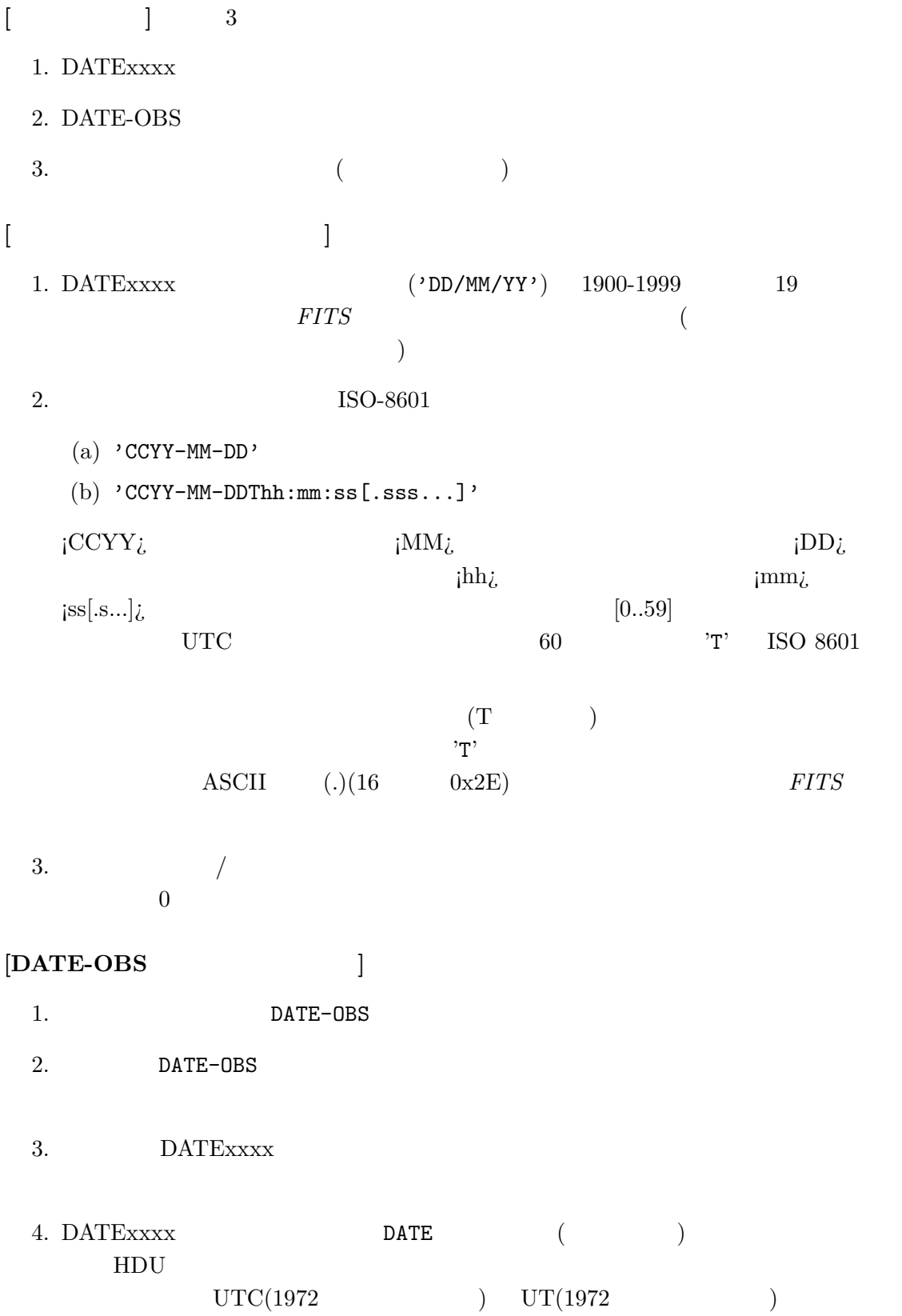

 $5.$  $1001 - 01 - 01$  $3000-12-31$  1000 6.  $TAI$  (UTC TT)  $($  $(\text{TCG} \qquad \text{TCB})$  $TDB$  $\text{FITS}$  $[**DATE**]$ 1. DATE HDU 2. DATE  $HDU$  $\rm UTC$ **[ ]** 1996 10 14 3 DATE-OBS= '14/10/96' / Original format, means 1996 Oct 14. DATE-OBS= '1996-10-14' / Date of start of observation, by default UTC. DATE-OBS= '1996-10-14T10:14:36.123' /Date & Time of start of obs.in UTC. **[ ]** FITS 20  $(00 \t 1900 \t)$ アを改訂するまでに適当な時間を取り、FITS 書き込みプログラムは新しいフォーマット  $1999-01-01T00:00:00 \hspace{1cm} 2000-01-01T00:00:00$ 1999-01-01 **FITS** 1900-01-01 DATE-OBS **[**付録**:** 提案されているタイムスケールの仕様**]** [ : この付録は公式の DATExxxx 合意 - 1999年 - 1999年 - 1999年 - 1999年 - 1999年 - 1999年 - 1999年 - 1999年 - 1999年 - 1999年 - 1999年 - 1999年 - 1999年 - 1999年 1. TIMESYS  $HDU$  $\overline{a}$  $\qquad \qquad \text{HDU}$ 

#### TIMESYS

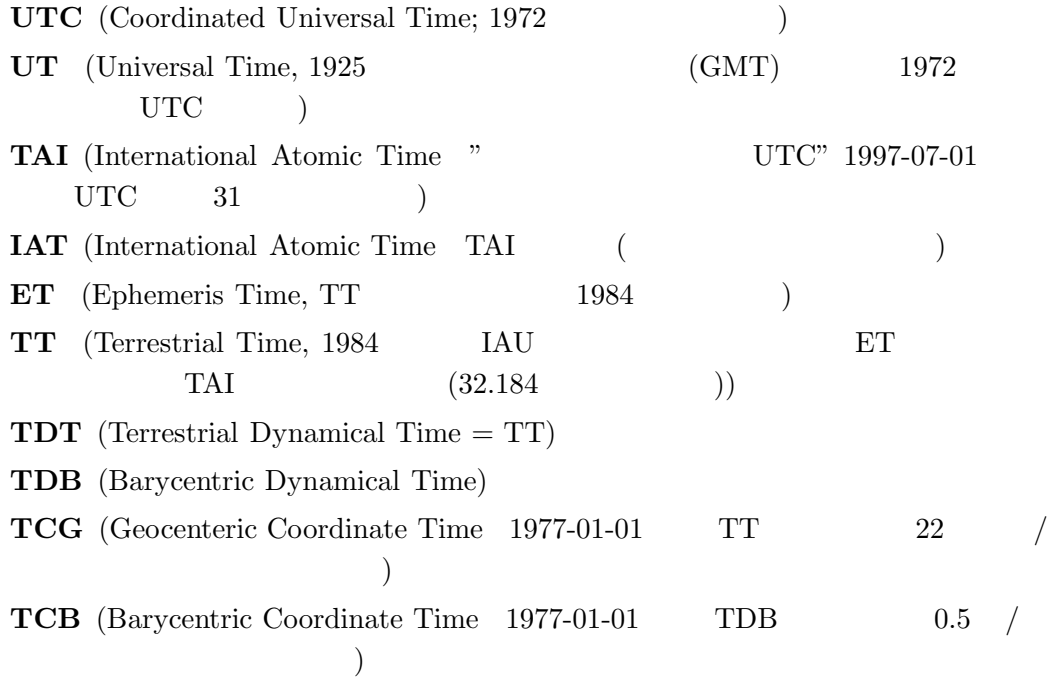

Explanatory Supplement to the Astronomical Almanac, P.K. Seidelmann, ed., University Scence Books, 1992, ISBN 0-935702-68-7 http://tycho.usno.navy.mil/systime.html  $GPS$  (19 TAI ) 2.  $($   $)$   $TAI$ 

(TAI, TUC, TT)  $(TCG \tTCB) \tTDB$ 

*FITS* 

 $TAI$  and the TDB contract  $TDB$ 

TDB-UTC  $500$  $($ 

3. "TT" IAU  $\text{``TDT''}$  "ET"

 ${\rm \textbf{''ET''}} \qquad 1984 \qquad \qquad {\rm \textbf{Explanatory}}$ 

 ${\Large\textbf{Supplement}}\qquad\text{pp. 40-48}$ 

```
5.
```
 $1996 \t 10 \t 14$ 

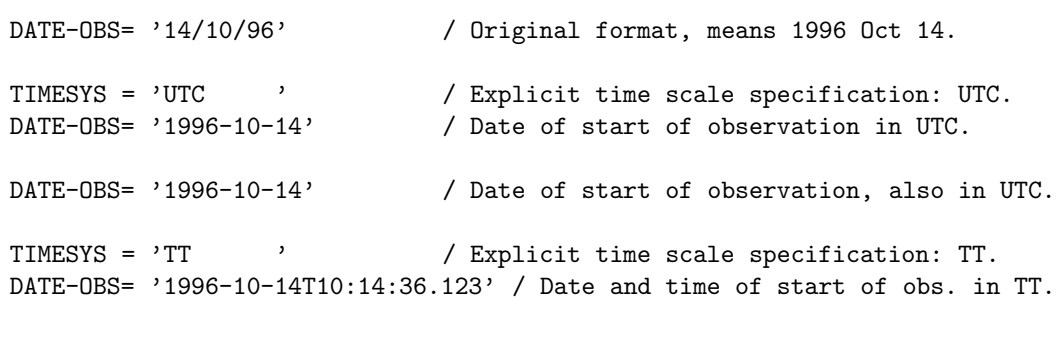

### RXTE POSTED FOR THE RIGHT CONTROL CONTROL CONTROL CONTROL CONTROL CONTROL CONTROL CONTROL CONTROL CONTROL CONTROL CONTROL CONTROL CONTROL CONTROL CONTROL CONTROL CONTROL CONTROL CONTROL CONTROL CONTROL CONTROL CONTROL CONT

6. <br>Bigh Energy Astrophysics FITS

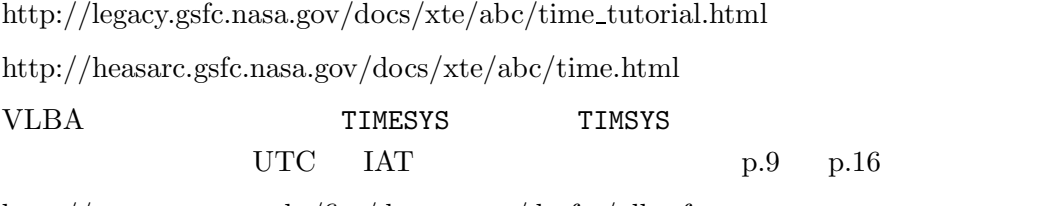

http://www.cv.nrao.edu/fits/documents/drafts/vlba format.ps

 $6$  FITS  $\overline{\text{FITS}}$  $\overline{a}$  $\overline{2}$  (html ) and  $\qquad \qquad$  )  $($  FITS  $($  $\qquad \qquad \tag{3.11c}$ 6.1 **FITS**  $\text{FITS}$ FITS FITS FITS STAGGLES EXPLORER TO LATE HOME AND LATE USE A LATE USE A LATE USE A LATE USE A LATE USE A LATE USE A LATE USE OF LATE USE A LATE USE OF LATE USE A LATE USE OF LATE USE OF LATE USE OF LATE USE OF LATE USE OF  $\rm FITS$ FITS **FITS**  $\rm FITS$  $\rm FITS$  $\rm FITS$ FITS NOST Standard •  $\alpha$  $Common$  $\bullet$ 'COMMENT' することには、その他には、その他には、その他には、その他には、その他には、その他には、その他には、その他には、その他には、その他には、その他には、その他には、その他には、その他には、その他には、その他には、その他には、そ<br>この他には、その他には、その他には、その他には、その他には、その他には、その他には、その他には、その他には、その他には、その他には、その他には、その他には、その他 COMMENT Subaru Device Dependent Header Block for FOCAS  $\bullet$  $\text{ID}$ 'A\_', 'B\_', 'C\_'  $\angle$  'H\_': FOCAS 'H\_': HDS 'S\_': Supreme-Cam,  $\angle$  'F\_': FOCAS 'H\_':  $HDS'$  'S<sup>2</sup>: Supreme-Cam, •  $\blacksquare$  Image,Instrument,Telescope / Time / Environment / Statistics,Unit / Action  $\therefore$  SLT  $\therefore$  P/PA  $SLT$  (Category = Instrument) P/PA (Statistics / Unit) STR (Action) SLT\_PSTR •  $WCS$ • Extension ASCII Table Extention •  $IAU$ •  $\blacksquare$ 

 $\bullet$ •  $\blacksquare$ 

#### $6.2$

6.2.1

Dictionary

**Header Key Word FITS Importance** 

> **Common Imaging Spectroscopy Polarimetry Optional**

(Optional)

**Format** 

 $Type$ 

 $\textbf{Unit}$ 

Recommend

SIMPLE, OBSERVAT, TELESCOP

**Origin:** THES

**IAU-FITS** IAU FITS

**JFITS** FITS **IRAF** IRAF  $SUBARU$ 

**Comment** FITS

Description

**Defined Date** 

**Revised Date** 

**6.2.2** (Nov.1997)

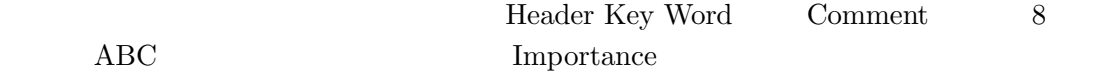

#### Key Word  $\quad$  ABC

[Dictionary = Basic] (Key Word ABC  $1(1/3)$ : A EQ)

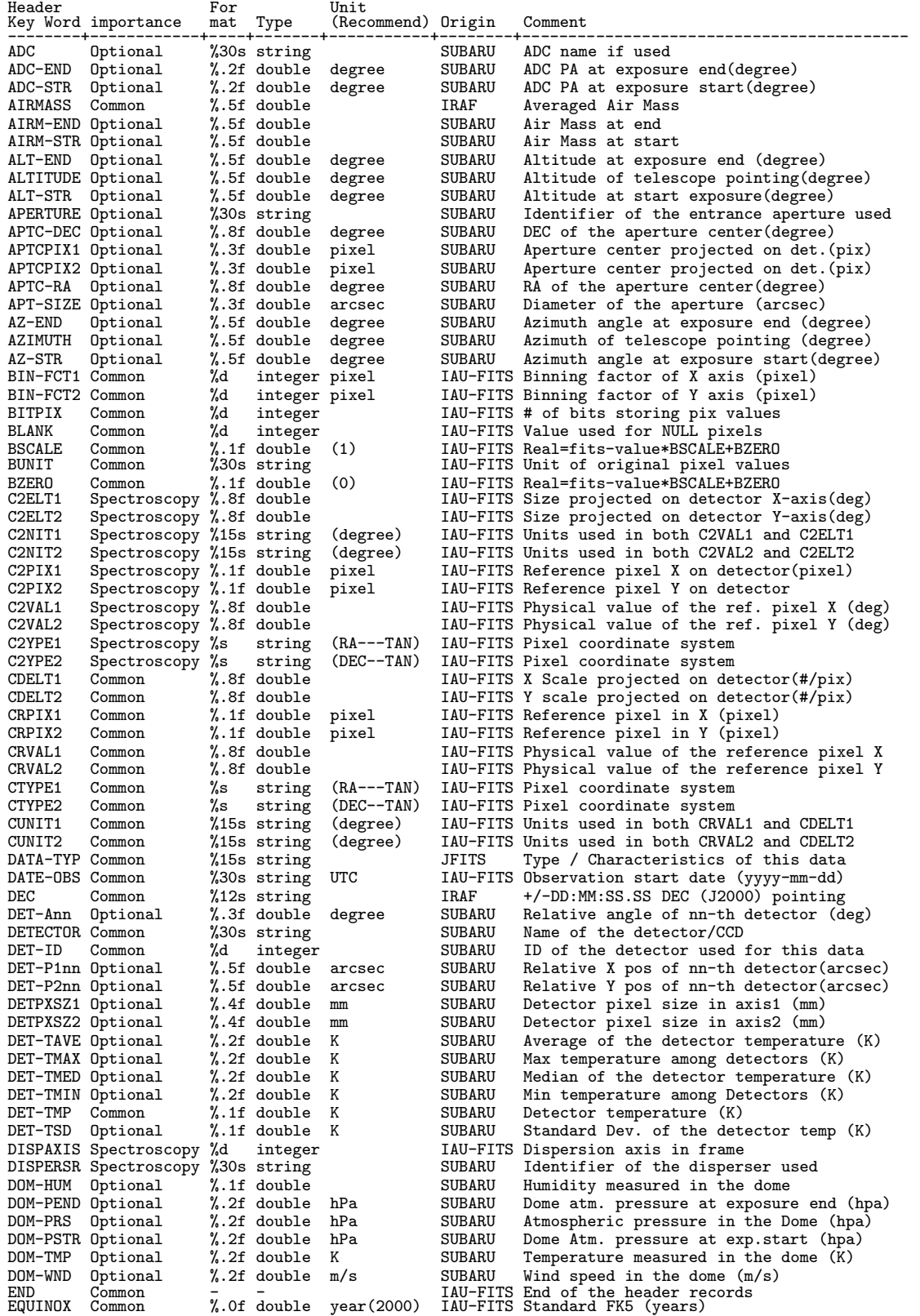

[Dictionary = Basic] (Key Word ABC  $2(2/3)$ : EX SLI)

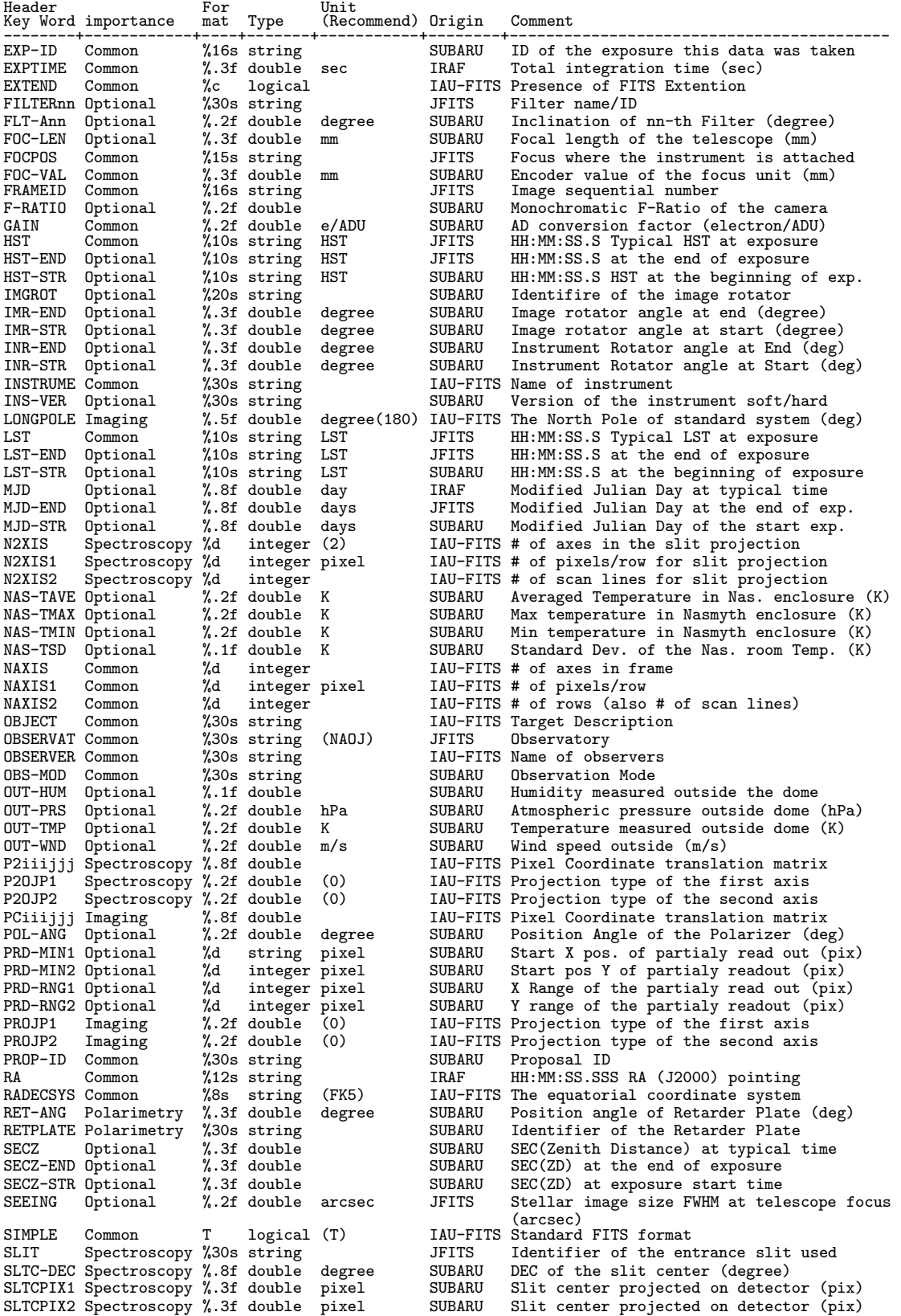

[Dictionary = Basic] (Key Word ABC  $3(3/3)$ : SLT- Z)

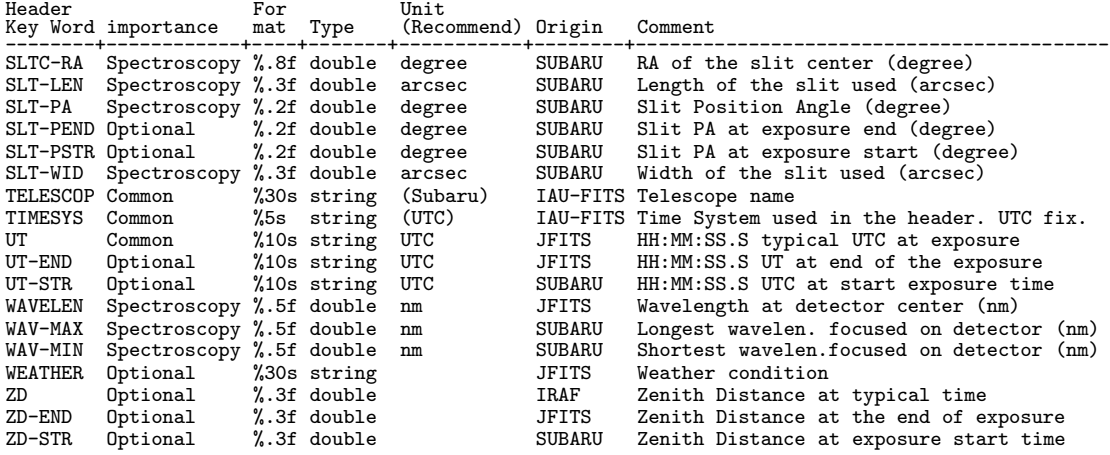

 ${\bf Important}$ 

 $[Dictionary = Basic] (Importance$  1-1: Common)

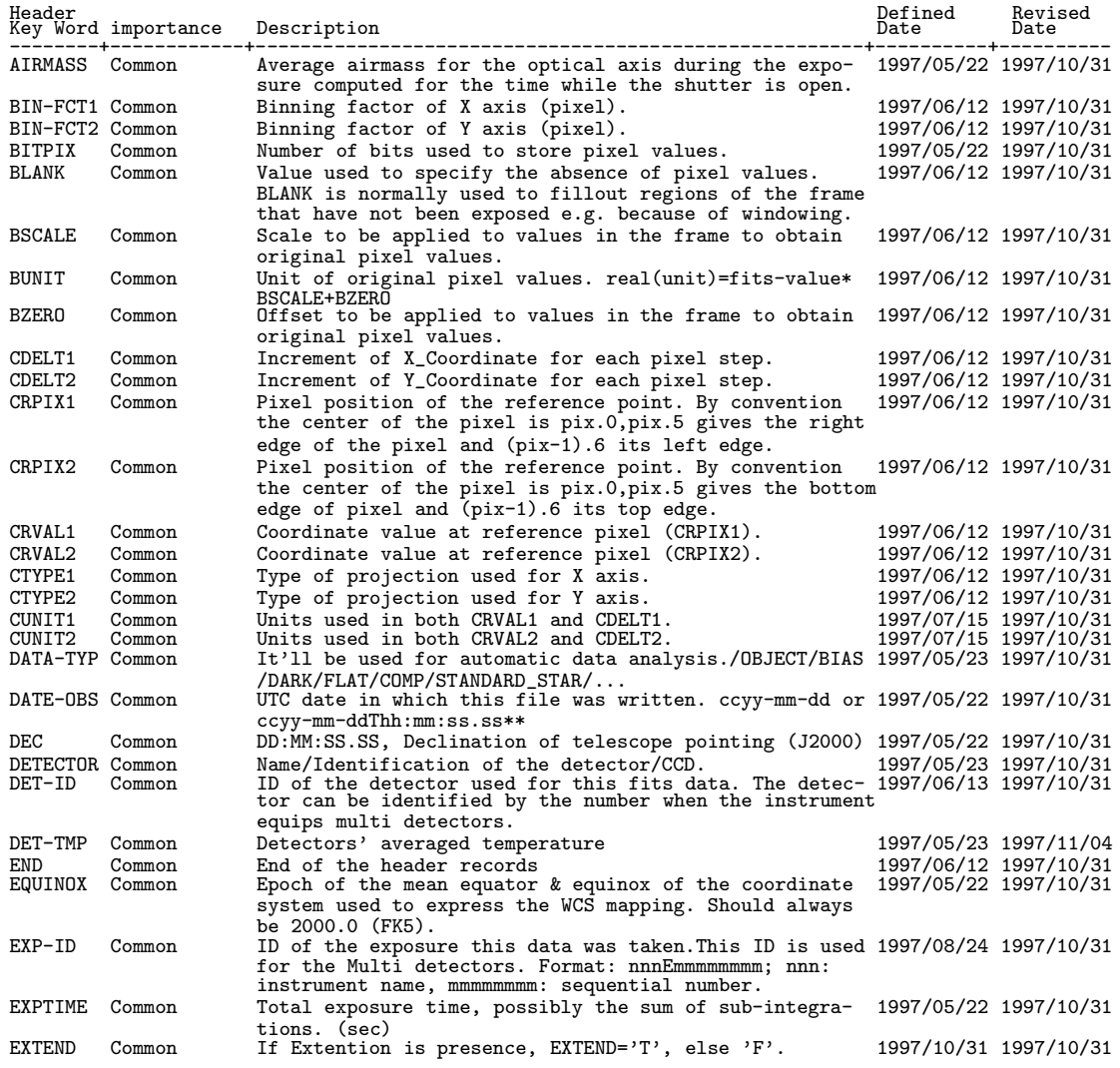

 $[Dictionary = Basic] (Importance$  1-2:  $Common()$ 

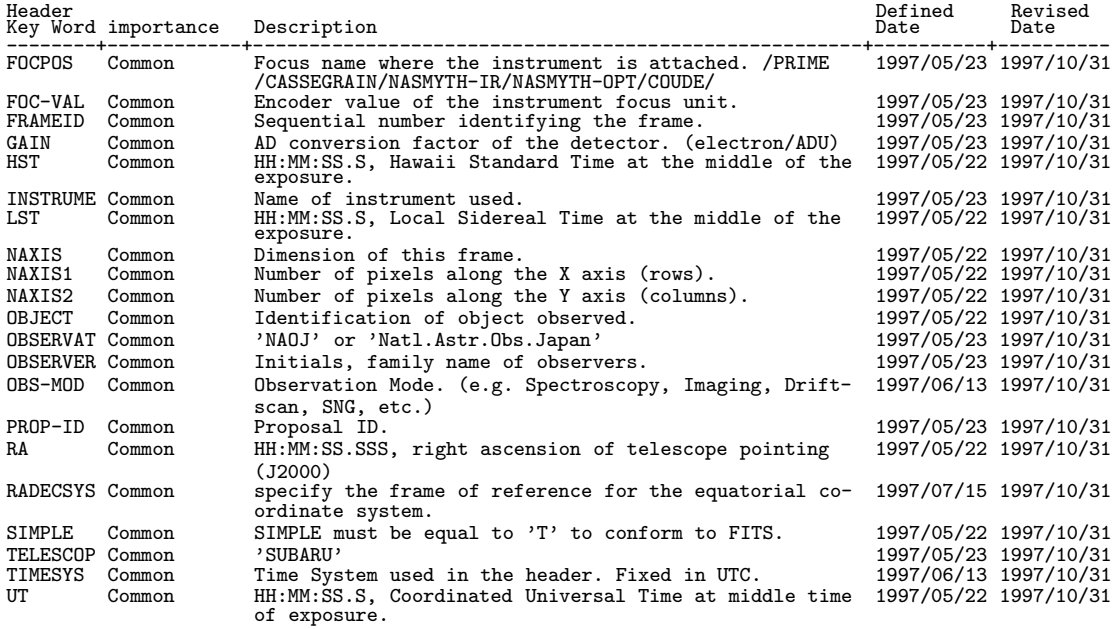

 $[Dictionary = Basic] (Importance 2: Imaging)$ 

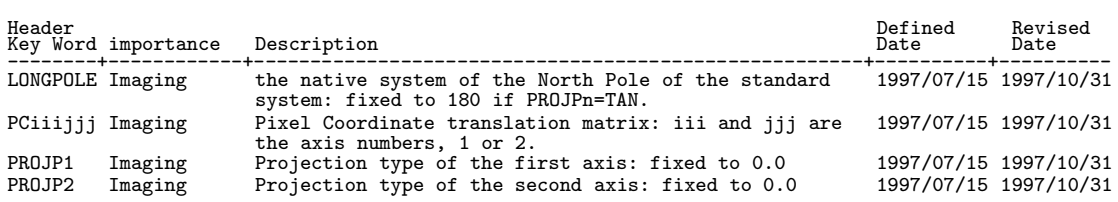

 $[Dictionary = Basic] (Importance$  3-1:  $Spectroscopy)$ 

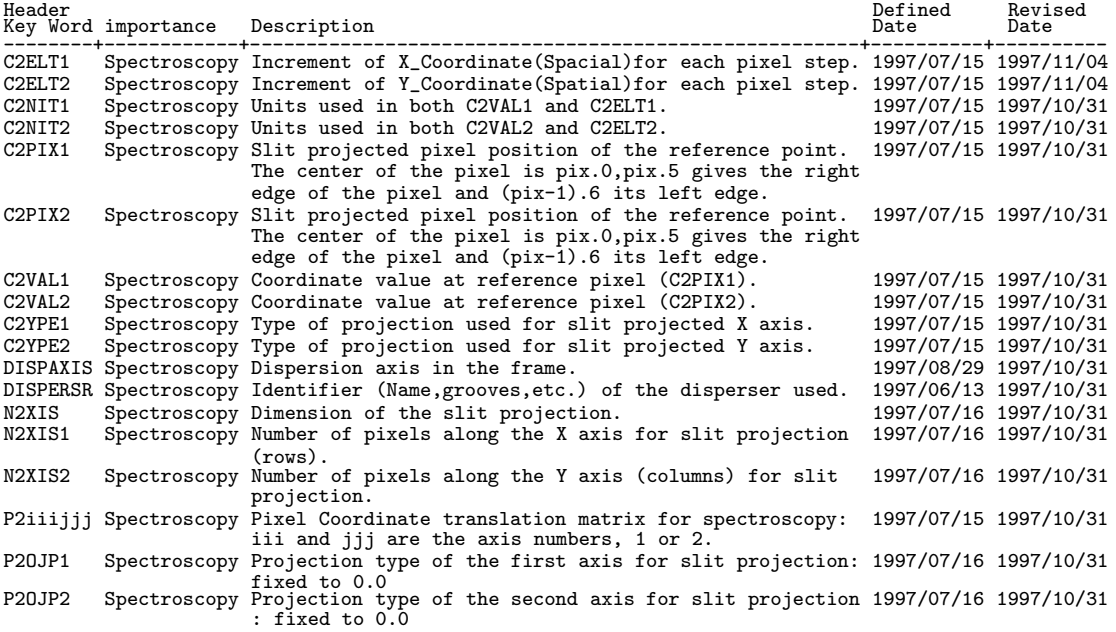

 $[Dictionary = Basic] (Importance$  3-2:  $Spectroscopy()$ 

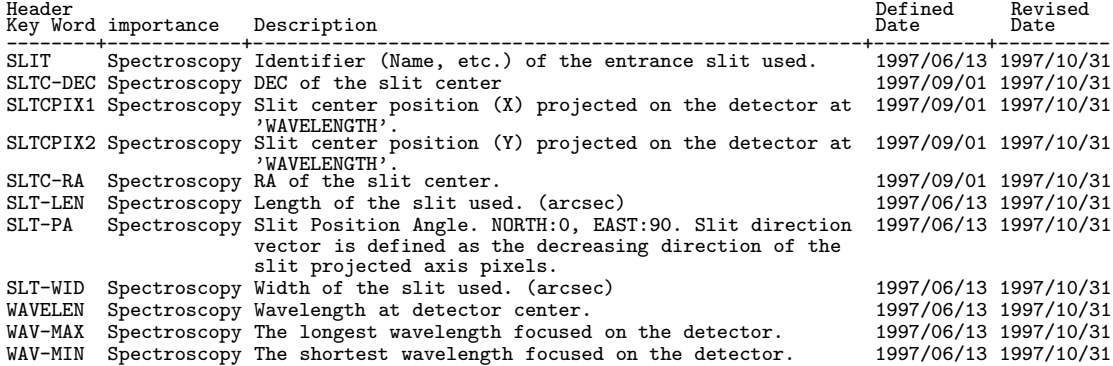

 $[Dictionary = Basic] (Importance 4: Polarimetry)$ 

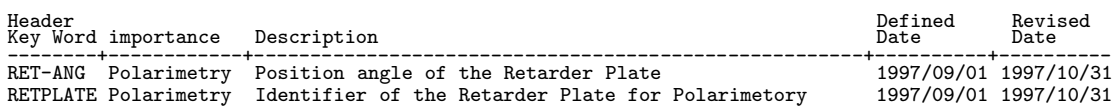

 $[Dictionary = Basic] (Importance 5-1: Optional)$ 

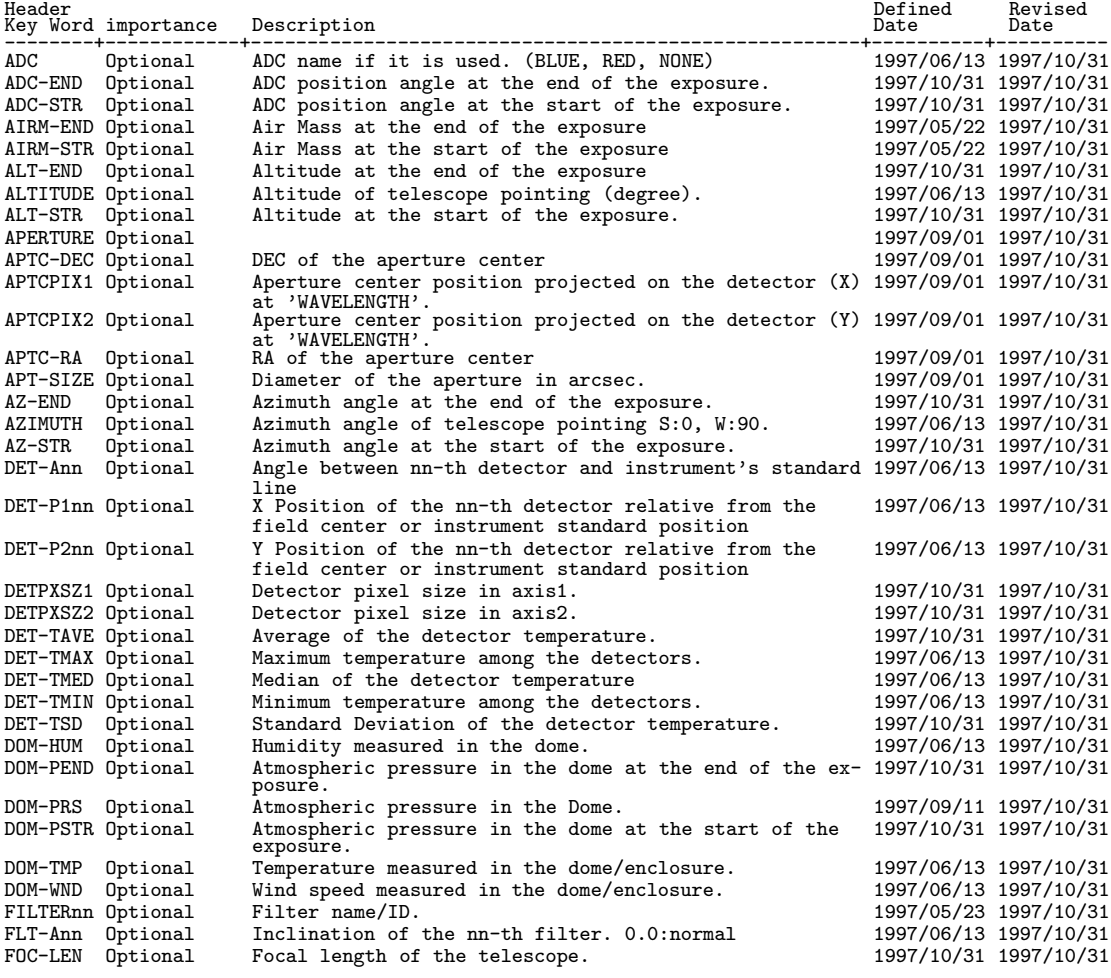

 $[Dictionary = Basic] (Importance$  5-2: Optional( ))

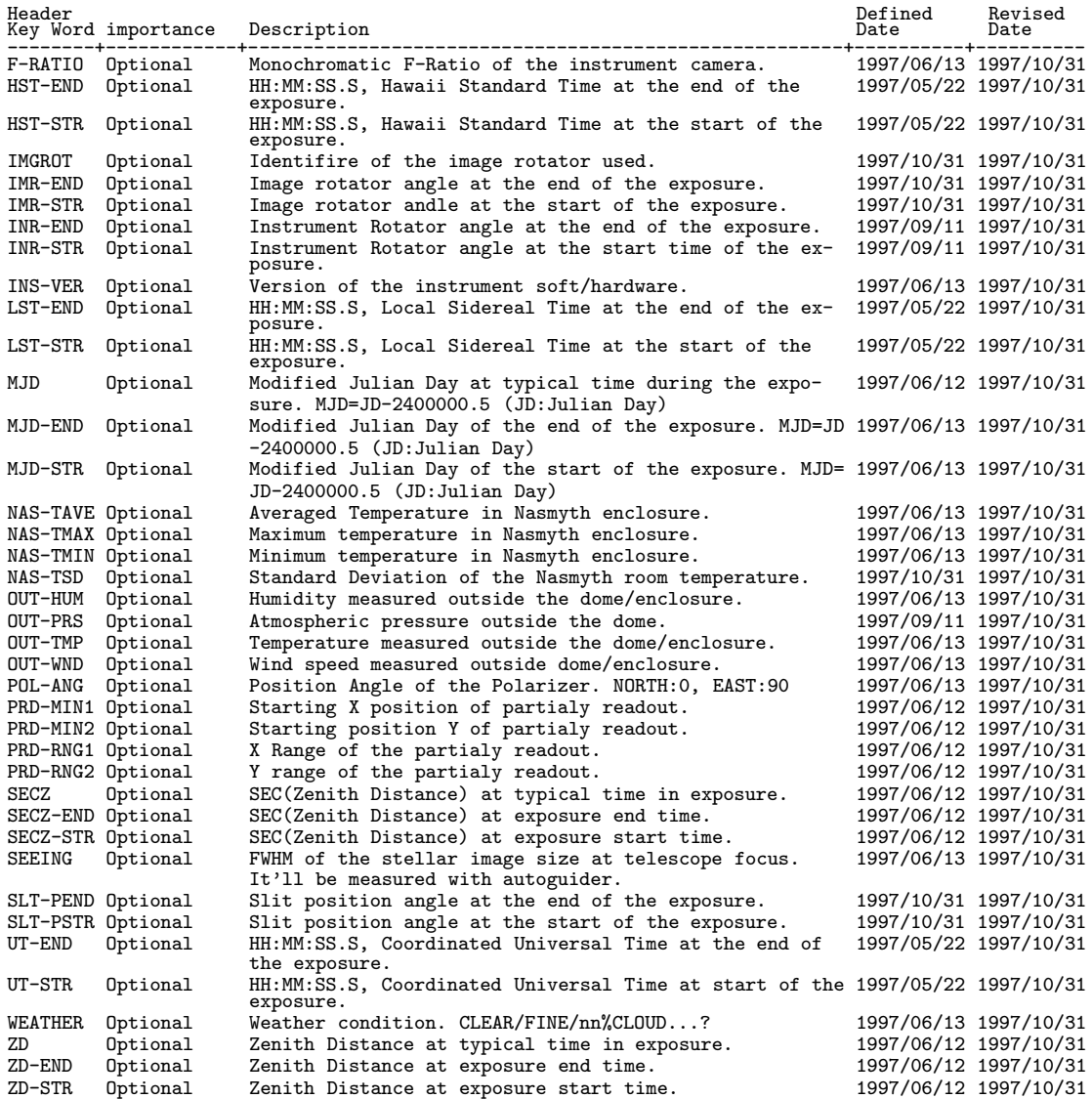

 $6.3$ 

#### **6.3.1 SupremeCam**

[Dictionary = SupremeCam]

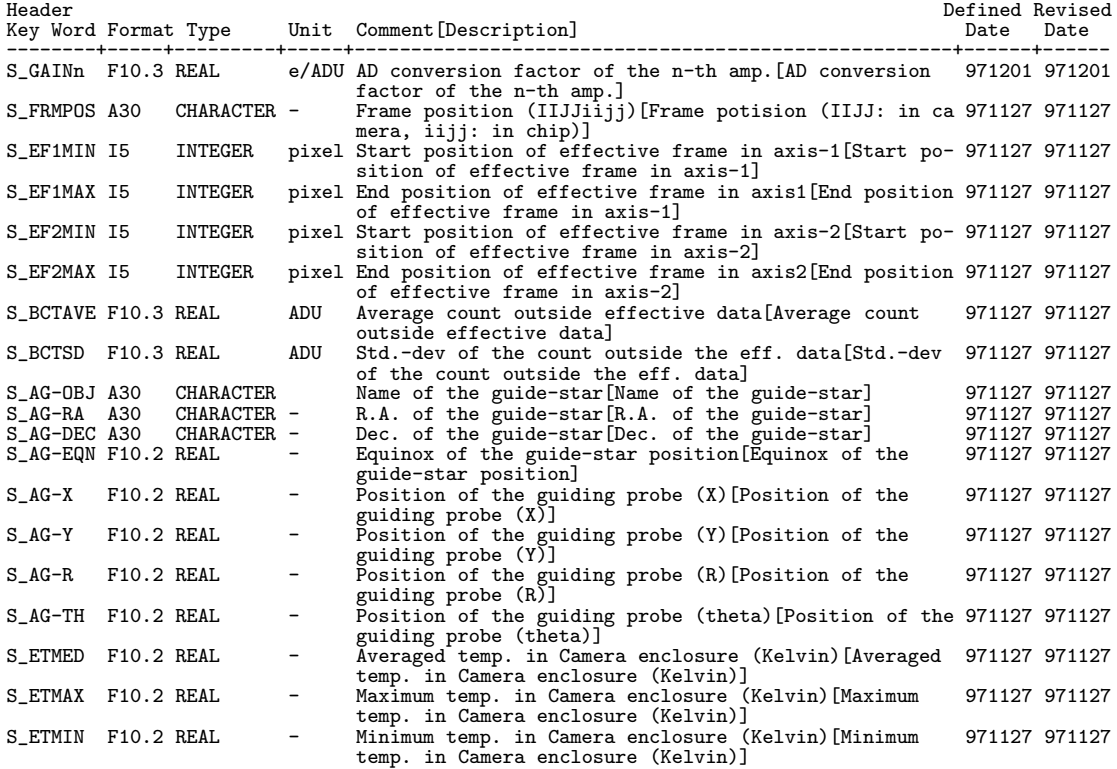

#### 6.3.2 FOCAS

 $[Dictionary = FOCAS]$  ( : Defined Date Revised Date ) Header Key Word importance Format Type Unit Comment[Description] --------+------------+-----+------+------+-------------------------------------------------------- F\_TMP-A Common %6.2f double K Temperature of MOSunit(K)[Inside temperature of MOSunit] F\_TMP-B Common %6.2f double K Temperature of collimator lens unit (K)[Inside temperature of collimator lens unit] F\_TMP-C Common %6.2f double K Temperature of collimator beam unit (K)[Inside temperature of collimator beam unit] F\_TMP-D Common %6.2f double K Temperature of Camera lens unit (K)[Inside temperature of camera lense unit] F\_TMP-E1 Common %6.2f double K Temperature of VME-1 (K)[Inside temperature of VME-1] F\_TMP-E2 Common %6.2f double K Temperature of VME-2 (K)[Inside temperature of VME-2] F\_TMP-F1 Common %6.2f double K Temperature of driver-unit A-1 (K)[Inside temperature of driver-unit A-1] F\_TMP-F2 Common %6.2f double K Temperature of driver-unit A-2 (K)[Inside temperature of driver-unit A-2] F\_TMP-G1 Common %6.2f double K Temperature of driver-unit B-1 (K)[Inside temperature of driver-unit B-1] F\_TMP-G2 Common %6.2f double K Temperature of driver-unit B-2 (K)[Inside temperature of driver-unit B-2] F\_DEWERX Common %f double um X of dewer stage(micronmeter)[X position of dewer stage] F\_DEWERY Common %f double um Y of dewer stage(micronmeter)[Y position of dewer stage] F\_DEWERZ Common %f double um Z of dewer stage(micronmeter)[Z position of dewer stage] F\_HOLANG Optional %3.1f double degree angle of mask holder(degree)[Setting angle of mask-plate holder at Cs focus (degree)] F\_MSK-ID Optional %30s string ID of mask[Mask identifier of observation] F\_MSK-ID Optional %30s string in the section of mask [Mask identifier of observation]<br>F\_DISPER Spectroscopy %.5f double nm/mm dispersion of grism[dispersion of grism used]<br>F\_SLT-NO Multiobject %d integer total # of slit on FIFITION IS SERVING TO SERVICE TO SERVICE SOLUTION TO SALL AND THE SERVICE SOLUTION OF SLIT ON MASK plate used] F\_IMG-ID Multiobject %30s string ID of image file[Identifier of the image designed for mask plate] F\_CAD-ID Multiobject %30s string ID of CADfile[Identifier of CADfile made for mask plate]

# $\begin{array}{ll} \text{(} & \text{ASCI} \text{ TABLE EXTENSION} \end{array}$

[Dictionary = HDS]

 $\bigcup$ 

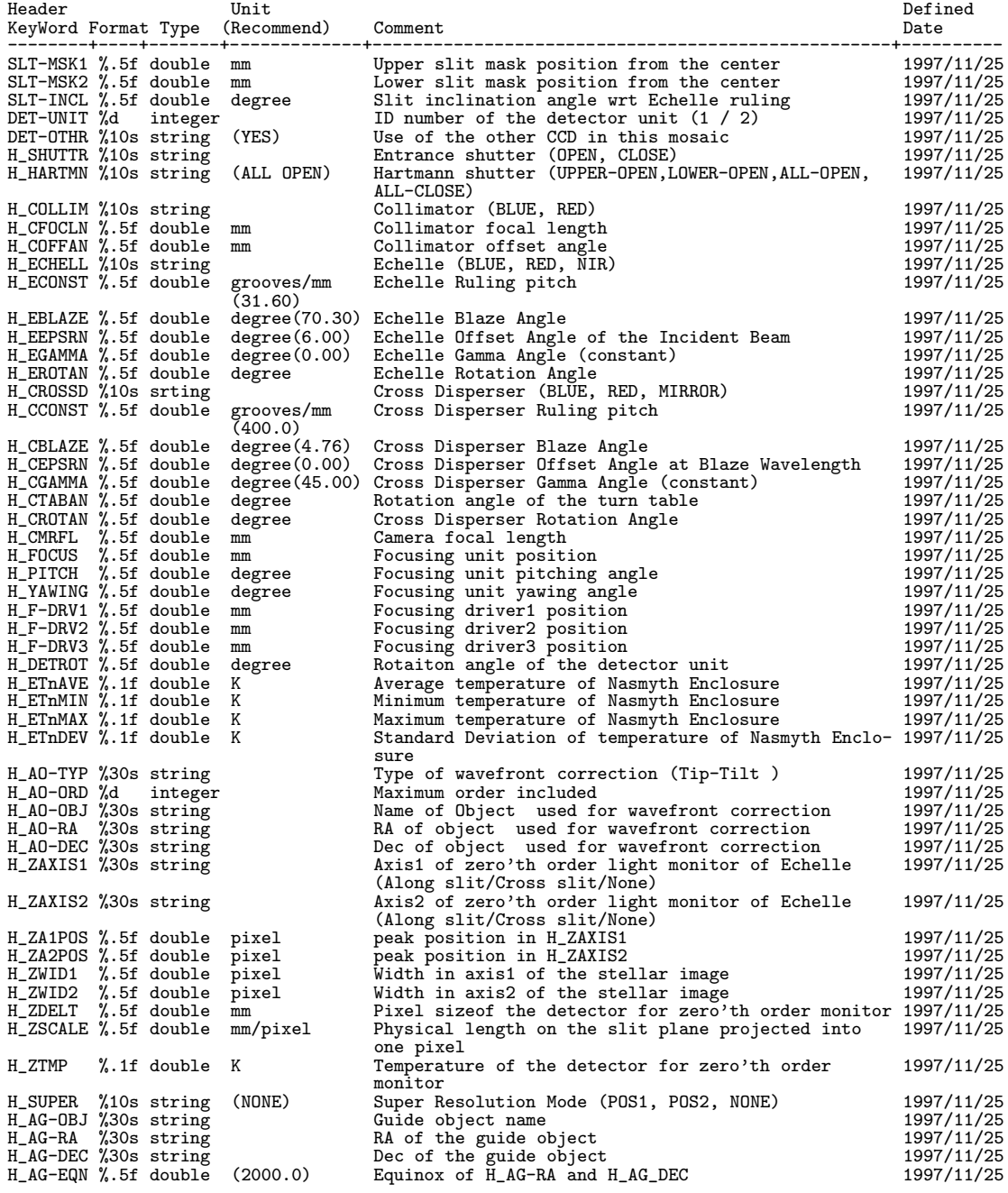

 $6.4$ 

| Abbreviation        | meaning                                     | Category                 |
|---------------------|---------------------------------------------|--------------------------|
| END                 | END                                         | Action                   |
| MID                 | Middle                                      | Action                   |
| $_{\rm STR}$        | $_{\text{Start}}$                           | Action                   |
| HUM                 | Humidity                                    | Environment              |
| TMP                 | Temperature                                 | Environment              |
| WND                 | WiND                                        | Environment              |
| ВIN                 | BINning                                     | Image                    |
| PRD                 | Partly Read Out                             | Image                    |
| AО<br>APT           | Adaptive Optics<br>APerTure                 | Instrument<br>Instrument |
| DET                 | Detector                                    | Instrument               |
| FLT                 | Filter                                      | Instrument               |
| $_{\rm RET}$        | RETarder                                    | Instrument               |
| $_{\rm SLT}$        | Slit                                        | Instrument               |
| $_{\rm ANG}$        | Angle                                       | Statistics/Unit          |
| AVE                 | Average                                     | Statistics/Unit          |
| <b>CEN</b>          | Center                                      | Statistics/Unit          |
| DIR                 | Direction                                   | Statistics/Unit          |
| DISP                | Dispersion                                  | Statistics/Unit          |
| <b>FCT</b>          | FaCTor                                      | Statistics/Unit          |
| <b>LEN</b>          | Length                                      | Statistics/Unit          |
| MAX                 | Maximum                                     | Statistics/Unit          |
| MED                 | Median                                      | Statistics/Unit          |
| MIN                 | Minimum                                     | Statistics/Unit          |
| MOD                 | Mode                                        | Statistics/Unit          |
| <b>PA</b>           | Position Angle                              | Statistics/Unit          |
| RES                 | Resolution                                  | Statistics/Unit          |
| RNG                 | RaNGe                                       | Statistics/Unit          |
| SD                  | Standard Deviation                          | Statistics/Unit          |
| SPC                 | Spacial/Space                               | Statistics/Unit          |
| $_{\rm SPD}$        | Speed                                       | Statistics/Unit          |
| TYP                 | Type                                        | Statistics/Unit          |
| VAL                 | Value                                       | Statistics/Unit          |
| WAV                 | Wavelength                                  | Statistics/Unit          |
| WID                 | Width                                       | Statistics/Unit          |
| ADC                 | Atmospheric Dispersion Corrector            | 'Telescope               |
| AЕ                  | Absolute Encoder                            | Telescope                |
| АG                  | AutoGuider                                  | Telescope                |
| AIRM                | Air Mass                                    | Telescope                |
| ΑZ                  | Azimuth                                     | Telescope                |
| CAL                 | Calibration Source                          | Telescope                |
| CS                  | Cassegrain Focus                            | Telescope                |
| $_{\rm DEC}$        | Declination                                 | Telescope                |
| DOM                 | $DOMe /$ enclosure                          | Telescope                |
| EL                  | Elevation                                   | Telescope                |
| <b>ELBX</b>         | Electric Terminal Box                       | Telescope                |
| FOC                 | Telescope Focus                             | Telescope                |
| <b>FV</b><br>ΙE     | Field Viewer                                | Telescope                |
| IMR                 | Incremental Encoder<br>Image Rotator        | Telescope                |
| <b>INR</b>          | Instrumental Rotator                        | Telescope<br>Telescope   |
| $_{\rm NS}$         | Nasmith Focus                               | Telescope                |
| ΡF                  | Primary Focus                               | Telescope                |
| <b>PM</b>           | Primary Mirror                              | Telescope                |
| PMA                 | Primary Mirror Actuator                     | Telescope                |
| POS                 | Position                                    | Telescope                |
| RA                  | Right Ascension                             | Telescope                |
| ${\bf SECZ}$        | Secant of Zenith Distance                   | Telescope                |
| SМ                  | Secondary Mirror                            | Telescope                |
| TEL                 | Telescope                                   | Telescope                |
| TM                  | Tertiary Mirror                             | Telescope                |
| ZD                  | Zenith Distance                             | Telescope                |
| <b>HST</b>          | Hawaii Standard Time                        | Time                     |
| JD                  | Julian Date                                 | Time                     |
| $_{\rm LST}$<br>MJD | Local Siderial Time<br>Modified Julian Date | Time<br>Time             |
| UΤ                  | Universal Time                              | Time                     |
|                     |                                             |                          |

 $18:$ 

#### 6.5 FITS

## **6.5.1 Suprime-Cam (Nov.1997**

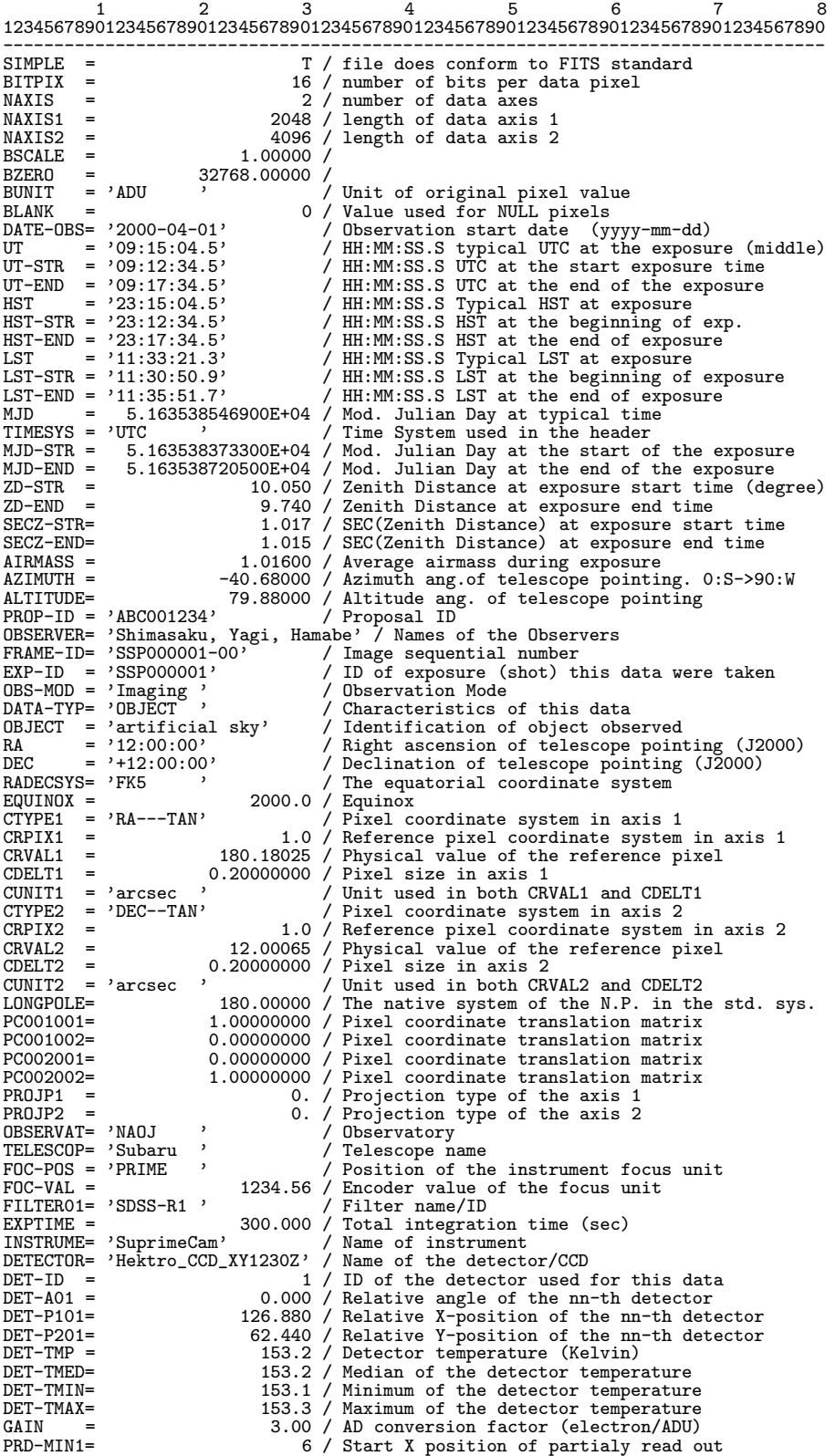

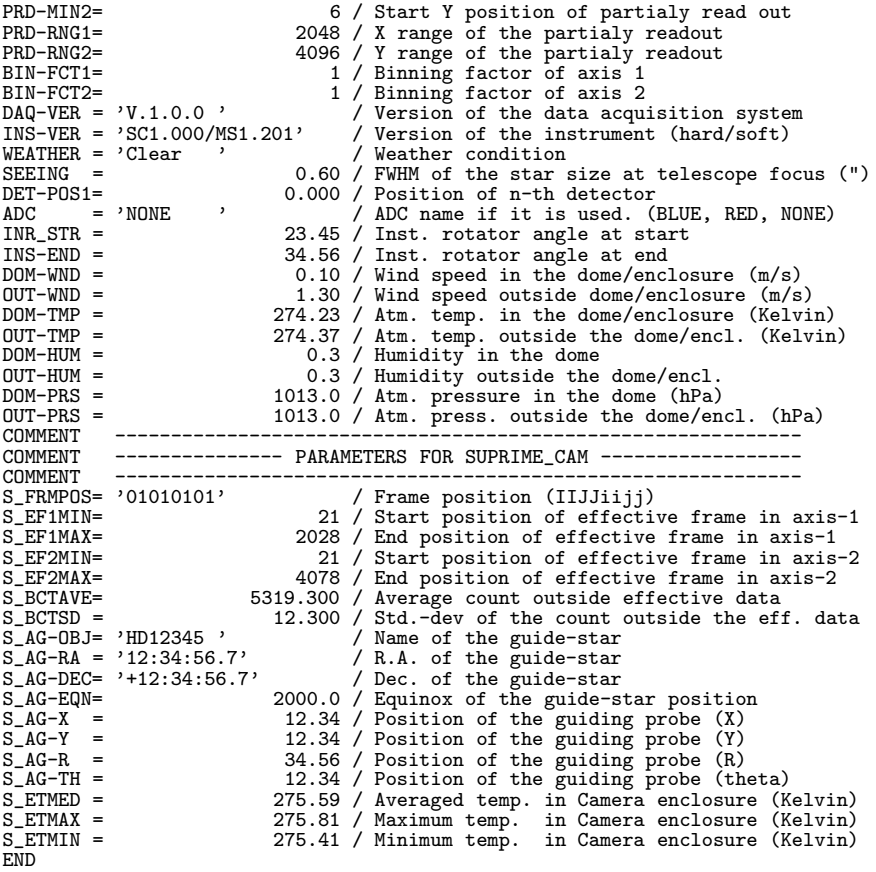

#### **6.5.2 FOCAS**

FOCAS Imaging mode

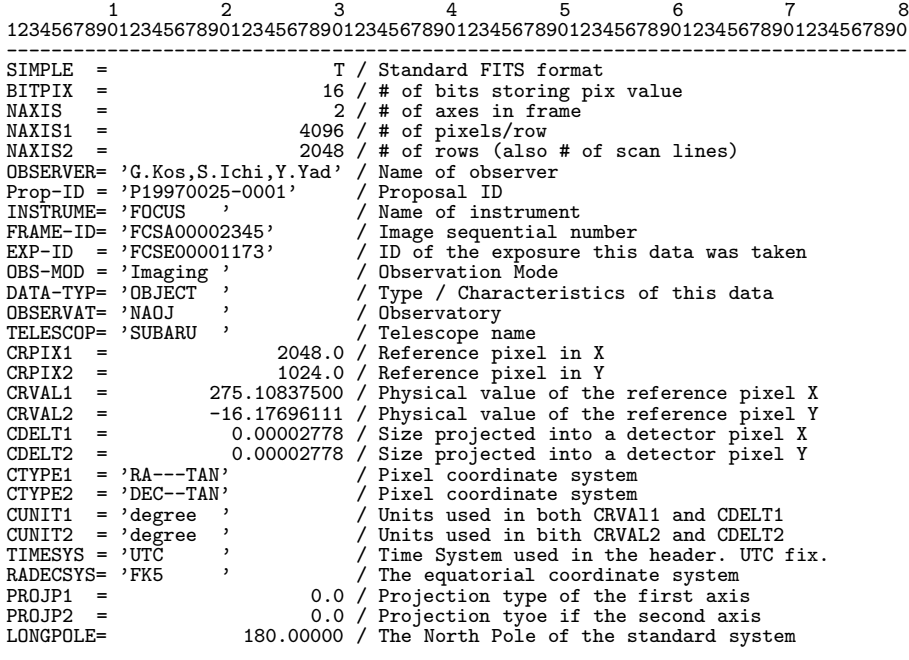

PC001001= 1.00000000 / Pixel Coordinate translation matrix<br>PC001002= 0.00000000 / Pixel Coordinate translation matrix PC001002= 0.00000000 / Pixel Coordinate translation matrix PC002001= 0.00000000 / Pixel Coordinate translation matrix PC002002= 1.00000000 / Pixel Coordinate translation matrix BSCALE = 1.00 / Real=fits-value\*BSCALE+BZERO BZERO = 32768.00 / Real=fits-value\*BSCALE+BZERO BUNIT = 'ADU ' / Unit of original pixel values BLANK = 0 / Value used for NULL pixels DATE-OBS= '1997-08-22' / Observation start date (yyyy-mm-dd)<br>UT = '12:34:56.7' / HH:MM:SS.S typical UTC at exposure UT = '12:34:56.7' / HH:MM:SS.S typical UTC at exposure UT-STR = '12:34:56.7' / HH:MM:SS.S UTC at start UT-END = '13:04:56.7' / HH:MM:SS.S UT at end HST = '02:34:56.7' / HH:MM:SS.S Typical HST at exposure HST-STR = '02:34:56.7' / HH:MM:SS.S HST at start HST-END = '03:04:56.7' / HH:MM:SS.S at end LST  $= '23:53:10.6'$  / HH:MM:SS.S Typical LST at exposure<br>LST-STR = '23:53:10.6' / HH:MM:SS.S at start LST-STR = '23:53:10.6' / HH:MM:SS.S at start<br>LST-END = '24:23:20.6' / HH:MM:SS.S at start<br> $\frac{1}{2}$ LST-END = '24:23:20.6' / HH:MM:SS.S at end LST-END = '24:23:20.6' / HH:MM:SS.S at end MJD = 5.03965242E+04 / Modified Julian Day at typical time MJD-STR = 5.03965242E+04 / Modified Julian Day of the start exp. MJD-END = 5.03965450E+04 / Modified Julian Day of the end of exp. EXPTIME = 1800.000 / Total integration yime (sec) OBJECT = 'M17 ' / Target Description RA = '18:20:26.010' / HH:MM:SS.SSS RA (J2000) pointing DEC = '-16:12:07.06' / +/-DD:MM:SS.SS DEC (J2000) pointing EQUINOX = 2000.0 / Standard FK5 (years)<br>AZIMUTH = -16.625 / Azimuth angle of telescope pointing<br>ALTITUDE= 36.470 / Altitude angle of telescope pointing<br>FOC-POS = 'CASSEGRAIN' / Focus where the instrument is attached FOC-VAL = 2.531 / Encoder value of the focus unit F-RATIO = 3.66 / Monochromatic F-RATIO of the camera ADC = 'Cass-Red' / ADC name if used<br>WAVELEN = 640.0 / Wavelength at det WAVELEN = 640.0 / Wavelength at detector center WAV-MIN = 590.0 / Shortest wavelength focused on detector WAV-MAX =  $\begin{array}{ccc} 690.0 & / \text{Longest wavelength focused on detector} \\ \text{FILTER1 = 'R-64} & / \text{Filter name/ID} \end{array}$ FILTER1 = 'R-64 ' / Filter name/ID<br>FILTER2 = 'NONE ' / Filter name/ID FILTER2 = 'NONE ' / Filter name/ID<br>FILTER3 = 'NONE ' / Filter name/ID FILTER3 = 'NONE ' / Filter name/ID<br>FLTER3 = 'NONE ' / Filter name/ID<br>FLT-ANG1= 8.0 / Inclination of FLT-ANG1= 8.0 / Inclination of n-th Filter FLT-ANG2= 5.0 / Inclination of n-th Filter FLT-ANG3= 0.0 / Inclination of n-th Filter AIRMASS = 1.24352 / Averaged Air Mass AIRM-STR= 1.21035 / Air Mass at start AIRM-END= 1.28019 / Air Mass at end<br>
ZD = 36.470 / Zenith Distance at typical time<br>
ZD-STR = 34.289 / Zenith Distance at exposure start time<br>
ZD-END = 38.635 / Zenith Distance at exposure end time<br>
SECZ = 1.2435 / SEC(Zeni SOFT-VER= 1.00 / Version of the instrument control soft<br>DETECTOR= 'MIT\_001 ' / Name of the detector/CCD DETECTOR= 'MIT\_001 ' / Name of the detector/CCD<br>DET-ID = 1 / ID of the detector used :<br>DET-A01 = 0.000 / Relative angle of the nn DET-ID = 1 / ID of the detector used for this data<br>DET-A01 = 0.000 / Relative angle of the nn-th detector DET-P101= -103.50000 / Relative X-Position of nn-th detector<br>DET-P201= 0.00000 / Relative Y-Position of nn-th detector DET-P201= 0.00000 / Relative Y-Position of nn-th detector DET-TMP = 132.5 / Detector temperature DET-TMED= 132.5 / Median of the detector temperature DET-TMIN= 132.4 / Minimun temperature within the detector DET-TMAX= 132.5 / Maximun temperature within the detector GAIN = 1.26 / AD conversion factor PRD-STR1= 10 / Start X position of partialy read out<br>
PRD-STR2= 10 / Start position Y of partialy readout PRD-STR2= 10 / Start position Y of partialy readout<br>PRD-RNG1= 100 / X Raneg of the partialy read out PRD-RNG1=  $100 / X$  Raneg of the partialy read out<br>PRD-RNG2=  $100 / Y$  raneg of the partialy readout PRD-RNG2= 100 / Y raneg of the partialy readout<br>BIN-FCT1= 1 / Binning factor of X axis<br>BIN-FCT2= 1/ Binning factor of Y axis<br>WEATHER = 'CLEAR ' / Weather condition SEEING =  $0.45$  / FWHM of the star size at telescope focus<br>DOM-WND =  $4.61$  / Wind speed in the dome DOM-WND = 4.61 / Wind speed in the dome OUT-WND = 7.79 / Wind speed outside DOM-TMP = 273.53 / Temperature measured in the dome OUT-TMP = 273.73 / Temperature measured outside the dome DOM-HUM = 0.45 / Humidity measured in the dome OUT-HUM = 0.58 / Humidity measured outside the dome COMMENT COMMENT Subaru Device Dependent Header Block for FOCAS COMMENT \*\*\* Common paramerer \*\*\* F\_TMP-A = 275.33 / Temperature of MOS unit (K)<br>F\_TMP-B = 272.45 / Temperature of collimator lens unit (K)<br>F\_TMP-C = 272.15 / Temperature of collimator beam unit (K)<br>F\_TMP-B1= 275.29 / Temperature of Camera lens unit (K)<br>F\_ F\_TMP-E2= 275.29 / Temperature of VME-2 (K)

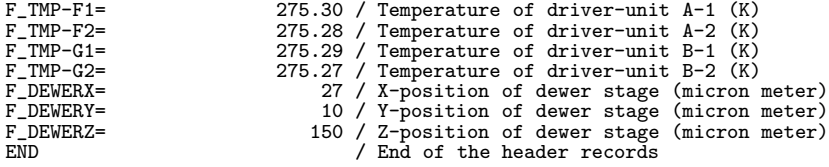

FOCAS Spectroscopy mode

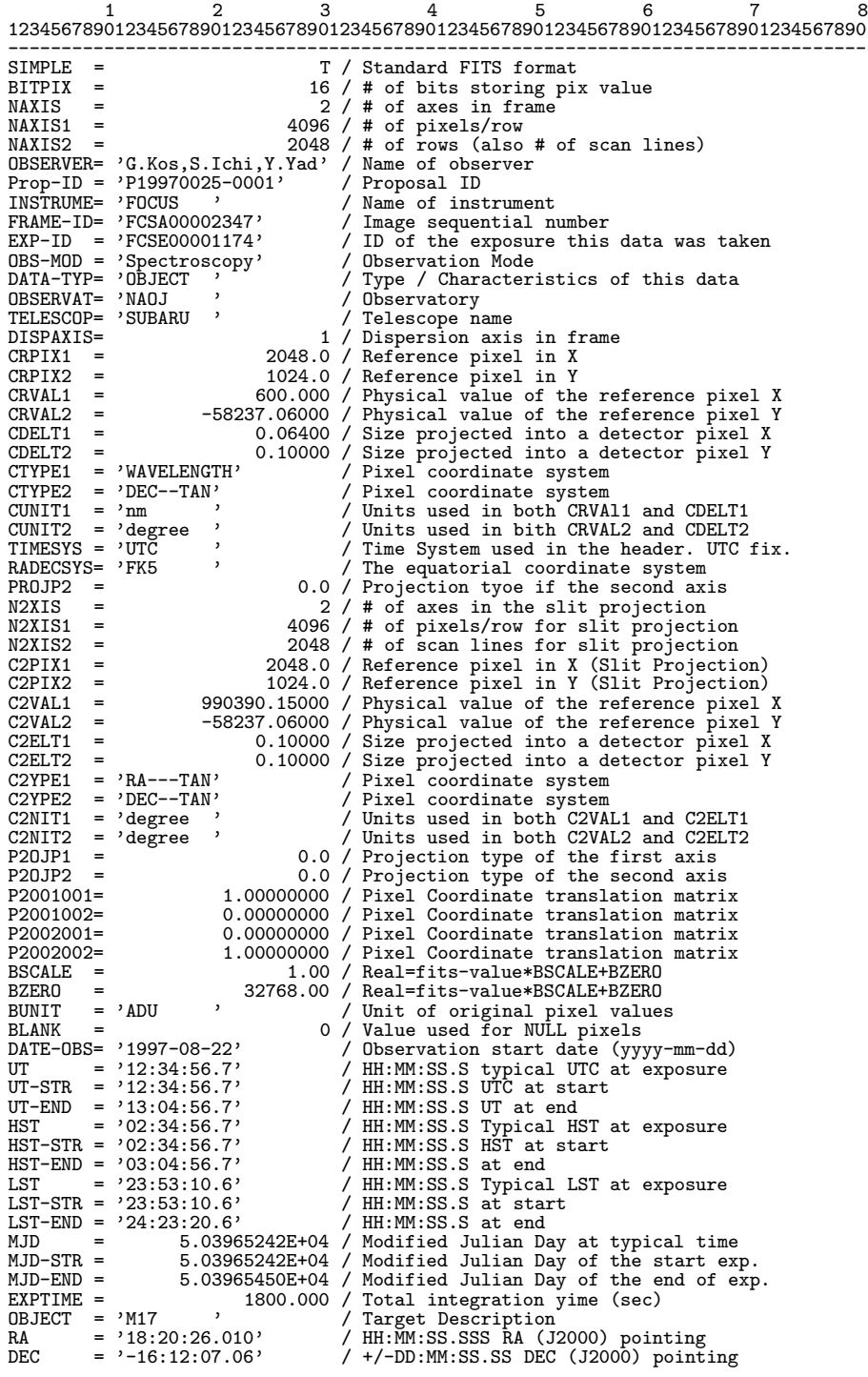

EQUINOX = 2000.0 / Standard FK5 (years) AZIMUTH = -16.625 / Azimuth angle of telescope pointing ALTITUDE= 36.470 / Altitude angle of telescope pointing FOC-POS = 'CASSEGRAIN' / Focus where the instrument is attached FOC-VAL = 2.531 / Encoder value of the focus unit F-RATIO = 3.66 / Monochromatic F-RATIO of the camera  $ADC = 'Class-Red'$  / ADC name if used<br>WAVELEN = 600.00 / Wavelength at det WAVELEN = 600.00 / Wavelength at detector center WAV-MIN = 468.93 / Shortest wavelength focused on detector<br>WAV-MAX = 731.07 / Longest wavelenght focused on detector 731.07 / Longest wavelenght focused on detector Printer name/ID<br>Printer name/ID<br>Printer name/ID  $FILTER1 = 'NONE$ <br> $FILTER2 = 'NONE$ <br> $FILTER3 = 'NONE$ FILTER3 = 'NONE ' / Filter name/ID<br>FLT-ANG1= 0.0 / Inclination of FLT-ANG1= 0.0 / Inclination of n-th Filter FLT-ANG2= 0.0 / Inclination of n-th Filter FLT-ANG3= 0.0 / Inclination of n-th Filter<br>AIRMASS = 1.24352 / Averaged Air Mass AIRMASS = 1.24352 / Averaged Air Mass AIRM-STR= 1.21035 / Air Mass at start AIRM-END= 1.28019 / Air Mass at end ZD = 36.470 / Zenith Distance at typical time ZD-STR = 34.289 / Zenith Distance at exposure start time ZD-END = 38.635 / Zenith Distance at exposure end time SECZ = 1.2435 / SEC(Zenith Distance) at typical time SECZ-STR= 1.2104 / SEC(ZD) at exposure start time SECZ-END= 1.2802 / SEC(ZD) at exposure end time SOFT-VER= 1.00 / Version of the instrument control soft DETECTOR= 'MIT\_001 ' / Name of the detector/CCD<br>DET-ID = 1 / ID of the detector used :<br>DET-A01 = 0.000 / Relative angle of the nn DET-ID = 1 / ID of the detector used for this data DET-A01 = 0.000 / Relative angle of the nn-th detector DET-P101= -103.50000 / Relative X-Position of nn-th detector DET-P201= 0.00000 / Relative Y-Position of nn-th detector DET-TMP = 132.5 / Detector temperature<br>DET-TMED= 132.5 / Median of the detector DET-TMED= 132.5 / Median of the detector temperature<br>DET-TMIN= 132.4 / Minimun temperature within the detector<br>CAIN = 132.5 / Maximun temperature within the detector<br>CAIN = 1.26 / AD conversion factor<br>PRD-STR1= 10 / Start PRD-RNG1= 100 / X Raneg of the partialy read out<br>PRD-RNG2= 100 / Y raneg of the partialy readout PRD-RNG2= 100 / Y raneg of the partialy readout BIN-FCT1= 1 / Binning factor of X axis BIN-FCT2= 1 / Binning factor of Y axis<br>WEATHER = 'CLEAR ' / Weather condition WEATHER =  $'CLEAR$   $'$  / Weather condition<br>SEEING =  $0.45 / FWHM$  of the star s SEEING = 0.45 / FWHM of the star size at telescope focus DOM-WND = 4.61 / Wind speed in the dome OUT-WND = 7.79 / Wind speed outside DOM-TMP = 273.53 / Temperature measured in the dome OUT-TMP = 273.73 / Temperature measured outside the dome DOM-HUM = 0.45 / Humidity measured in the dome OUT-HUM = 0.58 / Humidity measured outside the dome DISPERSR= 'HG600 ' / Identifier of the disperser used<br>SLIT = 'Longslit' / Identifier of the entrance slit i  $SLIT$  = 'Longslit'  $/$  Identifier of the entrance slit used<br> $SLT-LEN$  = 360.000 / Length of the slit used SLT-LEN = 360.000 / Length of the slit used SLT-WID = 0.200 / Width of the slit used SLTC\_RA = 990390.15000 / RA of the slit center SLTC\_DEC= -58237.06000 / DEC of the slit center SLTCPIX1= 2048.000 / Slit center projected on the detector SLTCPIX2= 1024.000 / Slit center projected on the detector POS-ANG = 0.00 / Slit Position Angle COMMENT COMMENT Subaru Device Dependent Header Block for FOCAS COMMENT \*\*\* Common paramerer \*\*\*<br>F\_TMP-A = 275.33 / F\_TMP-A = 275.33 / Temperature of MOS unit (K)<br>
F\_TMP-B = 272.45 / Temperature of collimator lens unit (K)<br>
F\_TMP-C = 272.15 / Temperature of collimator beam unit (K)<br>
F\_TMP-E1= 275.29 / Temperature of UME-1 (K)<br>
F\_TMP-E2= F\_TMP-F1= 275.30 / Temperature of driver-unit A-1 (K) F\_TMP-F2= 275.28 / Temperature of driver-unit A-2 (K) F\_TMP-G1= 275.29 / Temperature of driver-unit B-1 (K) F\_TMP-G2= 275.27 / Temperature of driver-unit B-2 (K)<br>F\_DEWERX= 27 / X-position of dewer stage (micron meter)<br>F\_DEWERZ= 150 / Z-position of dewer stage (micron meter)<br>F\_DEWERZ= 150 / Z-position of dewer stage (micron meter COMMENT \*\*\* Spectroscopy parameter \*\*\* F\_DISPER= 50.3 / dispersion of grism (nm / mm) END / End of the header records

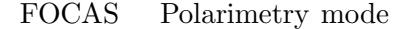

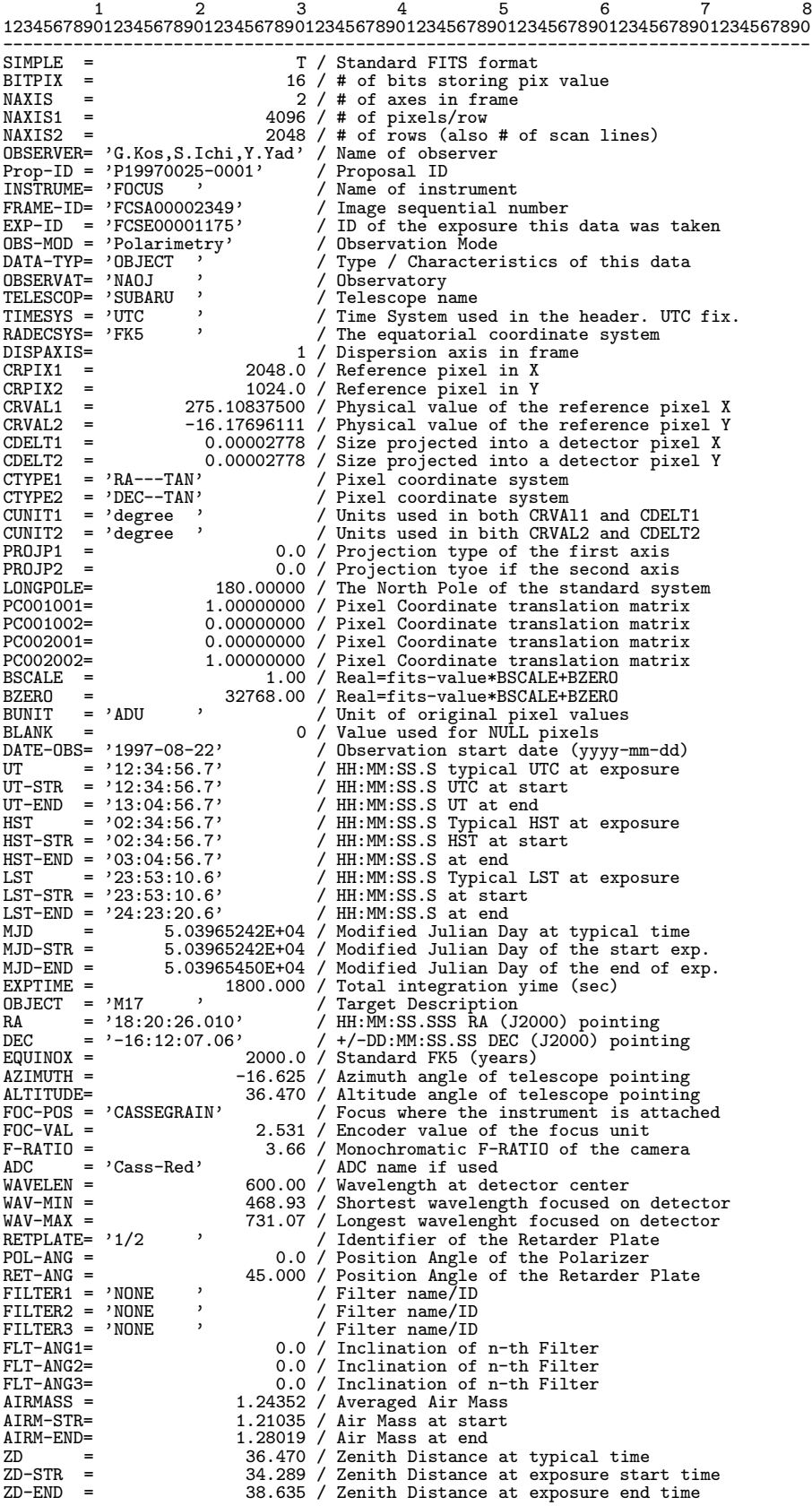

SECZ = 1.2435 / SEC(Zenith Distance) at typical time SECZ-STR= 1.2104 / SEC(ZD) at exposure start time SECZ-END= 1.2802 / SEC(ZD) at exposure end time SOFT-VER= 1.00 / Version of the instrument control soft DETECTOR= 'MIT\_001 ' / Name of the detector/CCD<br>DET-ID = 1 / ID of the detector used for this data<br>DET-A01 = 0.000 / Relative angle of the nn-th detector<br>DET-P101= -103.50000 / Relative X-Position of nn-th detector DET-P201= 0.00000 / Relative Y-Position of m-th detector<br>
DET-TMP = 132.5 / Detector temperature<br>
DET-TMED= 132.5 / Median of the detector temperature<br>
DET-TMEN= 132.4 / Minimum temperature within the detector<br>
DET-TMAX= 1 BIN-FCT1= 1 / Binning factor of X axis BIN-FCT2= 1 / Binning factor of Y axis WEATHER = 'CLEAR ' / Weather condition SEEING = 0.45 / FWHM of the star size at telescope focus DOM-WND = 4.61 / Wind speed in the dome OUT-WND = 7.79 / Wind speed outside<br>DOM-TMP = 273.53 / Temperature measure DOM-TMP = 273.53 / Temperature measured in the dome OUT-TMP = 273.72 / Temperature measured outside the dome DOM-HUM = 0.45 / Humidity measured in the dome OUT-HUM = 0.58 / Humidity measured outside the dome COMMENT COMMENT Subaru Device Dependent Header Block for FOCAS COMMENT \*\*\* Common paramerer \*\*\* F\_TMP-A = 275.33 / Temperature of MOS unit (K)<br>
F\_TMP-B = 272.45 / Temperature of collimator lens unit (K)<br>
F\_TMP-C = 273.15 / Temperature of collimator beam unit (K)<br>
F\_TMP-B1= 273.29 / Temperature of Camera lens unit (K) F\_TMP-G2= 275.27 / Temperature of driver-unit B-2 (K)<br>F\_DEWERX= 27 / X-position of dewer stage (micron meter)<br>F\_DEWERX= 10 / Y-position of dewer stage (micron meter)<br>F\_BEWERZ= 150 / Z-position of dewer stage (micron meter) C3\*\*\*\* =  $\frac{1}{2}$ <br>
C4\*\*\* =  $\frac{1}{2}$ <br>
C4\*\*\*\* =  $\frac{1}{2}$ <br>
C4\*\*\*\* =  $\frac{1}{2}$ <br>
C4\*\*\*\* =  $\frac{1}{2}$ <br>
C4\*\*\*\* =  $\frac{1}{2}$ <br>
C4\*\*\*\* =  $\frac{1}{2}$ <br>
C4\*\*\*\* =  $\frac{1}{2}$  $/$  End of the header records

#### FOCAS Spectro Polarimetry mode

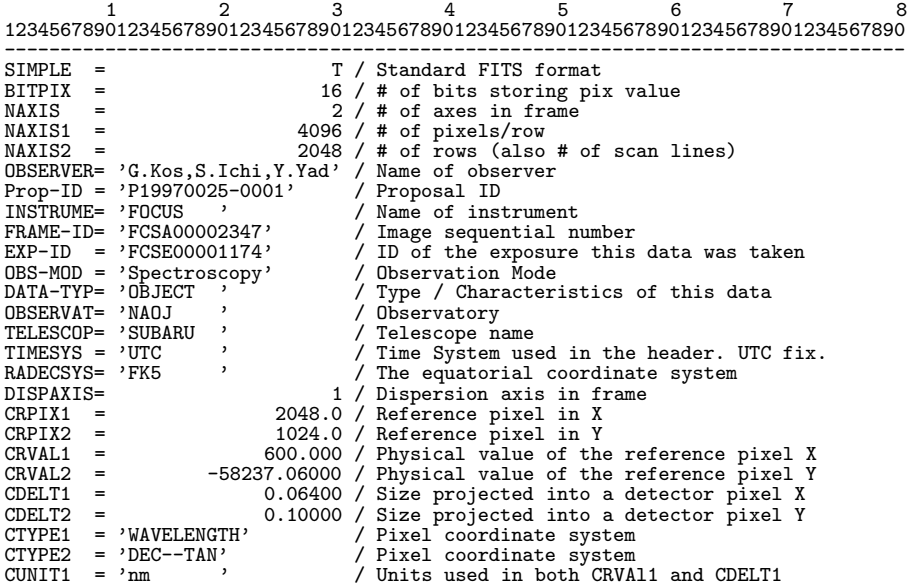

CUNIT2 = 'degree ' / Units used in bith CRVAL2 and CDELT2 PROJP2 = 0.0 / Projection tyoe if the second axis N2XIS = 2 / # of axes in the slit projection N2XIS1 = 4096 / # of pixels/row for slit projection N2XIS2 = 2048 / # of scan lines for slit projection<br>C2PIX1 = 2048.0 / Reference pixel in X (Slit Projection)<br>C2PIX2 = 1024.0 / Reference pixel in Y (Slit Projection)<br>C2VAL1 = 990390.15000 / Physical value of the reference  $C2VAL2$  =  $-58237.06000 /$  Physical value of the reference pixel Y<br> $C2ELT1$  = 0.10000 / Size projected into a detector pixel X C2ELT1 = 0.10000 / Size projected into a detector pixel X<br>C2ELT2 = 0.10000 / Size projected into a detector pixel Y C2ELT2 = 0.10000 / Size projected into a detector pixel Y C2YPE1 = 'RA---TAN' / Pixel coordinate system C2YPE2 = 'DEC--TAN' / Pixel coordinate system<br>C2NTT1 = 'degree ' / Units used in both C2VA C2NIT1 = 'degree ' / Units used in both C2VAL1 and C2ELT1 C2NIT2 = 'degree ' / Units used in both C2VAL2 and C2ELT2 P2OJP1 = 0.0 / Projection type of the first axis<br>P2OJP2 = 0.0 / Projection type of the first axis P2OJP2 = 0.0 / Projection type of the second axis P2001001= 1.00000000 / Pixel Coordinate translation matrix P2001002= 0.00000000 / Pixel Coordinate translation matrix P2002001= 0.00000000 / Pixel Coordinate translation matrix P2002002= 1.00000000 / Pixel Coordinate translation matrix BSCALE = 1.00 / Real=fits-value\*BSCALE+BZERO BZERO = 32768.00 / Real=fits-value\*BSCALE+BZERO BUNIT = 'ADU ' / Unit of original pixel values BLANK = 0 / Value used for NULL pixels DATE-OBS= '1997-08-22' / Observation start date (yyyy-mm-dd)<br>UT = '12:34:56.7' / HH:MM:SS.S typical UTC at exposure UT = '12:34:56.7' / HH:MM:SS.S typical UTC at exposure UT-STR = '12:34:56.7' / HH:MM:SS.S UTC at start UT-END = '13:04:56.7' / HH:MM:SS.S UT at end HST = '02:34:56.7' / HH:MM:SS.S Typical HST at exposure HST-STR = '02:34:56.7' / HH:MM:SS.S HST at start HST-END = '03:04:56.7' / HH:MM:SS.S at end<br>LST = '23:53:10.6' / HH:MM:SS.S Typical LST =  $'23:53:10.6'$  / HH:MM:SS.S Typical LST at exposure<br>LST-STR =  $'23:53:10.6'$  / HH:MM:SS.S at start LST-STR = '23:53:10.6' / HH:MM:SS.S at start<br>LST-END = '24:23:20.6' / HH:MM:SS.S at end LST-END = '24:23:20.6' / HH:MM:SS.S at end<br>MJD = 5.03965242E+04 / Modified Julian Day at typical time<br>MJD-STR = 5.03965242E+04 / Modified Julian Day of the start exp.<br>MJD-END = 5.03965450E+04 / Modified Julian Day of the e EXPTIME = 1800.000 / Total integration yime (sec) OBJECT = 'M17 ' / Target Description RA = '18:20:26.010' / HH:MM:SS.SSS RA (J2000) pointing DEC =  $-16:12:07.06$  /  $+/-$ DD:MM:SS.SS DEC (J2000) pointing<br>EQUINOX = 2000.0 / Standard FK5 (years)  $\frac{1}{2000000}$  = 2000.0 / Standard FK5 (years)<br>AZIMITH =  $\frac{16.625}{2000000}$  / Azimuth angle of tel AZIMUTH = -16.625 / Azimuth angle of telescope pointing ALTITUDE= 36.470 / Altitude angle of telescope pointing FOC-POS = 'CASSEGRAIN' / Focus where the instrument is attached FOC-VAL = 2.531 / Encoder value of the focus unit<br>F-RATIO = 3.66 / Monochromatic F-RATIO of the can  $F-RATIO =$ <br> $ADC = 'Class-Red'$   $ADC$  name if used  $ADC = 'Class-Red'$  / ADC name if used<br>WAVELEN = 600.00 / Wavelength at det WAVELEN =  $\frac{1}{2}$  =  $\frac{600.00}{468.93}$  / Wavelength at detector center<br>WAVELEN =  $\frac{468.93}{468.93}$  / Shortest wavelength focused of WAV-MIN = 468.93 / Shortest wavelength focused on detector WAV-MAX = 731.07 / Longest wavelenght focused on detector RETPLATE= '1/2 ' / Identifier of the Retarder Plate POL-ANG = 0.0 / Position Angle of the Polarizer RET-ANG = 45.000 / Position Angle of the Retarder Plate<br>FILTER1 = 'NONE ' / Filter name/ID FILTER2 = 'NONE ' / Filter name/ID<br>FILTER3 = 'NONE ' / Filter name/ID FILTER3 = 'NONE ' / Filter name/ID<br>FLT-ANG1= 0.0 / Inclination of FLT-ANG1= 0.0 / Inclination of n-th Filter FLT-ANG2= 0.0 / Inclination of n-th Filter FLT-ANG3= 0.0 / Inclination of n-th Filter<br>AIRMASS = 1.24352 / Averaged Air Mass AIRMASS = 1.24352 / Averaged Air Mass<br>AIRM-STR= 1.21035 / Air Mass at start AIRM-STR= 1.21035 / Air Mass at start AIRM-END= 1.28019 / Air Mass at end ZD = 36.470 / Zenith Distance at typical time ZD-STR = 34.289 / Zenith Distance at exposure start time<br>
ZD-END = 38.635 / Zenith Distance at exposure end time<br>
SECZ = 1.2435 / SEC(Zenith Distance) at typical time ZD-END = 38.635 / Zenith Distance at exposure end time SECZ = 1.2435 / SEC(Zenith Distance) at typical time SECZ-STR= 1.2104 / SEC(ZD) at exposure start time SECZ-END= 1.2802 / SEC(ZD) at exposure end time SOFT-VER= 1.00 / Version of the instrument control soft DETECTOR= 'MIT\_001 ' / Name of the detector/CCD<br>DET-ID = 1 / ID of the detector used for this data DET-A01 = 0.000 / Relative angle of the nn-th detector<br>DET-P101= -103.50000 / Relative X-Position of nn-th detector<br>DET-TMP = 132.5 / Detector temperature<br>DET-TMP = 132.5 / Detector temperature DET-TMED= 132.5 / Median of the detector temperature<br>DET-TMIN= 132.4 / Minimun temperature within the determined DET-TMIN= 132.4 / Minimun temperature within the detector<br>DET-TMAX= 132.5 / Maximun temperature within the detector DET-TMAX=  $132.5 /$  Maximun temperature within the detector  $GATN = 1.26 /$  AD conversion factor GAIN = 1.26 / AD conversion factor PRD-STR1= 10 / Start X position of partialy read out PRD-STR2= 10 / Start position Y of partialy readout PRD-RNG1= 100 / X Raneg of the partialy read out

PRD-RNG2= 100 / Y raneg of the partialy readout BIN-FCT1= 1 / Binning factor of X axis BIN-FCT2= 1 / Binning factor of Y axis WEATHER =  $'$ CLEAR  $'$  / Weather condition<br>SEEING =  $0.45$  / FWHM of the star s SEEING = 0.45 / FWHM of the star size at telescope focus DOM-WND = 4.61 / Wind speed in the dome OUT-WND = 7.79 / Wind speed outside DOM-TMP = 273.53 / Temperature measured in the dome<br>
00T-TMP = 273.72 / Temperature measured outside the OUT-TMP = 273.72 / Temperature measured outside the dome DOM-HUM = 0.45 / Humidity measured in the dome OUT-HUM = 0.58 / Humidity measured outside the dome DISPERSR= 'HG600 ' / Identifier of the disperser used<br>SLT-LEN = 360.000 / Length of the slit used<br>SLT-WID = 0.200 / Width of the slit used<br>SLTC\_RA = 990390.15000 / RA of the slit center SLTC\_DEC= -58237.06000 / DEC of the slit center<br>SLTCPIX1= 2048.000 / Slit center projected SLTCPIX1= 2048.000 / Slit center projected on the detector SLTCPIX2= 1024.000 / Slit center projected on the detector POS-ANG = 0.00 / Slit Position Angle COMMENT COMMENT Subaru Device Dependent Header Block for FOCAS COMMENT \*\*\* Common paramerer \*\*\* F\_TMP-A = 275.33 / Temperature of MOS unit (K)<br>
F\_TMP-B = 272.45 / Temperature of collimator lens unit (K)<br>
F\_TMP-C = 272.15 / Temperature of collimator beam unit (K)<br>
F\_TMP-D = 273.29 / Temperature of Camera lens unit (K) F\_TMP-F2= 275.28 / Temperature of driver-unit A-2 (K) F\_TMP-G1= 275.29 / Temperature of driver-unit B-1 (K) F\_TMP-G2= 275.27 / Temperature of driver-unit B-2 (K)<br>F\_DEWERX= 2775.27 / Temperature of driver-unit B-2 (K) F\_DEWERX= 27 / X-position of dewer stage (micron meter)<br>F\_DEWERY= 10 / Y-position of dewer stage (micron meter) F\_DEWERY= 10 / Y-position of dewer stage (micron meter)<br>F\_DEWERZ= 150 / Z-position of dewer stage (micron meter)<br>F\_MSK-ID= 'SpPol149' 150 / ID of Mask (for Spectr., Multi., and Polari.)<br>F\_HOLANG= -5.2 / angle of mask holde COMMENT \*\*\* Spectroscopy parameter \*\*\* F\_DISPER= 50.3 / dispersion of grism (nm / mm) COMMENT \*\*\* Polarimetry parameter \*\*\*<br>C3\*\*\*\* = / discri C3\*\*\*\* = / discribe ordinary light (TBD)<br>C4\*\*\*\* = / discribe extrordinary light ( C4\*\*\*\* = / discribe extrordinary light (TBD) END / End of the header records

FOCAS Multi Slit Spectroscopy mode

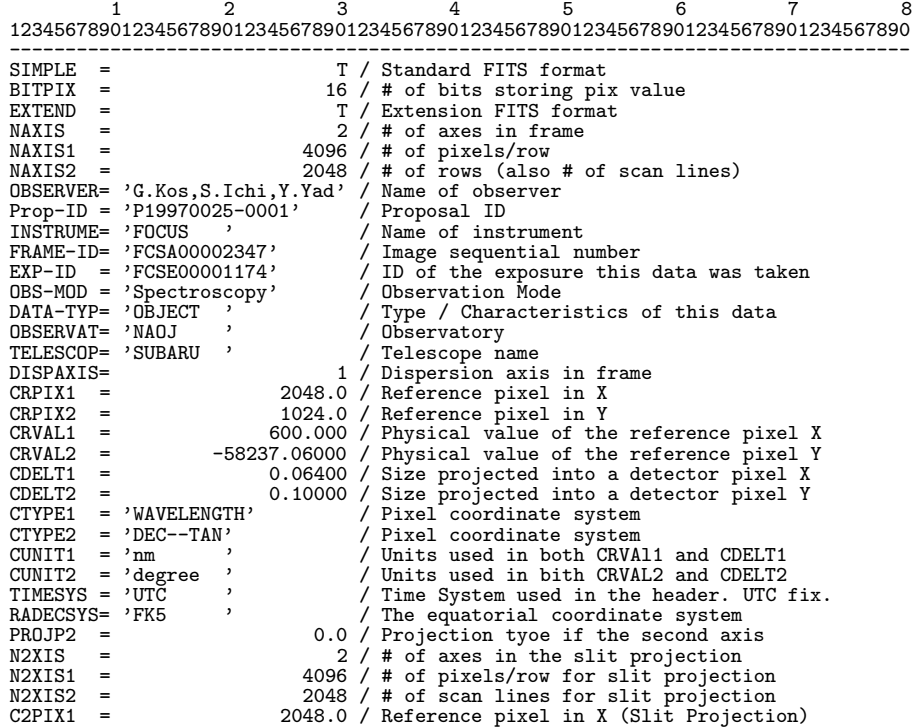

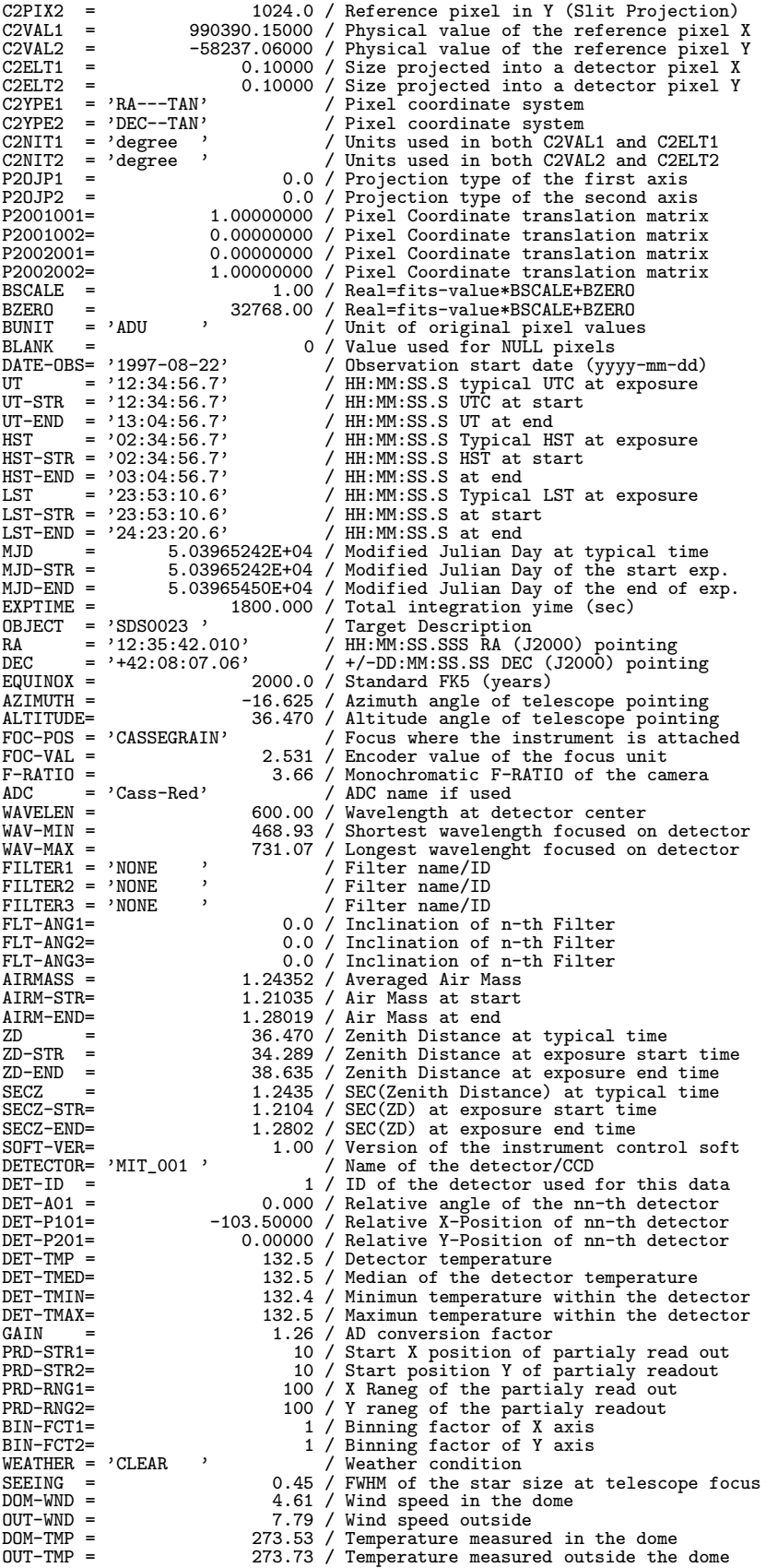

DOM-HUM = 0.45 / Humidity measured in the dome<br>
0.58 / Humidity measured outside the OUT-HUM = 0.58 / Humidity measured outside the dome<br>DISPERSR= 'HG600 ' / Identifier of the disperser used / Identifier of the disperser used COMMENT COMMENT Subaru Device Dependent Header Block for FOCAS COMMENT \*\*\* Common paramerer \*\*\*<br>
F\_TMP-A = 275.33 /<br>
F\_TMP-B = 272.45 / F\_TMP-A = 275.33 / Temperature of MOS unit (K) F\_TMP-B = 272.45 / Temperature of collimator lens unit (K) F\_TMP-C = 272.15 / Temperature of collimator beam unit (K)<br>
F\_TMP-D = 273.29 / Temperature of Camera lens unit (K)<br>
F\_TMP-E1= 275.29 / Temperature of VME-1 (K)<br>
F\_TMP-E2= 275.29 / Temperature of WME-2 (K)<br>
F\_TMP-F1= 275.30  $F_T$ TMP-G2= 275.27 / Temperature of driver-unit B-2 (K)<br> $F_D$ DEWERX= 27 / X-position of dewer stage (micron F\_DEWERX= 27 / X-position of dewer stage (micron meter)<br>F\_DEWERY= 10 / Y-position of dewer stage (micron meter) F\_DEWERY= 10 / Y-position of dewer stage (micron meter) F\_DEWERZ= 150 / Z-position of dewer stage (micron meter) F\_MSK-ID= '00015029' / ID of Mask (for Spectr., Multi., and Polari.) F\_HOLANG= -5.2 / angle of mask holder (degree) COMMENT \*\*\* Spectroscopy parameter \*\*\* F\_DISPER= 50.3 / dispersion of grism (nm / mm) COMMENT \*\*\* Multiobject parameter \*\*\*<br>F\_SLT-N0= 73 / total F\_SLT-NO= 73 / total # of slit on mask F\_IMG-ID= 'FSCA00002345' / ID of the image file F\_CAD-ID= 'FSCA00002345'<br>F\_IMG-ID= 'FSCA00002345'<br>END / End of the header records

FOCAS Multi Slit Spectroscopy mode (ASCII Table Extension sample header)

12345678 12345678901234567890123456789012345678901234567890123456789012345678901234567890 --------------------------------------------------------------------------------  $XTENSTON= 'TABLE ' BITPIX =$ BITPIX = 8 / 8-bits per pixel NAXIS = 2 / simple 2-D matrix  $\begin{array}{ll}\n\text{MAXIS1} & = & 95 \div 4 \text{ of characters per row} \\
\text{MAXIS2} & = & 3 \div 4 \text{ of rows}\n\end{array}$ NAXIS2 = 3 / # of rows PCOUNT = 0 / No "random" parameters GCOUNT = 1 / Only one group TFIELDS = 10 / # of fields in one row EXTNAME = ' ' / Name of this table TTYPE1 = 'OBJ-ID ' / Object ID of auto-detection process<br>TBCOL1 =  $1$  / start column of this field  $(= 1)$ TBCOL1 =  $1 / \text{start column of this field } (\frac{1}{2} 1)$ <br>TFORM1 = 'A4  $/ 4$  characters in this field  $/$  4 characters in this field TTYPE2 = 'SLITCX ' / X-position of slit center TBCOL2 = 6 / start column of this field (= 6)  $TFORM2 = 'F6.2$  '<br>  $TUNIT2 = 'mm$ / units are mm TTYPE3 = 'SLITCY '  $\angle$  Y-position of slit center TRCOL3 =  $\angle$  13 / start column of this field TBCOL3 = 13 / start column of this field (= 13) TFORM3 = 'F6.2 ' / floating TUNIT3 = 'mm ' / units are mm TTYPE4 = 'SLITLEN ' / slit length<br>TBCOL4 = 20 / start column TBCOL4 =  $20 / start column of this field (= 20)$ <br>TFORM4 = 'F5.1 ,  $1 / 10^{10}$  /  $10^{10}$ TFORM4 =  $'$ F5.1 ' / floating<br>TUNIT4 =  $'$ mm ' / units are / units are mm TTYPE5 = 'SLITWID ' / slit width TBCOL5 = 26 / start column of this field (= 26) TFORM5 = 'F3.1 ' / floating TUNIT5 = 'mm ' / units are mm TTYPE6 = 'SLITANG ' / position angle of slit TBCOL6 = 30 / start column of this field (= 30) TFORM6 = 'F6.2 ' / floating TUNIT6 = 'degree ' / units are degree TTYPE7 = 'SLT-PID ' / which CCD observe this slit (= DET-ID)<br>TBC0L7 =  $37 / \text{start column of this field}$  (= 37) The ST  $\frac{37}{1000}$  start column of this field (= 37)<br> $\frac{37}{1000}$  $TFORM7 = 'I1$  ' TTYPE8 =  $'RA$   $'$  / HH:MM:SS.SSS RA (J2000)<br>TRC0L8 =  $39/$  start column of this fi TBCOL8 = 39 / start column of this field (= 39) TFORM8 = 'A12 ' / 12 character TTYPE9 = 'DEC  $/$  +/-DD:MM:SS.SS DEC (J2000)

71
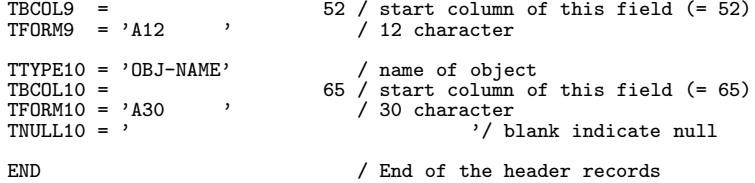

FOCAS Multi Slit Spectroscopy mode (ASCII Table Extension sample data)

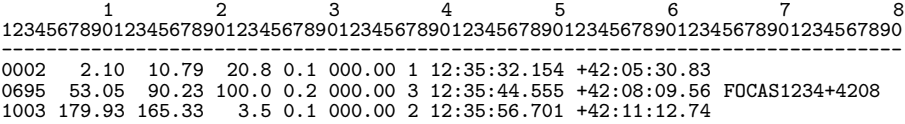

#### **6.5.3 HDS**

12345678 12345678901234567890123456789012345678901234567890123456789012345678901234567890 -------------------------------------------------------------------------------- COMMENT Sample header for HDS written on 27 November 1997 COMMENT by H.Izumiura, S. Kawanomoto, W. Aoki. COMMENT SIMPLE = T / Standard FITS format BITPIX = 16 / Number of bits for each pixel EXTEND = T / There is a standard extension 1 (ASCII table)<br>NAXIS = 2 / Number of axes in frame<br>NAXIS1 = 4096 / Number of pixels per row NAXIS2 = 2048 / Number of rows BSCALE = 1.00000 / Real = (fits pixel value)\*BSCALE+BZERO BZERO = 1355.00000 / Real = (fits pixel value)\*BSCALE+BZERO BUNIT = 'ADU ' / Unit of original pixel value BLANK = 0 / Value used for NULL pixels DISPAXIS= 1 / Main dispersion axis in frame CTYPE1 = 'RA---TAN' / Pixel coordinate system<br>CTYPE2 = 'DEC--TAN' / Pixel coordinate system CTYPE2 = 'DEC--TAN' / Pixel coordinate system<br>CUNIT1 = 'degree ' /  $CUNIT1 = 'degree$ <br> $CUNIT2 = 'degree$  $CUNIT2 = 'degree$ <br> $CRPIX1 =$ CRPIX1 = 2048.0 / Reference pixel in axis1 CRVAL1 = 190.00000 / Physical value of the reference pixel CDELT1 = 0.000200 / Size projected into a detector pixel in axis1 CRPIX2 = 1024.0 / Reference pixel in axis2 CRVAL2 = 45.00000 / Physical value of the reference pixel CDELT2 = 0.000200 / Size projected into a detector pixel in axis2  $PROJP1 = 0.0 / P$ <br>PROJP2 = 0.0 / PROJP2 = 0.0<br>
LONGPOLE= 180.0  $LONGPOLE=$ PC001001=  $PC001001 =$ <br> $PC001002=$ <br> $0.00000000$ 0.00000000<br>0.000000000 PC002001=<br>PC002002= PC002002= 1.00000000 /<br>BIN-FCT1= 1 / BIN-FCT1= 1 / Binning factor in axis1<br>BIN-FCT2= 1 / Binning factor in axis2 BIN-FCT2= 1 / Binning factor in axis2 N2XIS = 2 / Number of axes for the slit projection N2XIS1 = 4096 / Number of pixels per row for slit spectroscopy  $N2X1S2$  = 2048 / Number of scan lines for slit projection<br>C2YPE1 = 'WAVELENGTH' / (nm)  $C2YPE1 = 'WAVELENGTH'$ <br> $C2PIX1 =$  $C2PIX1 = 2048.0 / C2VAL1 = 500.18 /$  $C2VAL1 = 500.18$  /<br> $C2ELT1 = 0.0180$  /  $C2ELT1 = 0.0180 / C2N1T1 = 'nm$  , (180) C2NIT1 =  $\frac{1}{2}$  mm  $\frac{1}{2}$  / for C2VAL1 and C2ELT1 C2YPE2 = 'DEC--TAN'<br>C2PIX2 =  $C2PIX2 = 1024.0$ <br>C2VAL2 = 45.00000 /  $C2VAL2 = 45.00000 / C2ELT2 = 0.000200 /$  $C2ELT2 = 0.000200 / 0.000200 / 0.000200 / 0.000200$  $\frac{1}{2}$   $\frac{1}{2}$  degree  $\frac{1}{2}$   $\frac{1}{2}$  or C2VAL2 and C2ELT2  $P20JP1 = 0.0 / P20JP2 = 0.0 / P20JP2 = 0.0 / P20JP2 = 0.0 / P20JP2 = 0.0 / P20JP2 = 0.0 / P20JP2 = 0.0 / P20JP2 = 0.0 / P20JP2 = 0.0 / P20JP2 = 0.0 / P20JP2 = 0.0 / P20JP2 = 0.0 / P20JP2 = 0.0 / P20JP2 = 0.0 / P20JP2 = 0.0 / P20JP2 = 0.0 / P20JP2 = 0.0 / P20JP2 = 0.0 / P20JP2 = 0.0 / P20JP2 = 0.0 /$  $P20JP2 = 0.0 / P2001001 = 1.00000000 / P2001001 = 1.00000000$ P2001001= 1.00000000<br>P2001002= 0.00000000 P2001002= 0.00000000<br>P2002001= 0.00000000 P2002001= 0.00000000<br>P2002002= 1.00000000 1.00000000 /<br>/ 10 PRD-STR1= 10 /<br>PRD-STR2= 10 /<br>PRD-RNG1= 100 / PRD-STR2= 10<br>PRD-RNG1= 100  $PRD-RNG1=$ 

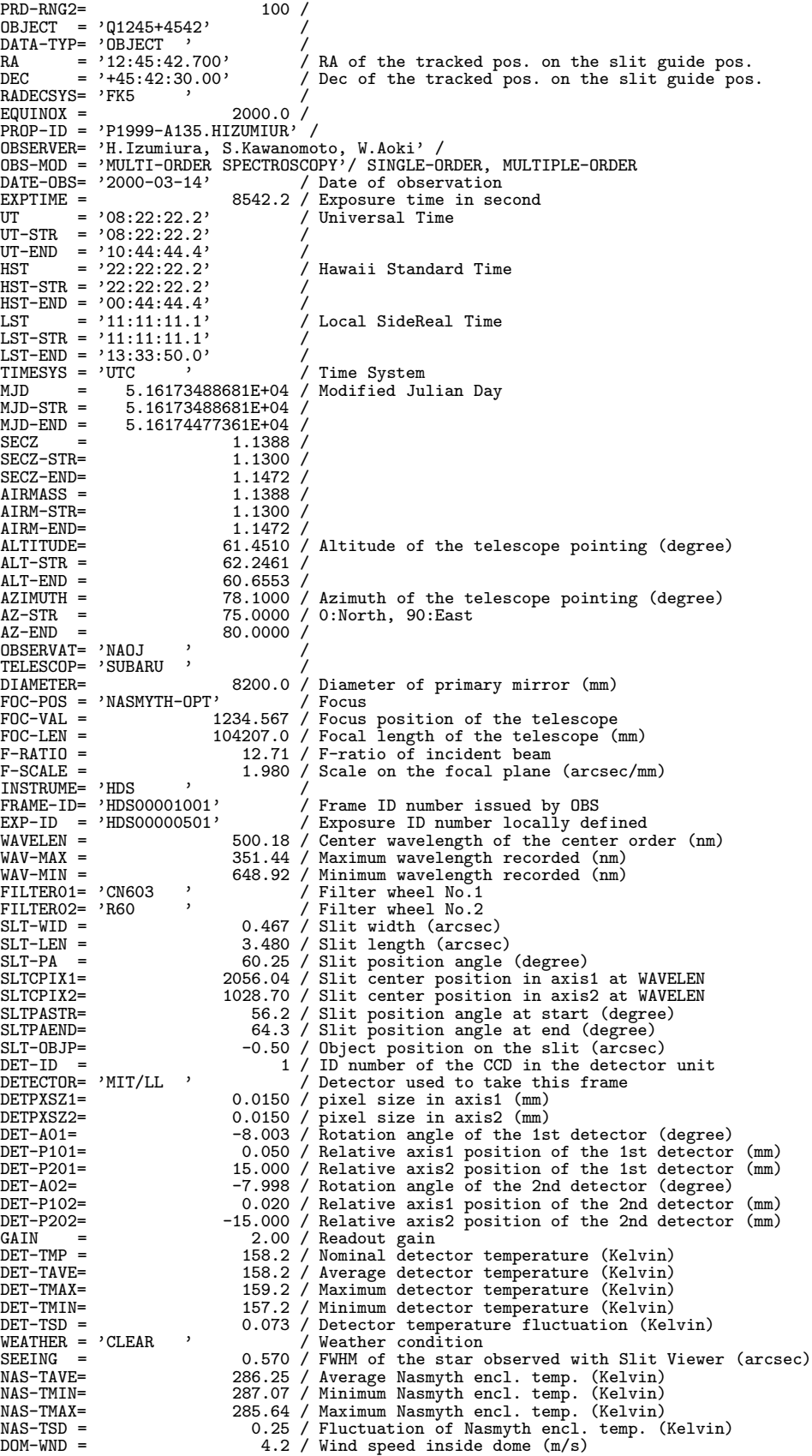

DOM-TMP = 276.2 / Atmospheric temperature inside dome (Kelvin)<br>DOM-HUM = 3.0 / Humidity inside dome (hPa) DOM-HUM = 3.0 / Humidity inside dome (hPa)<br>000-HUM = 3.0 / Humidity inside dome (hPa)<br>5.3 / Wind speed outside dome (m OUT-WND = 5.3 / Wind speed outside dome (m/s) OUT-TMP = 277.1 / Atmospheric temperature outside dome (Kelvin) OUT-HUM = 3.0 / Humidity outside dome (hPa) DOM-PRS = 654.0 / Nominal atmospheric pressure (hPa) DOM-PSTR= 653.8 / Pressure at start (hPa) DOM-PEND= 'BLUE , 654.2 / Pressure at end (hPa)<br>
IMGROT = 'BLUE , RED, NONE)<br>
IMR-PSTR= 153.22 / IMR position angle at start (degree)<br>
IMR-PEND= 162.91 / IMR position angle at end (degree)<br>
ADC = 'BLUE , 248.99 / ADC posit COMMENT COMMENT --------------------------------- COMMENT HH HH DDDDDD SSSSSS COMMENT HH HH DD DDD SSS S COMMENT HHHHHHH DD DD SSSS COMMENT HH HH DD DDD S SSS COMMENT HH HH DDDDDD SSSSSS COMMENT --------------------------------- COMMENT Keywords specific to HDS COMMENT COMMENT /Image Slicer<br>H\_IMSLCR= 'ON '<br>H\_ISTYPE= 'FMOS ' H\_IMSLCR= 'ON ' / Image slicer (ON, OFF) H\_ISTYPE= 'FMOS ' / Type of the image slicer COMMENT /SLIT<br>H\_S-MSK1= H\_S-MSK1= 1.499 / Upper mask position from the center (mm) H\_S-MSK2= -1.505 / Lower mask position from the center (mm) H\_S-INCL= 31.50 / Slit inclination angle wrt the horizontal plane COMMENT /Detector<br>H\_D-UNIT= '1<br>H\_D-OTHR= 'YES H\_D-UNIT= '1 ' / ID number of the detector unit H\_D-OTHR= 'YES ' / Use of the other CCD in this mosaic COMMENT /SHUTTERS<br>H\_SHUTTR= 'OPEN '<br>H\_HARTMN= 'ALL-OPEN' H\_SHUTTR= 'OPEN ' / Entrance shutter (OPEN, CLOSE)<br>H\_HARTMN= 'ALL-OPEN' / Hartmann shutter (U-OPEN,L-OPEN,ALL-OPEN,ALL-CLOSE) COMMENT /COLLIMATOR MIRROR / Collimator (BLUE, RED)<br>H\_COLLIM= 'BLUE , 3396.51 / Collimator focal length (mm)<br>H\_COFFAN= 5.00 / Collimator offset angle (degree)<br>COMMENT /ECHELLE GRATING<br>H\_ECHELL= 'RED , Z1.60 / Ruling pitch H\_EBLAZE= 70.30 / Blaze Angle (degree) H\_EEPSRN= 6.00 / Offset Angle of the Incident Beam (degree) H\_EGAMMA= 0.00 / (degree) H\_EROTAN= 53.13743 / Echelle Rotation Angle (degree) COMMENT / CROSS DISPERSER GRATING<br>H\_CROSSD= 'BLUE ' H\_CROSSD= 'BLUE ' / Cross Disperser (BLUE, RED, MIRROR) H\_CCONST= 400.0 / Ruling pitch (grooves/mm) H\_CBLAZE= 4.76 / Blaze Angle (degree) H\_CEPSRN= 0.00 / Offset Angle at Blaze Wavelengths (degree)<br>H\_CGAMMA= 45.00 / (degree) H\_CGAMMA= 45.00 / (degree) H\_CTABAN= 127.4367 / Rotation angle of the turn table (degree) H\_CROTAN= 34.1244 / Cross Disperser Rotation Angle (degree) COMMENT / CAMERA<br>H\_CMRFL = H\_CMRFL = 770.85 / Camera focal length (mm) COMMENT /Detector Focusinig Unit H\_FOCUS = -1.244 / Focusing unit position (mm) H\_PITCH = 0.0001 / Focusing unit pitching angle (degree)<br>H\_YAWING= 0.0001 / Focusing unit yawing angle (degree)<br>H\_F-DRV1= -1.234 / Focusing driver1 position (mm)<br>H\_F-DRV3= -1.290 / Focusing driver2 position (mm)<br>H\_DETROT= COMMENT /Nasmyth Enclosure Temperature at n-th position H\_ETnAVE= +13.25 / Average (Kelvin) H\_ETnAVE= +13.25 / Average (Kelvin) H\_ETnMIN= +14.07 / Minimum (Kelvin) H\_ETHMAX=<br>
H\_ETHMAX=<br>
H\_ETHDEV=<br>
H\_ETHDEV=<br>
0.25 / Standard Deviation (Kelvin) H\_ETnDEV= 0.25 / Standard Deviation (Kelvin) COMMENT /Subaru Adaptive Optics H\_AO-TYP= 'Tip-Tilt' / Type of correction H\_AO-ORD= 0 / Maximum order included H\_AO-OBJ= 'Nearby bright star' / star used for wavefront correction H\_AO-RA = '12:45:40.000' / H\_AO-DEC= '+45:42:20.00' / COMMENT /Zero-th order light monitor of the echelle H\_ZAXIS1= 'Along Slit' / H\_ZAXIS2= 'Cross Slit' / H\_ZA1POS= 254.3 / peak position in axis1 (pixel) H\_ZA2POS= 232.9 / peak position in axis2 (pixel)

H\_ZWID1 = 3.25 / Width in axis1 of the stellar image (pixel) H\_ZWID2 = 5.43 / Width in axis2 of the stellar image (pixel) H\_ZDELT = 0.0240 / Pixel size (mm) H\_ZSCALE= 0.0100 / physical length on the slit plane projected<br>COMMENT into one pixel (mm/pixel) COMMENT into one pixel (mm/pixel) H\_ZTMP = 200.0 / Detector temperature (Kelvin) COMMENT / Super Resolution Mode<br>H\_SUPER = 'NO / Super Resolution Mode (POS1, POS2, NONE) COMMENT /Auto Guider (offset guider)<br>H\_AG-OBJ= 'Tycho1245+4542' /<br>H\_AG-ORA= '12:45:42.000' / RA of the guide star Homman / Auto Gutter (0118<br>
H\_AG-OBJ= 'Tycho1245+4542'<br>
H\_AG-OBA= '12:45:42.000'<br>
H\_AG-ODE= '+45:42:26.00'<br>
H\_AG-RA = '12:45:42.800' H\_AG-ORA= '12:45:42.000' / RA of the guide star<br>H\_AG-OBE= '+45:42:26.00' / Dec of the guide star<br>H\_AG-RA = '12:45:42.800' / RA of the tracked pos. on the slit guide pos.<br>H\_AG-DEC= '+45:42:31.00' / Dec of the tracked pos. o **COMMENT** COMMENT END COMMENT ASCII TABLE EXTENTION for Echelle format description<br>XTENSION= 'TABLE ' / Talbe extension<br>BITPIX = 8 / 8-bits per "pixel"<br>NAXIS1 = 2 / simple 2-D matrix<br>NAXIS1 = 72 / No. of characters per row NAXIS2 = 3 / The number of rows (= ) PCOUNT = 0 / No "random" parameters GCOUNT = 1 / Only one group TFIELDS = 12 / There are 12 fields per row  $TTYPE1 = 'ORDER'$  /<br>TBCOL1 =  $1 /$  $\begin{array}{rcl} \text{TBCOL1} & = & \\ \text{TFORM1} & = & \text{'A3} \end{array} \qquad ,$  $TFORM1 = 'A3$  '<br> $TTYPE2 = 'X-MIN$  '  $=$  'X-MIN ' /<br>= 5 /  $TBCOL2 = TFORM2 = 'A4$  $TFORM2 = 'A4$  '<br>  $TUNTT2 = 'PTXFI.$  $T = \begin{array}{cc} 1.7 \\ PIXEL & ? \\ = ?Y-MIN & ? \end{array}$  $TTYPE3 = 'Y-MIN$  /<br>TBCOL3 =  $10$  / TBCOL3 = 10 / TFORM3 = 'A4 ' /  $TUNIT3 = 'PIXEL'$  $TYPEA$  =  $'WL-MIN$  /<br>TBCOL4 =  $15$  / TBCOL4 = 15 / TFORM4 = 'F8.3 ' / TUNIT4 = 'nanometer'<br>TTYPE5 = 'X-CEN'  $=$  'X-CEN'  $/$ <br>= 24 /  $TBCOL5 =$ <br> $TFORM5 = 'A4$  ,  $TFORM5 = 'A4$  '<br>TUNIT5 = 'PIXEL ' TUNIT5 = 'PIXEL ' / TTYPE6 = 'Y-CEN ' /  $TBCOL6 =$ <br> $TECOR6 = ?M$ , 29  $TFORMG = 'A4$ <br> $TUNITG = 'PIX$  $TUNIT6$  =  $'PIXEL$ <br> $TTYPE7$  =  $'WL-CEI$  $=$  'WL-CEN ' /<br>= 34 /  $TBCOL7 = TECOL7$  =  $3 \times 3$  $TFORM7 = 'F8.3$ TUNIT7 = 'nanometer'<br>TTYPE8 = 'X-MAX '  $T1YPE8 = YX-MAX$  ,  $T1YPE8 = YX-MAX$  ,  $T1X-XX$  ,  $T1X-XX$  ,  $T1X-XX$  ,  $T1X-XX$  ,  $T1X-XX$  ,  $T1X-XX$  ,  $T1X-XX$  ,  $T1X-XX$  ,  $T1X-XX$  ,  $T1X-XX$  ,  $T1X-XX$  ,  $T1X-XX$  ,  $T1X-XX$  ,  $T1X-XX$  ,  $T1X-XX$  ,  $T1X-XX$  ,  $T1X-XX$  ,  $T1X-XX$  ,  $T1X-XX$  ,  $\begin{array}{ccc} \text{TECOL8} & = & 43 \text{ /} \\ \text{TFORM8} & = \text{'A4} & \text{'} & \text{'} \end{array}$  $TUNIT8 = 'PIXEL'$ <br> $TTYPE9 = 'Y-MAX'$  $Y-Y-MAX$  ,  $\overline{Y}$  ,  $\overline{Y}$  ,  $\over$  $TBCOL9 = TEDBMO = ?M$ TFORM9 =  $'AA$  '<br>  $'$ TINITO = 'PIXEL' TUNIT9 = 'PIXEL ' / TTYPE10 = 'WL-MAX ' /  $TBCOL10 = 53 / TEDM10 = 753.$  $TFORM10 = 'F8.3$ TUNIT10 = 'nanometer' TTYPE11 = 'SLIT INCLINATION' /<br>TBCOL11 =  $62$  / TBCOL11 = '<br>
TFORM11 = 'F5.1 ' /<br>
TUNIT11 = 'degree ' /<br>
TTYPE12 = 'DISPERSION' /<br>
TBCOL12 = 'F4.3 ' /  $TUNIT12 = 'nm/pixel'$  / END 12345678 12345678901234567890123456789012345678901234567890123456789012345678901234567890 1 1 1 2000.000 2048 5 2250.000 4096 10 2500.000 359.9 0.122 500 1 1024 1000.000 2048 1029 1125.000 4096 1034 1250.000 0.1 0.061 999 1 2038 500.000 2048 2043 567.500 4096 2048 675.000 0.3 0.031

## **7 FITS**に関する各種リソース

**7.1** ソフトウェア FITS  $\blacksquare$ 

の概要を紹介する。**[ :** ここで紹介するインターネット上のリソースは、その情報やソフ

クセスするのではなく、次の **7.4** 節で紹介している日本国内のサーバなどをまず利用し てトラッフィックの軽減に協力されたい**]**

#### **7.1.1 FITS Support Office**

FITS Support Office (KN)FITS

FPCT(The FITS Products Conformance Tester) FITS  $\rm C$ 

http://www.gsfc.nasa.gov/astro/fits/fits\_tester.html

**HEADLIST(Header Lister)** FITS (extension ) ANSI C ftp://nssdc.gsfc.nasa.gov/pub/fits/software/headlist.c

## **7.1.2 HEASARC**

NASA / Goddard High Energy Astrophysics Science Archive Research Center ( HEASARC ) FITS

**FITSIO** W. D. Pence FITSIO FITS machine-independent Fortran 77 ANSI C FITS standard extension binary table WCS checksum http://heasarc.gsfc.nasa.gov/docs/software/fitsio/fitsio.html **FTOOLS** J. K. Blackburn W. D. Pence FTOOLS team FTOOLS FITS 200 ANSI Fortran, ANSI C, Perl, Tcl

### FTOOLS **E**

#### **IRAF** 0.000  $\alpha$

ALPHA / OSF, DEC / ULTRIX, Linux, SUN / SunOS, SUN / Solaris, HP / HP-UXm, SGI / IRIX, ALPHA / VMS, VAX / VMS

http://heasarc.gsfc.nasa.gov/docs/software/ftools/ftools menu.html

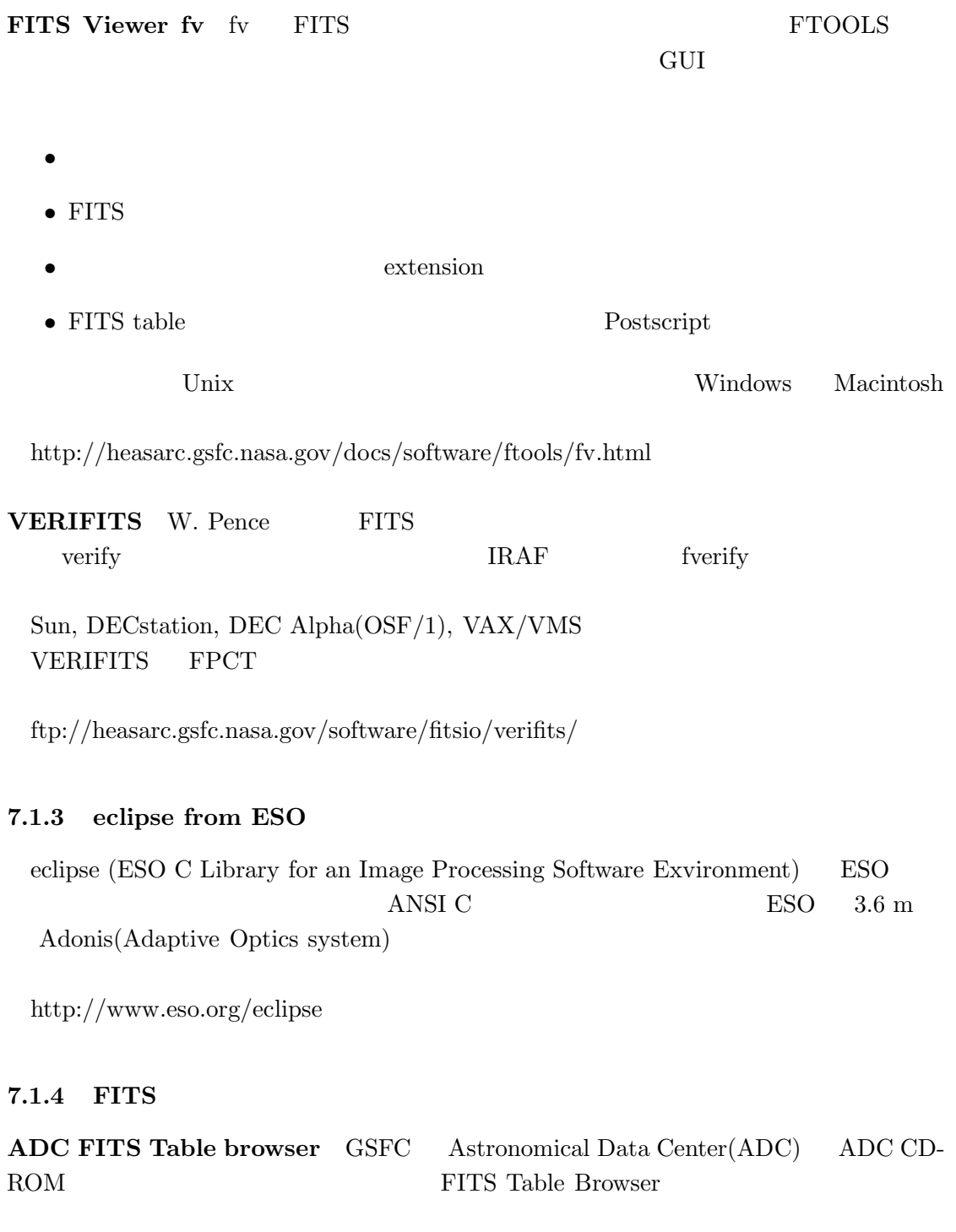

#### MS-DOS Unix

ftp://adc.gsfc.nasa.gov/pub/adc/software/browsers/ftb/ftb user guide.txt

**NCSA FITS Browser** NCSA ( The National Center for Supercomputing Applications ) Hierarchical Data Format ( HDF ) HDF Scientific Data Browser FITS

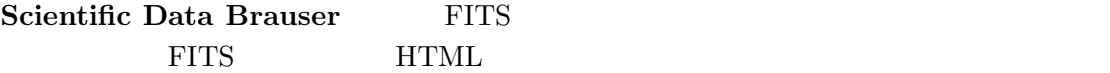

- FITS •  $3D$ • <sub>Contra</sub>
- ASCII  $\longrightarrow$  binary table  $\longrightarrow$  HTML table
- $\bullet$
- FITSIO  $4.08$
- HDF/netCDF library distribution  $HDF4.0r2$
- http://hdf.ncsa.uiuc.edu:4321/

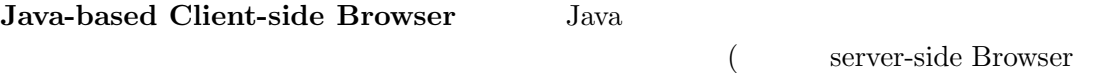

- FITS  $\sim$  ASCII binary table HTML
- Java applet  $3-D$
- $\bullet$

 $\lambda$ 

#### **7.1.5 FITS I/O software in IDL**

W. Landsman(Hughs STX) IDL FITS I/O IDL Astronomy User's Library

- $\bullet$  IDL
- $\bullet$
- $\bullet$
- FITS  $I/O$

http://idlastro.gsfc.nasa.gov/homepage.html

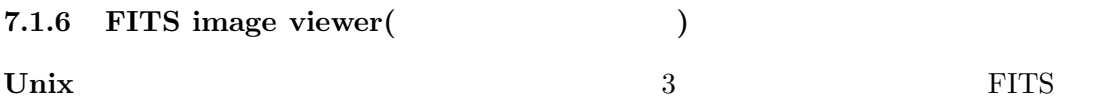

**AIPS** The Astronomical Image Processing System(AIPS) the National Radio Astronomy Observatory(NRAO)

http://info.cv.nrao.edu/aips/aips-home.html

**ESO MIDAS** The European Southern Observatory Munich Image and Data Analysis System(ESO MIDAS) ESO

http://http.hq.eso.org/midas-info/midas.html

**IRAF** The Image Reduction and Analysis Facility(IRAF) the National Optical Astronomy Observatory(NOAO)

http://iraf.noao.edu/

**NRAO FITS viewers** NRAO FITS TITSview

- $\bullet$  FITS
- $\bullet$
- $\bullet$  2  $\bullet$  3 FITS
- $\bullet$  gzip
- WCS

| FITSview FITSview Windows 3.1 Windows 95                                               |                                                       |                                         | gzip<br>256                                                      |
|----------------------------------------------------------------------------------------|-------------------------------------------------------|-----------------------------------------|------------------------------------------------------------------|
| $ftp://ftp.cv.nrao.edu/fits/os-support/ms-windows/fitsview/$                           |                                                       |                                         |                                                                  |
| MacFITSview Macintosh                                                                  | System 7.0                                            |                                         | PowerPC<br>68k                                                   |
| ftp://ftp.cv.nrao.edu/fits/os-support/mac-os/macfitsview/                              |                                                       |                                         |                                                                  |
| <b>XFITSview</b> Unix/X-Windows                                                        | Solaris), HP, IBM, SGI, Alpha, Linux)                 | Motif)<br>$\left($                      | (Sun(SunOS,                                                      |
| $ftp://ftp.cv.nrao.edu/fits/os-support/unix/xfitsview/$                                |                                                       |                                         |                                                                  |
| SAO R&D Software Suite SAO R&D SOftware Suite                                          | <b>FITS</b>                                           |                                         | <i>SAOimage: The Next Generation</i>                             |
| $(SA Otng)^3$<br><b>SAO</b><br><b>NOAO</b><br><b>IRAF</b>                              | X11<br>GUI<br><b>ASSIST</b><br>SAO R&D Software Suite | SAOtng X-Window<br><b>FITS</b><br>SunOS | SAOimage<br><b>IRAF</b><br>Solaris<br>SGI, HP9000s700, Dec Alpha |
| $ftp://sao-ftp.harvard.edu/pub/rd/saord.tar.Z$<br>SAOimage SUN, HP, DEC, VMS, LINUX    |                                                       |                                         |                                                                  |
| ftp://cfa-ftp.harvard.edu/pub/gsc/SAOimage/                                            |                                                       |                                         |                                                                  |
| $net\mathrm{PBM}$<br>netPBM<br>Extended Portable Bitmap Toolkit $(\text{pbm})$<br>FITS |                                                       |                                         |                                                                  |
|                                                                                        | $net$ PBM                                             | Unix, MS-DOS, VMS Amiga,                | C                                                                |
| <b>FITS</b><br>(NAXIS>2)                                                               |                                                       |                                         | $\overline{2}$<br><b>IEEE-754</b>                                |
| archie<br>ftp<br>http://wuarchive.wustl.edu/graphics/graphics/packages/NetPBM          |                                                       |                                         |                                                                  |
| SkyCat<br><b>SkyCat</b>                                                                | <b>ESO</b>                                            | <b>VLT</b>                              | (Canadian As-                                                    |
| tronomical Data Center(CADC)                                                           |                                                       |                                         | <b>FITS</b>                                                      |

 ${}^{3}\mathrm{Star}$  Trek: The Next Generation

 $(WCS)$ 

http://arch-http.hq.eso.org/skycat/

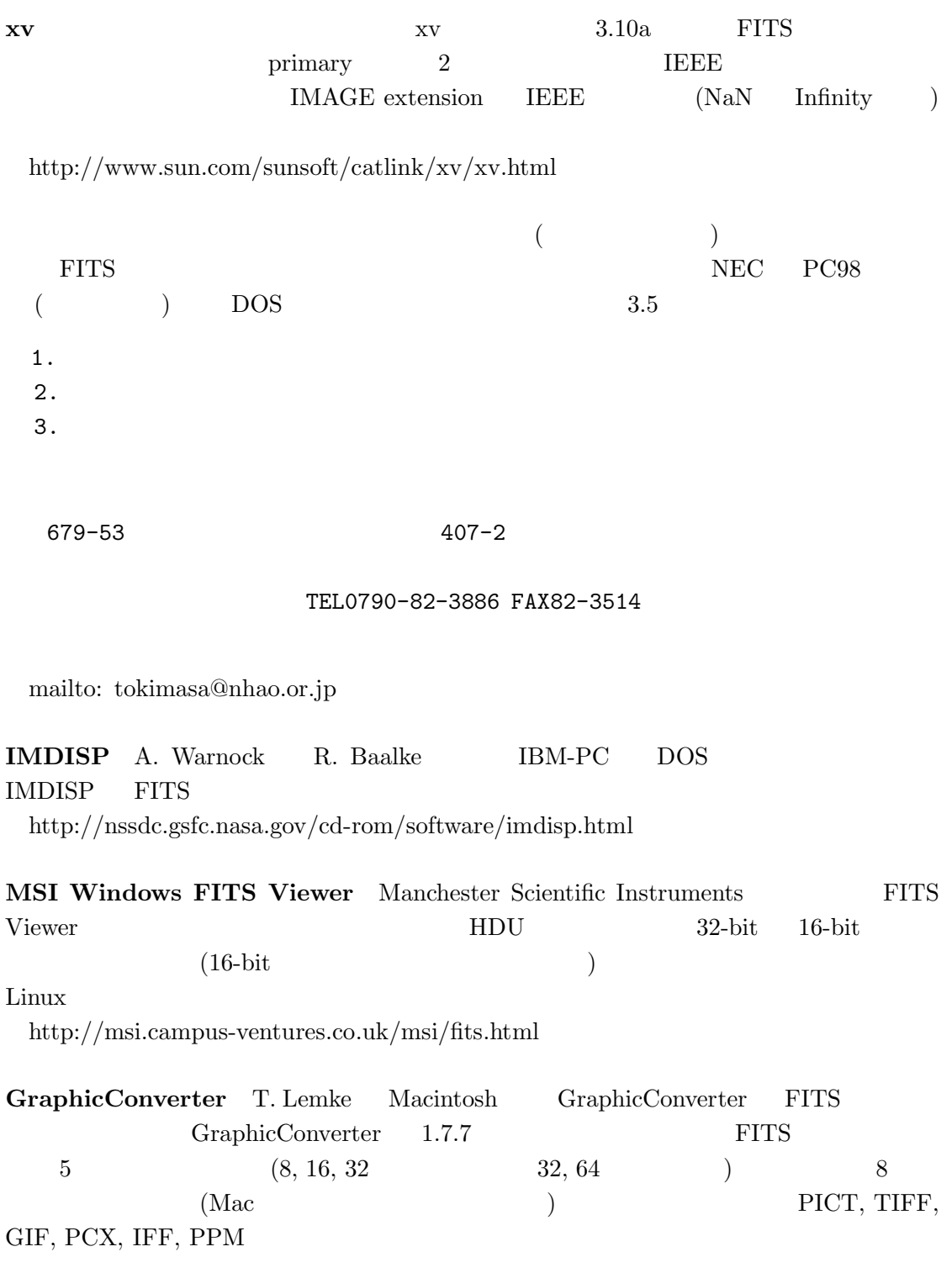

ftp://ftp.goldinc.com/pub/goldinc/Lemke/gc.hqx

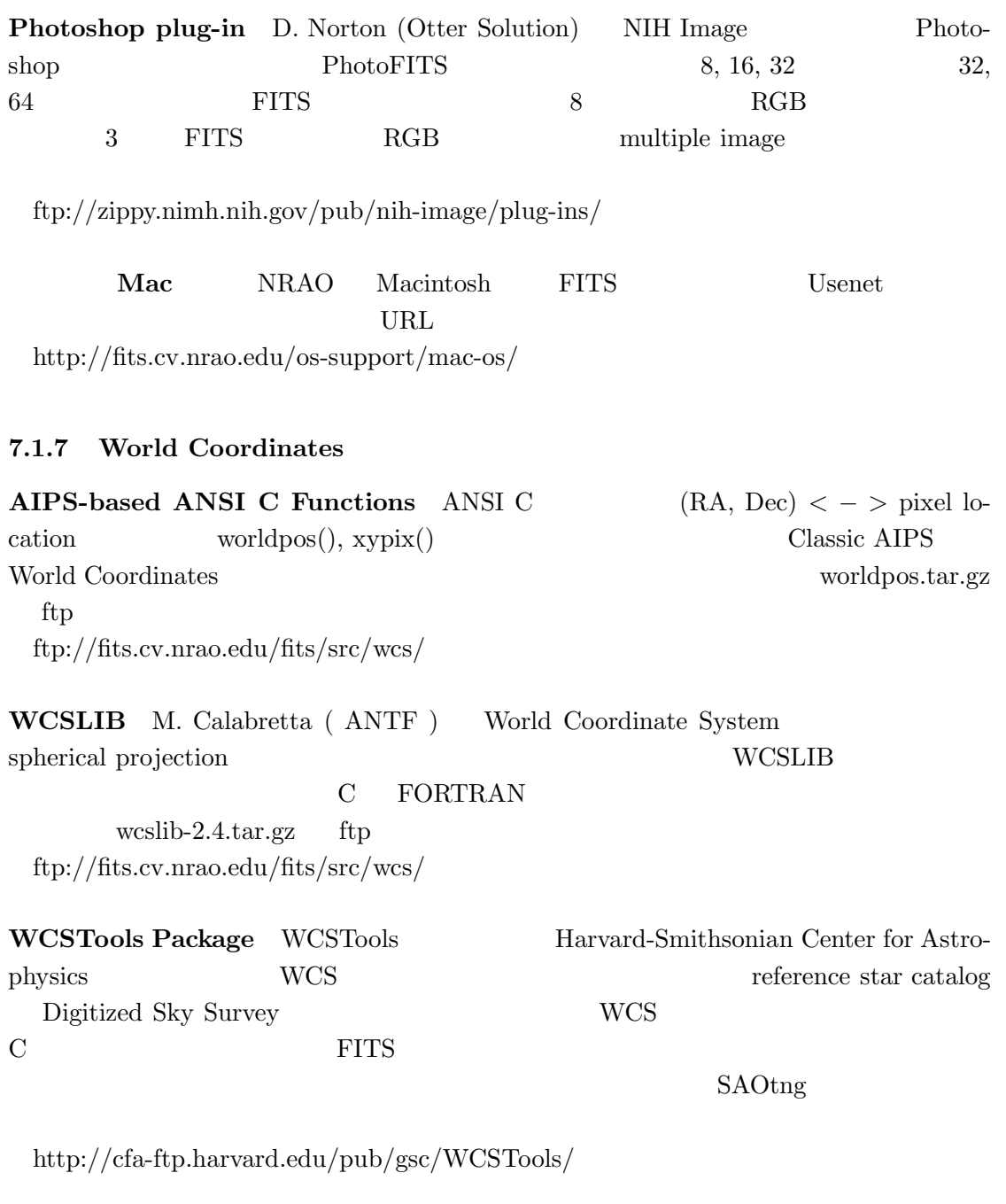

### **7.1.8 FITS – HDF** コンバータ

 $\begin{minipage}[c]{0.9\linewidth} \textbf{The National Center for Supercomputing Applications(NCSA)} \quad \textbf{FITS} \quad \textbf{Hierarchy} \quad \textbf{Dy1} \quad \textbf{Dy2} \quad \textbf{Dz1} \quad \textbf{Dz2} \quad \textbf{Dz3} \quad \textbf{Dz3} \quad \textbf{Dz4} \quad \textbf{Dz5} \quad \textbf{Dz6} \quad \textbf{Dz7} \quad \textbf{Dz8} \quad \textbf{Dz8} \quad \textbf{Dz7} \quad \textbf{Dz8} \quad \textbf{Dz8} \quad \textbf{Dz8} \quad \textbf{Dz8} \$ cal Data Format(HDF) 8. The HDF  $Scientific \ Data \ Sets(SDSs) \qquad FITS$ http://hdf.ncsa.uiuc.edu/fits/index.html

### **7.2** サンプルデータ

#### **7.2.1 FITS Support Office Error Test Files**

1 FITS

- FITS
- $\bullet$
- FITS

FITS 9. 1999 FITS 9. 1999 FITS 9. 1999 FITS 9. 1999 FITS ftp://nssdc.gsfc.nasa.gov/pub/fits/errtest/

### **7.2.2 IAUFWG Test Files**

Preben Grosbol FITS FITS HDU, TABLE, IMAGE, BINTABLE extensions, IEEE

http://www.cv.nrao.edu/fits/data/test/pg93/

#### **7.2.3 FITS Test Tape**

 $\Gamma$ ape  $\Gamma$ **しんじゃく しゅうしゃ しゅうしょう しゅうしょう しゅうしょう しゅうしょう おおし** 田DU special record http://www.cv.nrao.edu/fits/data/test/ftt4b/

#### **7.2.4 HEASARC/OGIP Sample Files**

HEASARC OGIP(Office of Guest Investigator Programs) HFWG(HEASARC FITS Working Group)

http://heasarc.gsfc.nasa.gov/docs/heasarc/ofwg/ofwg sample.html

### **7.2.5 Four-digit Year Sample Files**

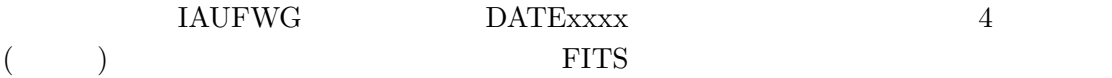

ftp://fits.cv.nrao.edu/fits/data/samples/year-2000/

### **7.3.1 FITS Support Office**

FITS **FITS** 

http://www.gsfc.nasa.gov/astro/fits/fits home.html

### **FITS Support Office**

http://www.gsfc.nasa.gov/astro/fits/software.html

## **FITS** Primary HDUs

ftp://nssdc.gsfc.nasa.gov/pub/fits/errtest/

## **7.3.2 HEASARC**

NASA / Goddard HEASARC ( High Energy Astrophysics Science Archive Reserch Center )

## (FITSIO, FTOOLS)

http://heasarc.gsfc.nasa.gov/docs/software/

**OFWG** NASA/GSFC Office of Guest Investigator Program ( OGIP ) FITS OGIP / HEASARC FITS Working Group ( OFWG ) FITS convention http://heasarc.gsfc.nasa.gov/docs/heasarc/ofwg/ofwg intro.html

## **7.3.3 NRAO**

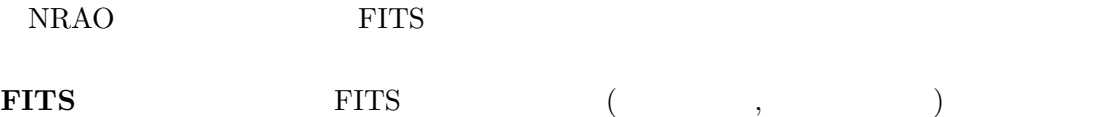

http://fits.cv.nrao.edu

### **WAIS server** FITS WAIS SERVER NETS

ftp://fits.cv.nrao.edu/fits/wais-sources/nrao-fits.src

### **7.3.4 HEAFITS exploder**

# $HEAFITS$  FITS listserv@legacy.gsfc.nasa.gov subscribe heafits Your Name

heafits@legacy.gsfc.gov

http://www.gsfc.nasa.gov/astro/fits/info sources.html#heafits

#### **7.3.5 NetNews: sci.astro.fits**

NetNews sci.astro.fits FITS

**WWW** 

news:sci.astro.fits

 $\text{FITS}}$ 

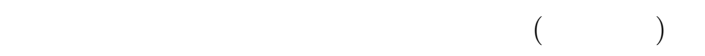

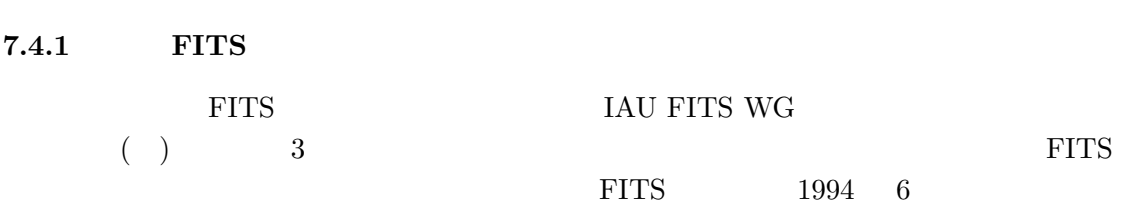

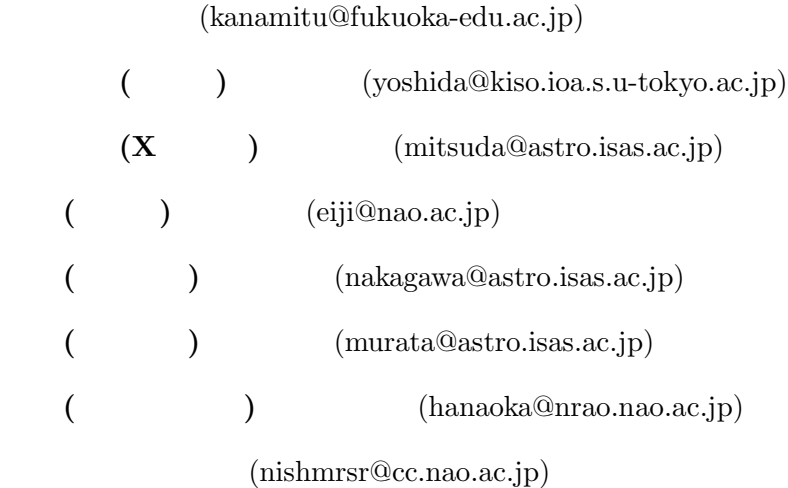

jfits@r1.mtk.nao.ac.jp

**7.4** 

FITS **EXECUTE** jirafnet jirafnet@r1.mtk.nao.ac.jp

# 7.4.2 **FITS**

ーング WWW FITS にっぽんじゅんじゅつ せいしゅうしゅん しゅうしゅう しゅうしゅう トランス しゅうしゅう しゅうしゅう しゅうしゅうしゅう はんしゃ トランス はんしゅうしゅん にっぽんしゃ FITS 委員会ホームページ」を開設している。URL は次のとおり。 http://www.fukuoka-edu.ac.jp/gakunai/rika/kanamitu/study/fits/

- FITS  $(\text{html})$
- $NetNews$  (sci.astro.fits )
- jfits
- FITS  $(\text{http, ftp})$
- FITS  $(\text{http, ftp})$
- FITS

FITS (consistent of the sci.astro.fits  $\sim$  $j$ fits)  $\text{FITS}$  . External LATEX  $\text{EITS}$  $\textrm{Tr} X$ 

 $ftp$ ftp://ftp.fukuoka-edu.ac.jp/pub/Astronomy/fits/

# **7.4.3**

ftp://sinobu.mtk.nao.ac.jp/

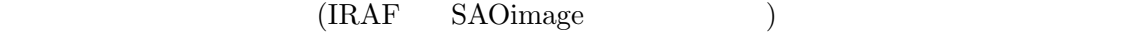

# **7.4.4**

 $($  ftp  $)$ FITS SECOND SECOND SECOND SECOND SECOND SECOND SECOND SECOND SECOND SECOND SECOND SECOND SECOND SECOND SECOND SECOND SECOND SECOND SECOND SECOND SECOND SECOND SECOND SECOND SECOND SECOND SECOND SECOND SECOND SECOND SECOND http://bandai.mtk.nao.ac.jp/jaipa/  $ftp$ ftp://bandai.mtk.nao.ac.jp/pub/

- 1. Wells, D. C., Greisen, E. W., and Harten, R. H. 1981, "*FITS*: A Flexible Image Transport System," *Astron. Astrophys. Suppl.*, **44**, 363–370.
- 2. Greisen, E. W. and Harten, R. H. 1981, "An Extension of *FITS* for Small Arrays of Data," *Astron. Astrophys. Suppl.*, **44**, 371–374.
- 3. IAU. 1983, *Information Bulletin* No. 49.
- 4. Grosbøl, P., Harten, R. H., Greisen, E. W., and Wells, D. C. 1988, "Generalized Extensions and Blocking Factors for *FITS*," *Astron. Astrophys. Suppl.*, **73**, 359– 364.
- 5. Harten, R. H., Grosbøl, P., Greisen, E. W., and Wells, D. C. 1988, "The *FITS* Tables Extension," *Astron. Astrophys. Suppl.*, **73**, 365–372.
- 6. IAU. 1988, *Information Bulletin* No. 61.
- 7. McNally, D., ed. 1988, Transactions of the IAU, *Proceedings of the Twentieth General Assembly*. (Dordrecht:Kluwer).
- 8. Pnoz, J. D. Thompson, R. W., and Munoz, J. R. 1994, "The *FITS* Image Extension," *Astron. Astrophys. Suppl.*, **105**, 53–55.
- 9. Wells, D. C. and Grosbøl, P. 1990, "Floating Point Agreement for *FITS*." (available from the NOST *FITS* Support Office)
- 10. Cotton, W. D., Tody, D. B., and Pence, W. D. 1995, "Binary Table Extension to *FITS*", *Astron. Astrophys. Suppl.*, **113**, 159–166.
- 11. ANSI, 1978, "American National Standard for Information Processing: Programming Language FORTRAN," ANSI X3.9 – 1978 (ISO 1539). Published by American National Standards Institute, Inc., New York.
- 12. ANSI, 1977 "American National Standard for Information Processing: Code for Information Interchange," ANSI X3.4 - 1977 (ISO 646). Published by American National Standards Institute, Inc., New York.
- 13. IEEE, 1985, "American National Standard IEEE Standard for Binary Floating Point Arithmetic". ANSI/IEEE 754–1985, Published by American National Standards Institute, Inc., New York.
- 14. ANSI, 1976, "American National Standard for Information Processing: Unrecorded Magnetic Tape," ANSI X3.40 - 1976, Published by American National Standards Institute, Inc., New York.
- 15. ANSI, 1978, "American National Standard for Information Processing: Magnetic Tape Labels and File Structure," ANSI X3.27 - 1978, Published by American National Standards Institute, Inc., New York.
- 16. "Going AIPS," National Radio Astronomy Observatory, Charlottesville, VA, 1990.

17. Mu˜noz, J. R., "IUE Data in FITS Format," ESA IUE Newsletter **32**, 12–45.